<span id="page-0-0"></span>Análisis del impacto de la integración de recursos energéticos distribuidos en parámetros de la calidad de la potencia eléctrica en una red de distribución - Condición de operación en estado

estable

Presentado por Juan Diego Caballero Peña

Universidad Industrial de Santander Facultad de Ingenierías Fisicomecánicas Escuela de Ingenierías Eléctrica, Electrónica y de Telecomunicaciones  $(E^3T)$ Bucaramanga

2022

Análisis del impacto de la integración de recursos energéticos distribuidos en parámetros de la calidad de la potencia eléctrica en una red de distribución - Condición de operación en estado estable

> Presentado por Juan Diego Caballero Peña Trabajo de grado para optar al título de Magíster en Ingeniería Eléctrica

> > Director German Alfonso Osma Pinto

Doctor en Ingeniería, Área Ingeniería Eléctrica

Universidad Industrial de Santander Facultad de Ingenierías Fisicomecánicas Escuela de Ingenierías Eléctrica, Electrónica y de Telecomunicaciones  $(E^3T)$ Bucaramanga

2022

## Dedicatoria

- *A Dios, por darme la vida y la oportunidad de realizar este trabajo*
- *A mis padres, Fabio y Luisa, quienes me inspiraron en cada momento*
- *A mis hermanos, Sergio, Caterine y Karol, sin ellos esto no sería posible*
- *A mi tío Evelio Caballero Casanova, in memoriam, siempre te recordaré*
- *A mis abuelos, Paulina y Antenor, por enseñarme a ser paciente durante la adversidad*

# Agradecimientos

A mi familia, por haberme dado la oportunidad de formarme y haber sido mi apoyo durante todo este tiempo

A Daniel Galeano, por insistir en tomar este camino y por ser un apoyo fundamental durante este proceso

A Cristian Cadena, por acompañarme y apoyarme durante estos años

A mi director, German Osma, por haberme guiado y por sus consejos

A Ingrid M. y Clarissa E., por escucharme

A mis compañeros, Pedro A. y Brandon A., por su disposición

A la Universidad Industrial de Santander y los profesores, por haberme brindado esta oportunidad y enriquecerme en conocimiento

# Contenidos

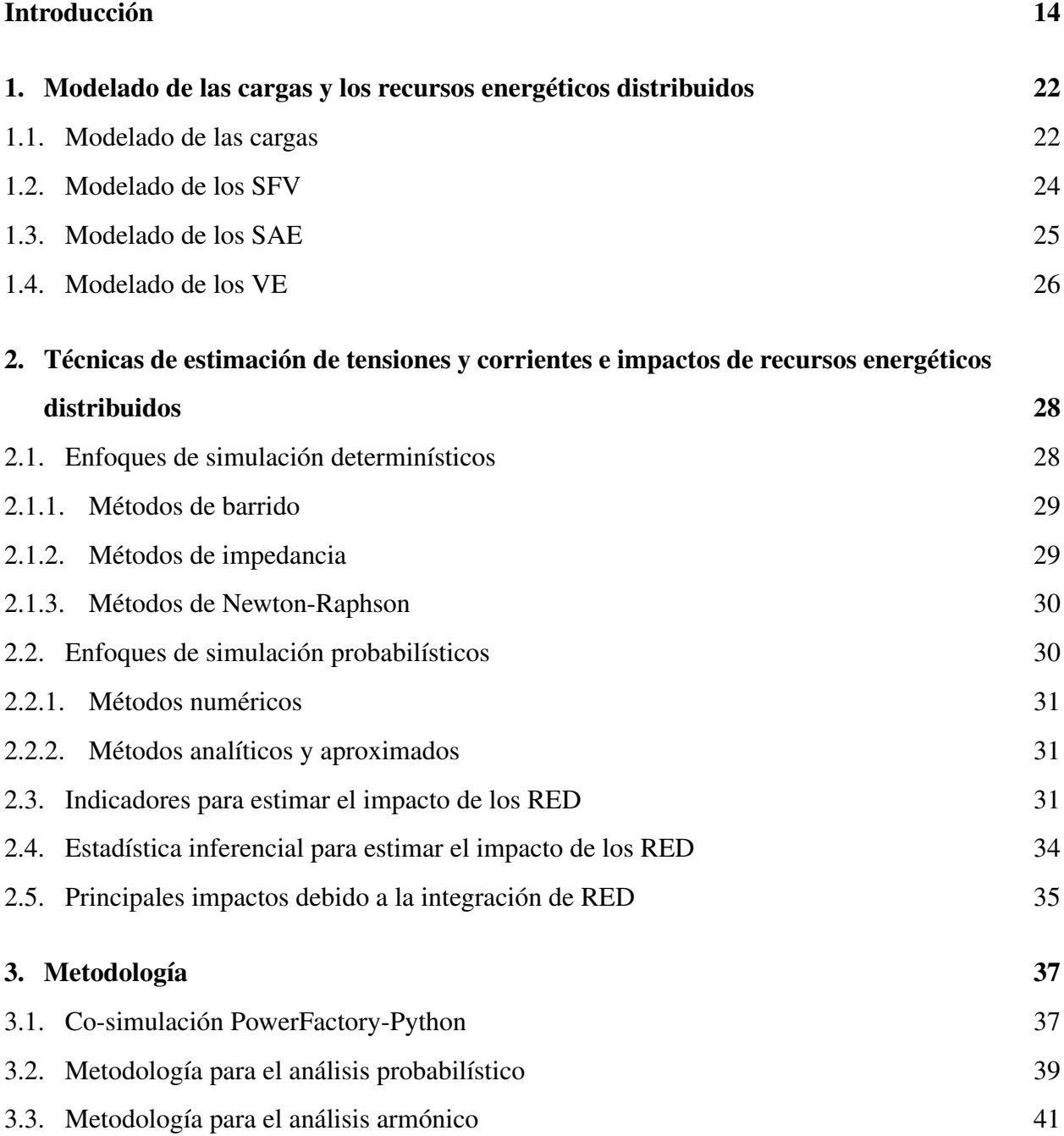

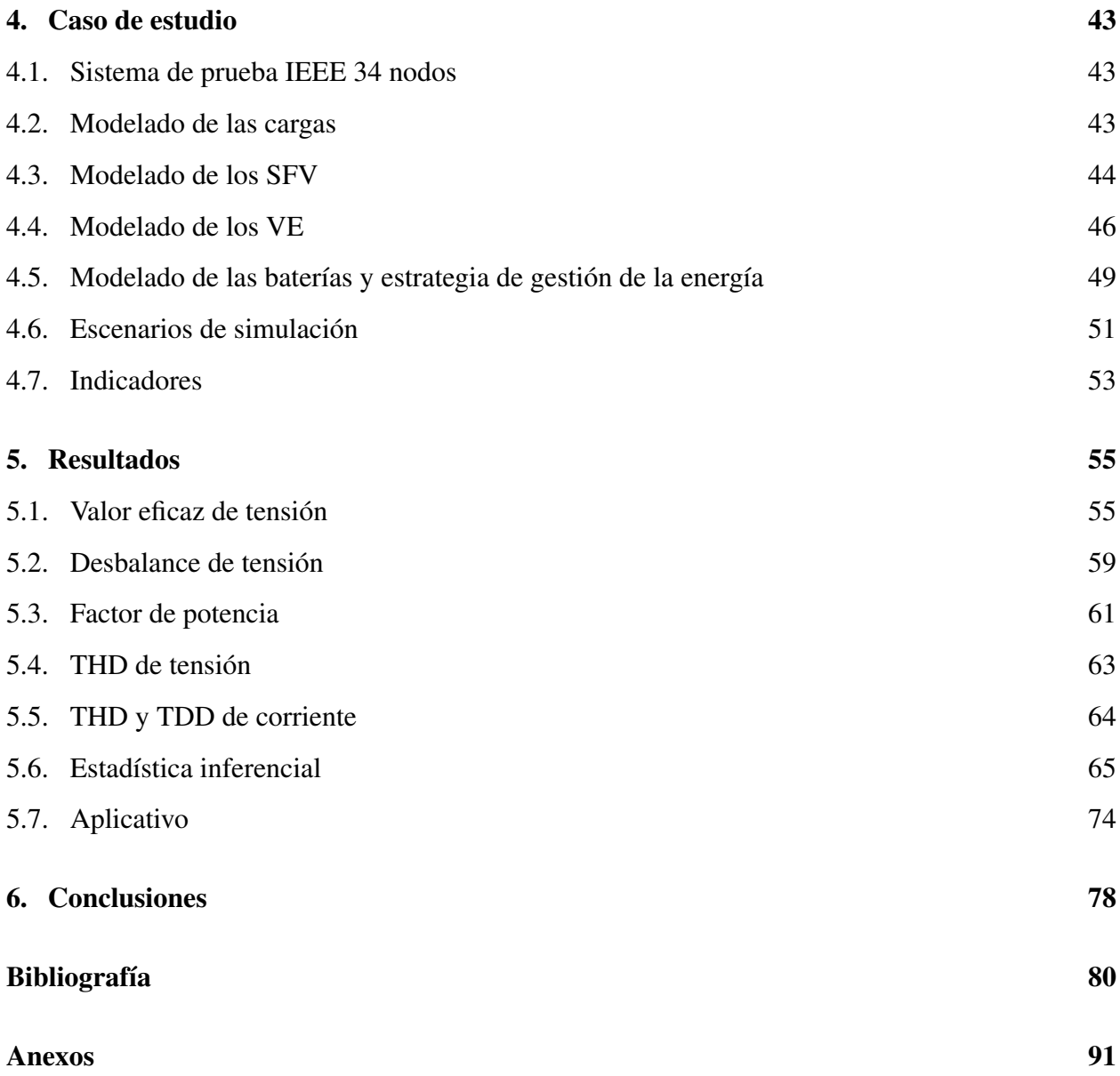

# Tablas

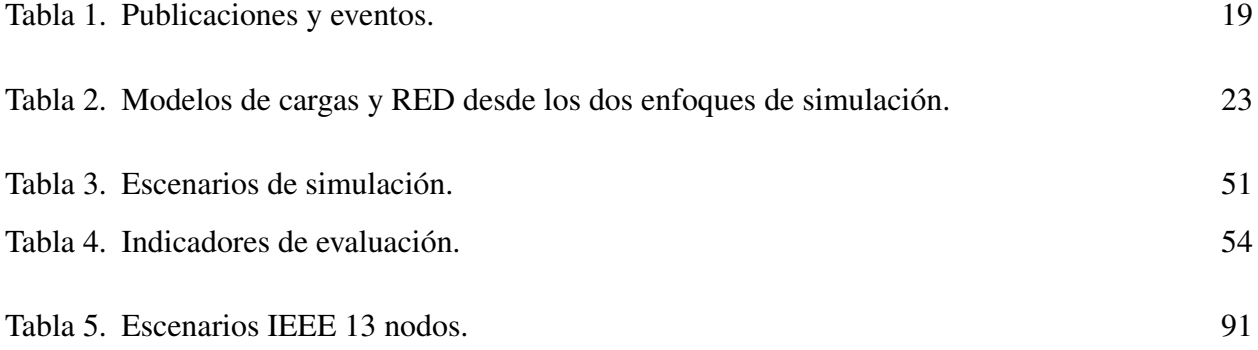

# Figuras

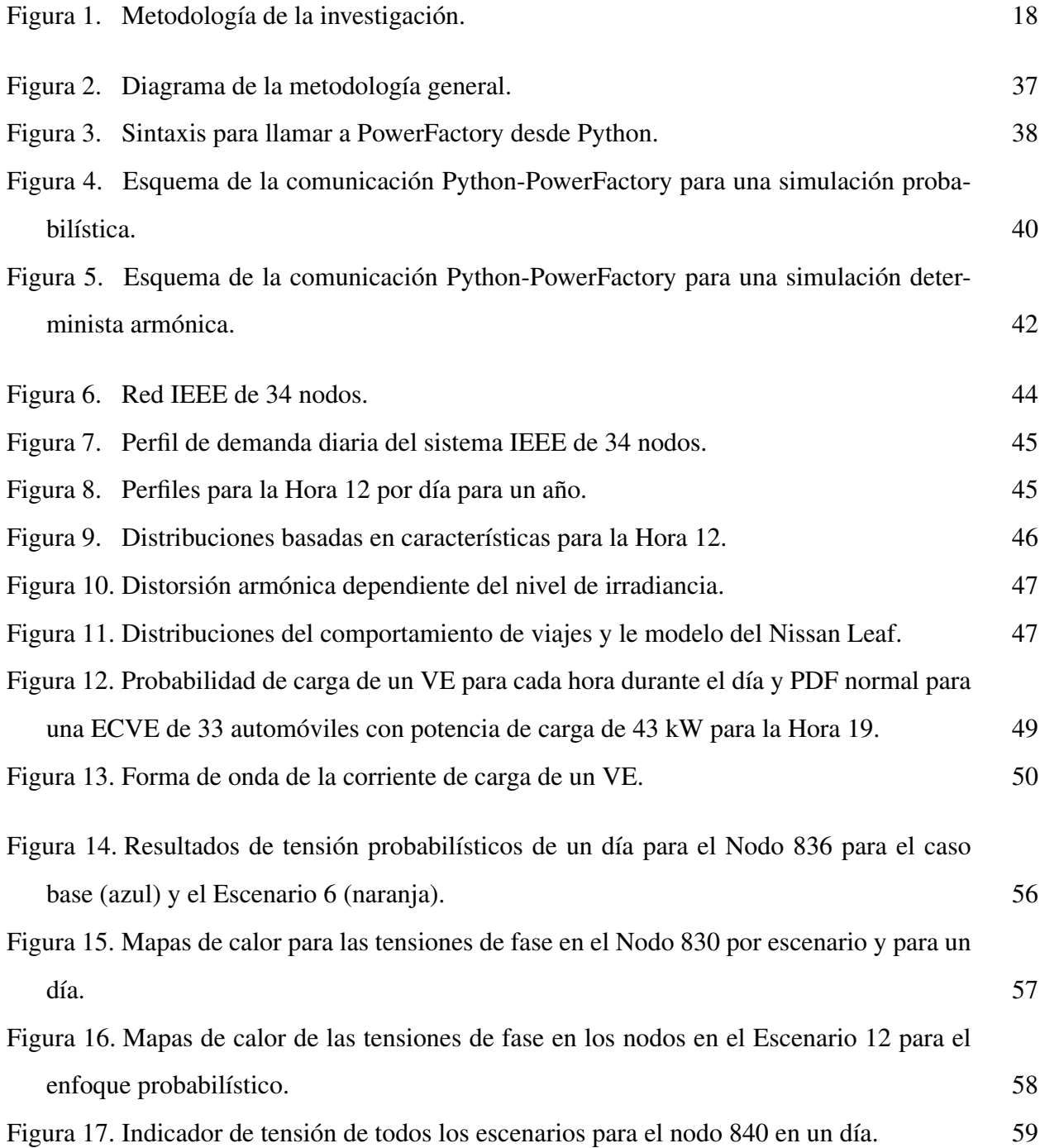

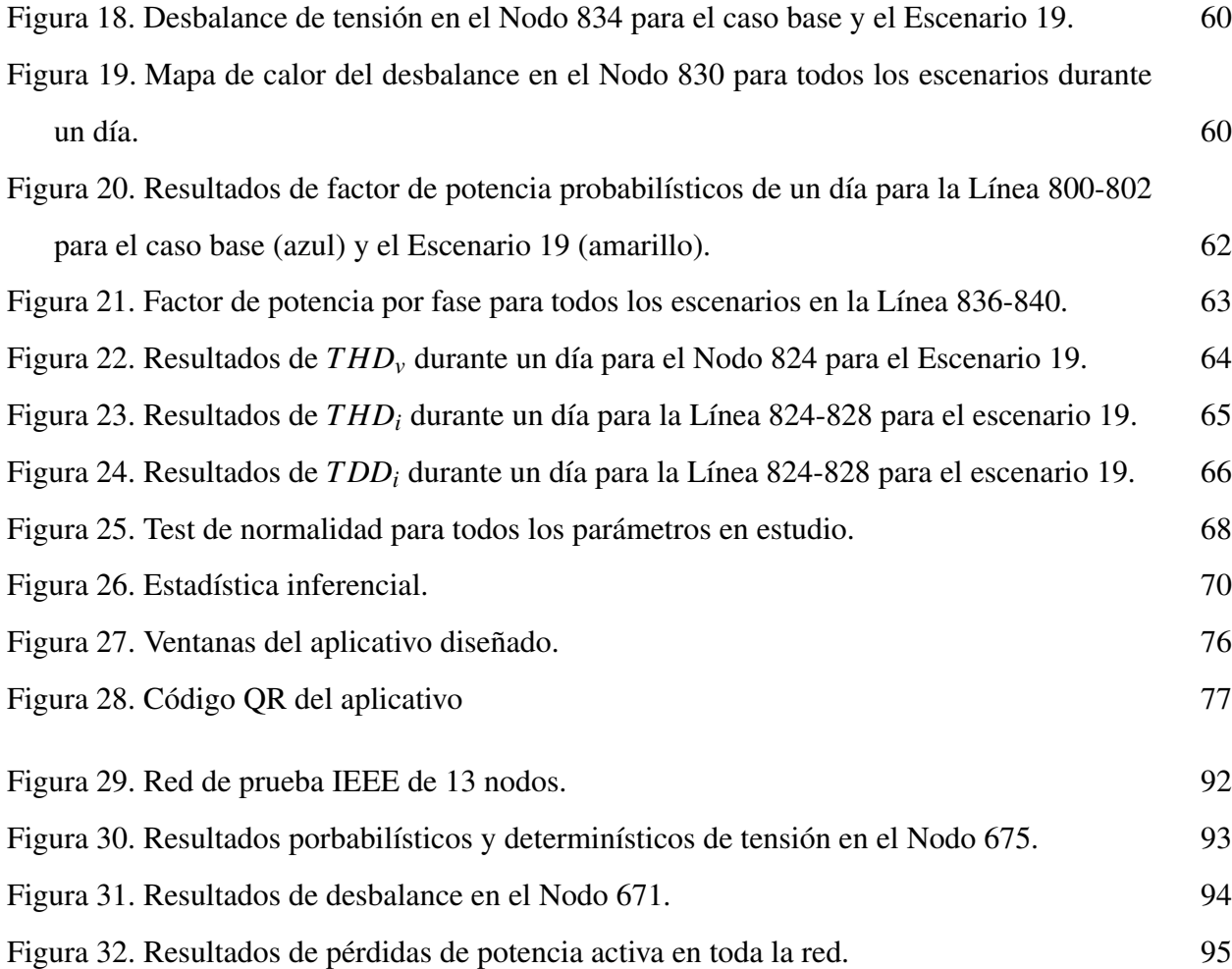

# Anexos

Anexo [A. Análisis probabilístico y determinístico del impacto de los RED en la red IEEE](#page-90-2) [de 13 nodos 91](#page-90-2)

# Abreviaciones

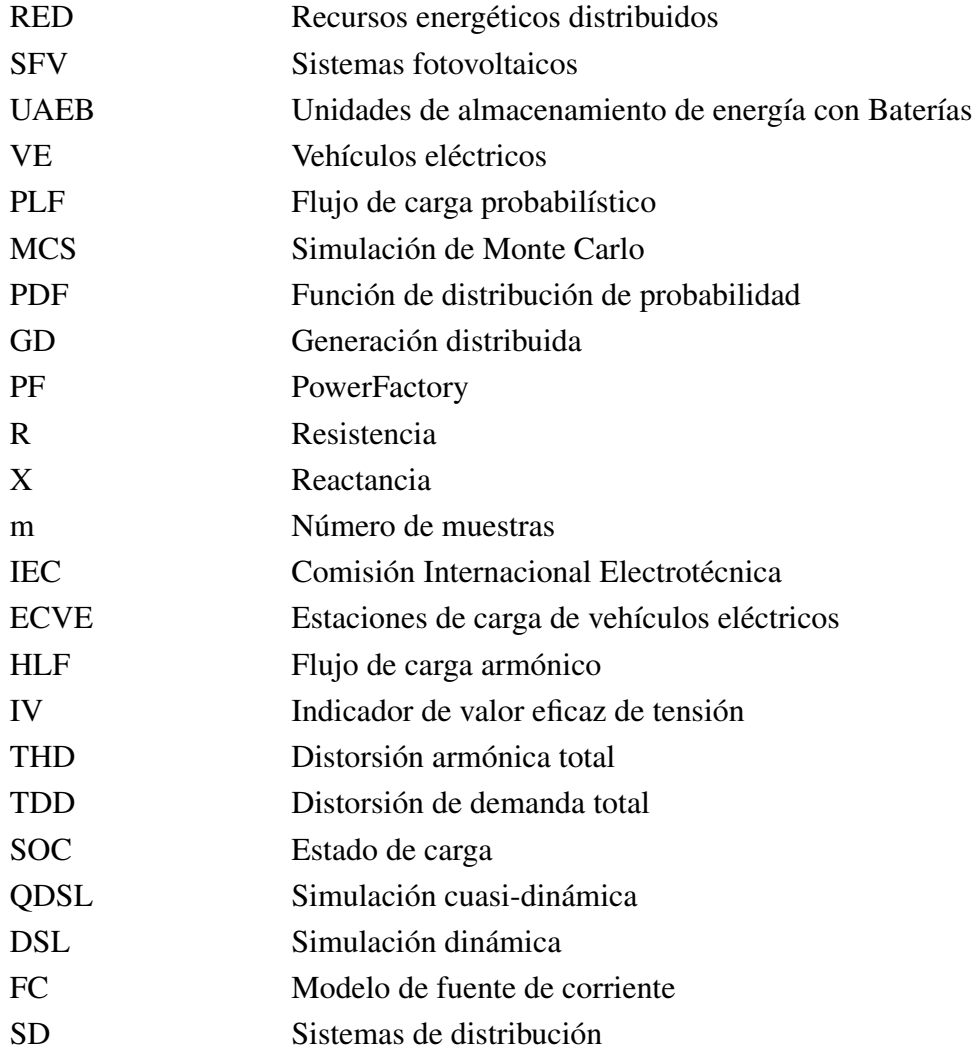

#### Abstract

Title: Impact Analysis of Distributed Energy Resources in Power Quality Parameters in a Distribution Network - Steady State operating condition [\\*](#page-0-0)

Author: Juan Diego Caballero Peña [\\*\\*](#page-0-0)

Keywords: Battery energy storage systems, Distribution system, Electric vehicle, Impact, Photovoltaic systems.

Description: Distributed Energy Resources (DER) are major players in the global energy transition. Despite the environmental benefits, DERs are intermittent resources (they vary their consumed/generated power according to the behavior of the input variables) and use power electronic devices that can affect the quality of electrical power in distribution networks. Usually, the literature proposes models and simulations (deterministic or probabilistic) to estimate such effects. However, these studies tend to analyze the effects caused by one or two DERs within a specific time interval during the day, with a reduced level of detail in the applied methodology and without taking into account that the level of distortion depends on the input variables. Therefore, this document presents and applies a probabilistic harmonic simulation approach to characterize the hourly impact of photovoltaic systems, battery storage and electric vehicle charging stations in a 34-node IEEE network. The estimation of collective and individual impacts of DER consists of the hourly quantification of the effective voltage value, voltage unbalance, power factor and harmonic distortion, whose data is obtained through a co-simulation between Python and PowerFactory for 23 simulation scenarios. These impacts are evaluated by means of indicators proposed in the literature and the application of hypothesis tests of inferential statistics. In general, the operation of each DER occurs at specific times of the day, which facilitates the identification of individual impacts on network parameters. PV systems produce an increase in the RMS voltage value and in the total harmonic distortion. For their part, electric vehicles and batteries increase the unbalance and the power factor due to their two-phase connection in some network nodes.

**MSc Thesis** 

<sup>\*\*</sup> Faculty of Physic-Mechanical Engineering. Department of Electrical, Electronic and Telecommunications Engineering  $(E^3T)$ . Director: German Alfonso Osma Pinto, Ph.D. in Engineering.

#### Resumen

Título: Análisis del impacto de la integración de recursos energéticos distribuidos en parámetros de la calidad de la potencia eléctrica en una red de distribución - Condición de operación en estado estable [\\*](#page-0-0)

Autor: Juan Diego Caballero Peña [\\*\\*](#page-0-0)

Palabras clave: Baterías, Distribución, Impactos, Sistemas fotovoltaicos, Vehículos eléctricos.

Descripción: Los recursos energéticos distribuidos (RED) son actores principales en la transición energética a nivel mundial. A pesar de los beneficios ambientales, los RED son recursos intermitentes (varían su potencia consumida/generada de acuerdo al comportamiento de las variables de entrada) y usan dispositivos de electrónica de potencia que pueden afectar la calidad de la potencia eléctrica en redes de distribución. Usualmente, la literatura propone utilizar modelos y simulaciones (deterministas o probabilísticas) para estimar tales afectaciones. Sin embargo, estos estudios tienden a analizar las afectaciones causadas por uno o dos RED dentro de un intervalo de tiempo específico durante el día, con un reducido nivel de detalle en la metodología aplicada y sin tener en cuenta que el nivel de distorsión depende de las variables de entrada. Por ello, este documento presenta y aplica un enfoque de simulación probabilística y armónica para caracterizar el impacto horario de sistemas fotovoltaicos, almacenamiento con baterías y estaciones de recarga de vehículos eléctricos en una red IEEE de 34 nodos. La estimación de impactos colectivos e individuales de RED consiste en la cuantificación horaria del valor eficaz de tensión, desbalance de tensión, factor de potencia y distorsión armónica, cuyos datos son obtenidos mediante una co-simulasión entre Python y PowerFactory para 23 escenarios de simulación. Estos impactos son evaluados por medio de indicadores propuestos en la literatura y la aplicación de pruebas de hipótesis de la estadística inferencial. En general, el funcionamiento de cada RED se da en horas específicas del día, lo que facilita la identificación de los impactos individuales sobre los parámetros de la red. Los sistemas FV producen un aumento en el valor eficaz de tensión y en la distorsión armónica total. Por su parte, los vehículos eléctricos y las baterías incrementan el desbalance y el factor de potencia debido a su conexión bifásica en algunos nodos de la red.

Tesis de Maestría

<sup>\*\*</sup> Facultad de Ingenierías Físico-Mecánicas. Escuela de Ingenierías Eléctrica, Electrónica y Telecomunicaciones. Director: German Alfonso Osma Pinto, Doctor en Ingeniería, Área Ingeniería Eléctrica.

#### Introducción

<span id="page-13-0"></span>El desarrollo tecnológico y la protección del medio ambiente han mostrado una tendencia hacia la transición energética, la cual busca la descarbonización del sector eléctrico para reducir las emisiones de gases de efecto invernadero y mitigar los efectos del cambio climático (Murdock y col., [2021\)](#page-85-0).

Los recursos energéticos distribuidos (RED) son actores fundamentales en la transición energética (IRENA, [2019;](#page-83-0) Veldhuis y col., [2018\)](#page-88-0) porque ayudan a reducir las emisiones de los gases de efecto invernadero hasta en un 90% (IRENA, [2018\)](#page-83-1). Por tal motivo, la integración de estas tecnologías en las redes eléctricas está en aumento, especialmente a nivel de distribución (Jiayi y col., [2008\)](#page-83-2). Los RED son un grupo de tecnologías gestionables y conectadas a las redes eléctricas de distribución. Están conformados por fuentes de generación distribuida (e.g. sistemas fotovoltaicos (SFV)), sistemas de almacenamiento (e.g. baterías), convertidores de potencia controlables (e.g. inversores) y vehículos eléctricos (VE) (IEEE, [2018\)](#page-83-3). También pueden incluir gestión de la demanda (IRENA, [2019\)](#page-83-0).

En los últimos 5 años, los SFV han tenido el mayor crecimiento en capacidad instalada, en comparación con las demás fuentes de generación renovable (Murdock y col., [2021\)](#page-85-0). En 2020, se adicionó cerca de 140 GW de SFV, alcanzando una capacidad instalada acumulada de 759 GW. Por otro lado, de acuerdo con la Agencia Internacional de Energía (IEA), se observó un crecimiento sostenido en el stock de VE en la última década, superando las diez millones de unidades en 2020 (IEA, [2021\)](#page-83-4). Además, las adiciones de capacidad de unidades de almacenamiento de energía con baterías (UAEB) en 2020 alcanzaron un récord de 5 GW, un 50% más después de un regular 2019, cuando las instalaciones no aumentaron por primera vez en una década. Las instalaciones a gran escala continúan dominando el mercado y representan alrededor de dos tercios de la capacidad agregada total (Agency, [2021\)](#page-79-0).

Es importante notar que la integración de SFV, UAEB, y estaciones de carga de vehículos

eléctricos (ECVE) produce diversos impactos en el funcionamiento de una red eléctrica (Kharrazi y col., [2020;](#page-84-0) Kütt y col., [2013;](#page-84-1) Ma y col., [2019\)](#page-85-1). Tales impactos pueden ser positivos o negativos dependiendo de la red eléctrica en estudio, la cantidad de potencia generada o consumida y la ubicación de los elementos integrados (Carvallo y col., [2019;](#page-81-0) Senjyu & Howlader, [2016\)](#page-87-0). Éstos son causados mayormente por convertidores de potencia (He y col., [2014\)](#page-82-0), equipos de control (de generación y demanda) (Carvallo y col., [2019;](#page-81-0) Senjyu & Howlader, [2016\)](#page-87-0) y la intermitencia de los recursos renovables primarios (Bu y col., [2014;](#page-80-0) Howlader y col., [2020\)](#page-82-1).

Cada RED puede ocasionar diferentes impactos en la red; por ejemplo, los SFV puede inducir mejoras en el control de tensión y en la reducción de pérdidas debido a la disminución de la distancia recorrida por la potencia desde el generador hasta la carga (Adefarati & Bansal, [2016\)](#page-79-1). Por otra parte, la carga de UAEB en horas valle y la descarga en horas pico de consumo reduce la cargabilidad de los elementos de la red (transformadores y líneas), lo cual aplana la curva de transporte de energía y aumenta la confiabilidad del sistema eléctrico. Las UAEB también ayudan en el control de la frecuencia y la mejora de la calidad de la forma de onda (Nguyen y col., [2019\)](#page-86-0). Sin embargo, estas tecnologías también tienen algunos efectos negativos; la integración de SFV tiene la dificultad de mantener los límites de tensión de la red establecidos en la regulación, aumento de niveles de distorsión armónica y desbalance, presencia de flujos bidireccionales, sobretensiones, y huecos de tensión, entre otros (Ndahepele & Chowdhury, [2020\)](#page-85-2). Mientras, la integración de EC-VE tiende a aumentar las pérdidas en los conductores por el aumento de la demanda de energía, sobrecargas en los elementos, y aumento del desbalance y distorsión armónica, entre otras (Deb y col., [2018\)](#page-81-1).

Por esa razón, diversas investigaciones estiman el impacto ocasionado por los RED en tres etapas: modelado de la red de prueba, cargas y RED, ejecución de un algoritmo para la solución del flujo de carga, y el análisis de resultados (Angelim & de Mattos Affonso, [2020;](#page-79-2) Mancini y col., [2020;](#page-85-3) Palomino & Parvania, [2020;](#page-86-1) Rawat & Vadhera, [2020\)](#page-87-1). Lo anterior puede realizarse desde el enfoque probabilístico o determinístico.

El enfoque determinístico (dentro del cual se encuentra el análisis armónico) modela las

cargas y la generación con valores fijos de potencia. Además, este análisis puede solucionar flujos de potencia que involucran cargas lineales y no lineales. Puede usar métodos de solución por horas (Hasheminamin y col., [2015\)](#page-82-2), temporadas (Yan y col., [2020\)](#page-89-0) o escenarios (Hemmatpour y col., [2022\)](#page-82-3). Algunos métodos de solución de flujo de carga característicos de este enfoque son los métodos de barrido (Alzahrani y col., [2020\)](#page-79-3), de impedancia (Schneider y col., [2017\)](#page-87-2) y Newton-Raphson (Schneider y col., [2017\)](#page-87-2).

Por otra parte, el enfoque probabilístico permite analizar las características de operación en estado estable de sistemas eléctricos que tienen asociada una incertidumbre proveniente de errores de predicción o medición de datos, fluctuaciones aleatorias de variables de entrada o interrupciones de componentes (Prusty & Jena, [2017\)](#page-86-2). Existen tres tipos de métodos para dar solución al flujo de carga probabilístico (PLF): numéricos (Montecarlo), aproximados (Estimación Puntual) y analíticos (Acumulantes) (Galvani y col., [2018\)](#page-82-4).

En la literatura, diversas investigaciones tienen por propósito la cuantificación del impacto de RED en sistemas de distribución. Por ejemplo, Angelim and Affonso (Angelim & de Mattos Affonso, [2020\)](#page-79-2) realizaron un estudio determinístico para analizar el impacto en la calidad de la tensión a causa del comportamiento aleatorio de los vehículos eléctricos durante un día. Por su parte, Palomino and Parvania (Palomino & Parvania, [2020\)](#page-86-1) desarrollaron un modelo para calcular la sobrecarga de los transformadores en presencia de vehículos eléctricos mediante un análisis probabilístico. Además, Rawat and Vadera (Rawat & Vadhera, [2020\)](#page-87-1) realizaron una comparación entre dos modelos probabilísticos para determinar el impacto de los SFV, turbinas de viento, y las cargas en la estabilidad de tensión de dos redes eléctricas de distribución. También, Mancini *et al.* (Mancini y col., [2020\)](#page-85-3) definieron dos escenarios en su proyecto, un caso únicamente con ECVE, y otro que integraba ECVE y SFV con almacenamiento; con el fin de determinar el impacto producido en cada escenario en la carga del transformador principal y en el perfil de tensión mediante simulaciones deterministas. Por otro lado, Singh *et al.* (Singh y col., [2020\)](#page-87-3) desarrollaron una calculadora para cuantificar las pérdidas armónicas producidas por la integración de RED en dos circuitos de distribución, usando la herramienta OpenDSS. Asimismo, Bravo (Bravo, [2018\)](#page-80-1)

analiza el desempeño de diecisiete SFV en sistemas de distribución considerando la distorsión total de la demanda de corriente (*T DDI*), la distorsión total de tensión (*T HD<sup>V</sup>* ) y la potencia de los SFV en el tiempo. Además, Pereira *et al.* (Pereira y col., [2021\)](#page-86-3) estudian la influencia de gran integración de PVS en una red de distribución en términos de niveles de distorsión armónica. Este análisis determinístico concluye que los niveles de distorsión armónica total (THD) de tensión no sufre impactos significativos. Barutcu *et al.* (Barutcu y col., [2020\)](#page-79-4) usan los enfoques determinista y probabilístico para determinar los niveles de penetración óptima de SFV en una red distorsionada y desbalanceada. La capacidad de SFV permitidos se determinan en función de THD, distorsiones armónicas individuales y el valor eficaz de tensión. Por último, Iqbal *et al.* (Iqbal y col., [2021\)](#page-83-5) utilizan un modelo estocástico de VE para estimar la emisión de distorsión de corriente ante diferentes niveles de distorsión de tensión. Ellos también analizan el impacto de la carga de los VE en el transformador de distribución.

Aunque varios estudios han analizado el impacto de RED en sistemas de distribución y han definido metodologías, es evidente la falta de integración de los tres recursos (SFV, ECVE, y UAEB) en la misma investigación para cuantificar el posible impacto que cada uno o juntos podrían tener en la red. Además, el análisis de una buena cantidad de parámetros para una correcta comprensión de los resultados y el uso de estadística inferencial puede ser de ayuda. También, examinar varios enfoques de modelado y simulación (probabilísticos y armónicos) para observar resultados más completos en la integración de múltiples escenarios. Asimismo, es pasado por alto que los modelos armónicos de los RED dependen de las variables de entrada (e.g., un nivel bajo de irradiancia produce altos niveles de distorsión armónica de corriente).

En ese sentido, este documento propone una metodología para el modelado de RED como funciones de densidad de probabilidad (PDF) y fuentes de corriente por hora, el uso de una co-simulación para la ejecución automática de flujos de carga probabilísticos y armónicos, y la extracción de resultados para cada una de las 24 horas del día. También expone un análisis de los resultados probabilísticos y armónicos en pro de identificar la información más relevante de una gran cantidad de datos a partir de herramientas gráficas. Con este fin, PowerFactory fue seleccionado por su capacidad para la ejecución de flujos de carga probabilísticos y armónicos, practicidad en el modelado de RED, y uso en la academia y la industria (Barutcu y col., [2020\)](#page-79-4); además, permite una interacción sencilla con Python para la automatización de escenarios y la ejecución de flujos de carga para cada hora del día. La Figura [1](#page-17-0) presenta de manera general las etapas de la investigación y los softwares usados.

<span id="page-17-0"></span>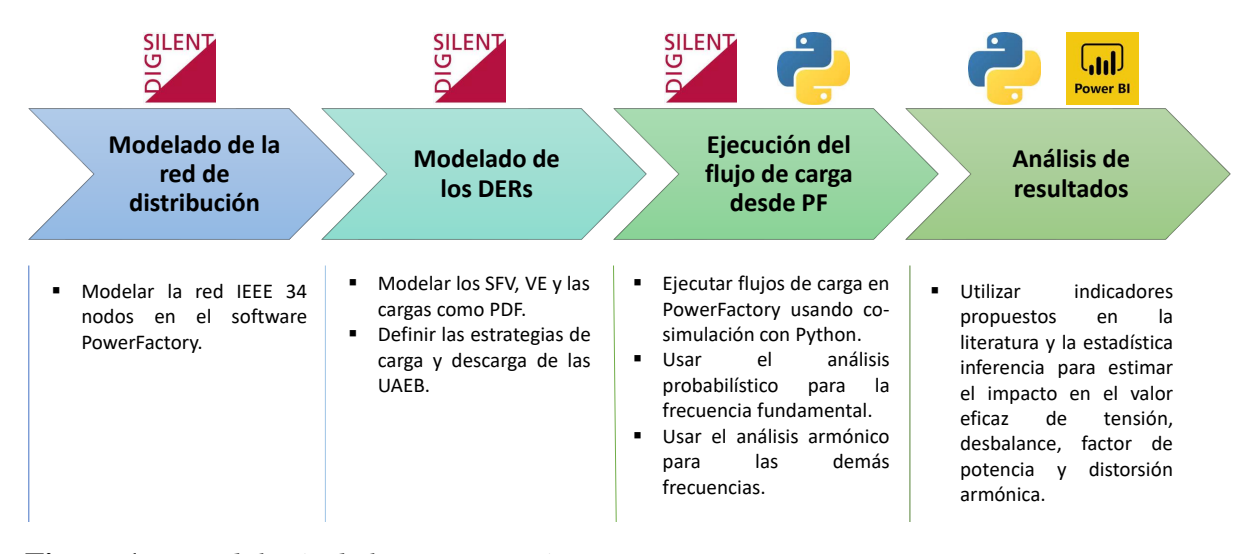

Figura 1. *Metodología de la investigación.*

El documento está constituido por seis capítulos. El Capítulo 1 presenta los diversos modelos de las cargas y los RED para los diversos enfoques de simulación; el Capítulo 2 expone las diversas técnicas de estimación de tensiones y corrientes, indicadores para estimar el impacto, el uso de la estadística inferencial y los principales impactos de RED en sistemas de distribución; el Capítulo 3 muestra la metodología planteada; el Capítulo 4 presenta el caso de estudio (Red IEEE de 34 nodos), los modelos usados para las cargas y RED, los 23 escenarios definidos y los indicadores de interés; el Capítulo 5 exhibe los resultados obtenidos de los parámetros en estudio y la presentación del aplicativo diseñado. Por último, el Capítulo 6 presenta las conclusiones del trabajo de investigación y los posibles trabajos futuros.

Por otra parte, la Tabla [1](#page-18-0) lista la participación en dos eventos internacionales, la publicación de un artículo del estado del arte y un documento en revisión.

| Evento<br>o revista                   | Referencia                                                                       | <b>Título</b>                                                                                                    | Aporte a la investigación                                                                                                    |
|---------------------------------------|----------------------------------------------------------------------------------|----------------------------------------------------------------------------------------------------|----------------------------------------------------------------------------------------------------|
| <b>CIETA</b><br>(2020)                |                                                                                  | Design, simulation, and impact<br>of microgrids in distribution net-<br>works - A review                                                                              | Descripción de manera preliminar de los<br>principales impactos ocasionados por los<br>RED en redes de distribución                                                                                                    |
| <b>IJEPES</b><br>(Elsevier -<br>2021) | (J. Caballero-<br>Peña, Cadena-<br>Zarate.<br>Parrado-<br>Duque y col.,<br>2022) | Distributed energy resources on<br>distribution network: A syste-<br>matic review of modeling, simu-<br>lation, metrics, and impacts                                  | Descripción detallada de los principales<br>impactos estudiados en la literatura y los<br>indicadores más usados para su cuantifica-<br>ción                                                                                                    |
| <b>SICEL</b><br>(2021)                |                                                                                  | Hourly impact analysis of PV<br>systems and electric vehicle in<br>a distribution network from de-<br>terministic and probabilistic ap-<br>proaches                   | Comparación entre los enfoques determi-<br>nista y probabilístico ante la integración de<br>SFV y VE en una red de distribución. Ade-<br>más, el uso de indicadores para la cuanti-<br>ficación del impacto en varios parámetros<br>eléctricos                        |
| AEJ<br>(El-<br>sevier<br>2022)        | (J. Caballero-<br>Peña, Cadena-<br>&<br>Zarate<br>Osma-Pinto,<br>2022)           | Hourly Characterization of the<br>Integration of DER in a Network<br>from Deterministic and Proba-<br>bilistic Approaches using Cosi-<br>mulation PowerFactory-Python | Diseño de la co-simulación entre Power-<br>Factory y Python para automatizar la eje-<br>cución de flujos de carga y extracción de<br>resultados. Cuantificación del impacto pro-<br>ducido por SFV, VE y UAEB a partir de<br>indicadores y la estadística inferencial |

<span id="page-18-0"></span>Tabla 1. *Publicaciones y eventos.*

# Objetivos y alcance de la tesis

Este trabajo de investigación tiene como objetivo cuantificar el impacto producido por los SFV, VE y UAEB en una red de distribución, por medio de indicadores propuestos en la literatura y la estadística inferencial desde el enfoque probabilístico y armónico. Debido al gran número de escenarios (23) y a las simulaciones horarias, se desarrolló un algoritmo con Python para la automatización de tareas. Asimismo, se desarrolló un aplicativo para organizar, visualizar y evaluar la gran cantidad de datos obtenidos.

En ese sentido, este documento presenta una metodología detallada del modelo probabilístico y armónico de los RED, co-simulación entre PF y Python para la ejecución de las simulaciones y la evaluación del impacto por medio de indicadores y la estadística inferencial.

En relación con lo anterior, este trabajo tiene los siguientes objetivos:

#### *Objetivo general*

Analizar el impacto de la integración de sistemas de generación FV (SFV), unidades de almacenamiento de energía (UAE) y estaciones de carga de vehículos eléctricos (ECVE) en parámetros de calidad de la potencia eléctrica en una red de distribución de MT en condición de estado estable, considerando el enfoque probabilístico.

### *Objetivos específicos*

- 1. Definir funciones de distribución de probabilidad que describan la variabilidad en la potencia inyectada de los SFV, carga de VE y demanda de los usuarios del sistema.
- 2. Modelar y simular una red eléctrica de distribución de MT en PowerFactory 2020 (PF2020) desde el enfoque probabilístico.
- 3. Desarrollar un aplicativo computacional para el análisis de los datos resultantes de Power-Factory 2020 (PF2020).
- 4. Caracterizar el impacto de la integración de SFV, UAEB y ECVE a partir de indicadores y la aplicación de la estadística inferencial.

### Reseña de la investigación

A continuación, se destacan los hallazgos más relevantes de la investigación.

- ∗ La mayoría de trabajos con el objetivo de cuantificar el impacto de RED en redes de distribución utilizan el enfoque determinístico.
- ∗ La variación del valor eficaz de tensión es el parámetro más estudiando cuando se analiza la integración de RED en redes de distribución.
- ∗ El enfoque probabilístico es más confiable que el análisis determinístico ya que contiene las variaciones propias de los RED (irradiancia solar, temperatura, llegada de VE a sus hogares, entre otras).
- ∗ Los indicadores usados para cuantificar el impacto de RED en los sistemas eléctricos pueden evaluarse en cualquier punto de la red que sea de interés.
- ∗ La estadística inferencial (EI) es una buena herramienta para inferir si hay o no impacto al integrar RED respecto al caso base. Se puede aplicar EI a cualquier nodo o rama para estimar el impacto en cualquier parámetro de interés.
- ∗ El impacto producido por los RED depende de la red en estudio, del lugar de conexión y de la capacidad instalada.
- ∗ El desbalance de tensión incrementa notablemente al conectar RED de manera monofásica o bifásica en el sistema de prueba.
- ∗ Cada uno de los parámetros en estudio presentan una variación cuando se conectan RED.

#### 1. Modelado de las cargas y los recursos energéticos distribuidos

<span id="page-21-0"></span>Esta sección introduce definiciones y características generales del modelado de las cargas, sistemas fotovoltaicos (SFV), vehículos eléctricos (VE) y unidades de almacenamiento de energía con baterías (UAEB). De acuerdo con la IEC, los modelos son representaciones matemáticas del comportamiento real de los dispositivos, basada con suficiente precisión en leyes conocidas, identificación o suposiciones específicas; relacionando características propias de potencias, corrientes o tensiones (IEC, [2006\)](#page-83-6).

La elección de algún modelo en especial dependerá de los datos conocidos, variable medidas o el objetivo de la investigación. Por tal razón, la Tabla [2](#page-22-1) muestra los modelos de cargas y RED comúnmente usados en la literatura. Ellos serán ahondados a lo largo de la sección.

#### <span id="page-21-1"></span>1.1. Modelado de las cargas

Generalmente, las cargas eléctricas se modelan en el dominio del tiempo con modelos como el ZIP, Exponencial, o EPRI, debido a su simplicidad y fácil programación en herramientas de simulación (Arif y col., [2017\)](#page-79-5). Estos modelos estáticos ampliamente utilizados en el estudio del comportamiento de redes eléctricas en estado estable son representaciones matemáticas que relacionan la potencia activa y la potencia reactiva consumidas como una función del valor eficaz de la tensión de alimentación (Li y col., [2007\)](#page-84-2). Investigadores como Li *et al.* (Li y col., [2007\)](#page-84-2) examinaron la precisión de estimación de la potencia activa en base a cinco modelos de cargas, PSS/E estático, ZIP, exponencial, EPRI y ZIP-exponencial, basándose en mediciones realizadas en una subestación.

Por otro lado, los modelos en el dominio de la frecuencia, como el modelo de fuentes de corriente o el equivalente Norton, se emplean para modelar cargas con fuentes de alimentación conmutadas, como los electrodomésticos, luminarias y convertidores como cargadores de vehículos, unidades de almacenamiento e inversores fotovoltaicos (Müller y col., [2015;](#page-85-4) Xiao y col., [2016\)](#page-88-1).

| <b>Elemento Enfoque</b> |              | Tipo de modelos                                                 | <b>Referencias</b>                                                                        |
|-------------------------|--------------|-----------------------------------------------------------------|-------------------------------------------------------------------------------------------|
|                         |              | <b>ZIP</b>                                                      | (Arif y col., 2017; Li y col., 2007)                                                      |
| Carga                   | Determinista | EPRI                                                            | (Arif y col., 2017; Li y col., 2007)                                                      |
|                         |              | Fuentes de corriente                                            | (Müller y col., 2015; Xiao y col., 2016)                                                  |
|                         |              | Probabilístico PDF (normal)                                     | (Prusty $&$ Jena, 2017)                                                                   |
| <b>SFV</b>              |              | Matemáticos                                                     | (Bu y col., 2014)                                                                         |
|                         |              | Determinista Modelos en el tiempo                               | (Chidurala y col., 2016; Xiong y col.,<br>2020)                                           |
|                         |              | Fuentes de corriente                                            | (Fortes y col., 2020; Klaic y col., 2020)                                                 |
|                         |              | Probabilístico PDF (Exponencial,<br>Wei-<br>bull, Normal, Beta) | (Ramadhani y col., 2020)                                                                  |
| EV                      | Determinista | ZIP o potencia, impedancia<br>o corriente constante             | (Kongjeen & Bhumkittipich, 2018)                                                          |
|                         |              | Modelos en el tiempo                                            | (Müller $y \text{ col.}, 2015$ )                                                          |
|                         |              | Fuentes de corriente                                            | (González y col., 2019; Müller y col.,<br>2015)                                           |
|                         |              | Probabilístico PDF (Normal, Weibull)                            | (Angelim & de Mattos Affonso, 2020;<br>Palomino & Parvania, 2020; Vopava<br>y col., 2020) |
| <b>UAEB</b>             | Determinista | Estrategias de gestión                                          | (Dinh y col., 2020; Krishnamurthy<br>y col., 2017)                                        |

<span id="page-22-1"></span>Tabla 2. *Modelos de cargas y RED desde los dos enfoques de simulación.*

Estos modelos representan una mayor complejidad de programación y costo computacional a diferencia de los modelos en el dominio del tiempo; sin embargo, son utilizados para analizar y estimar las afectaciones de la distorsión armónica que estas cargas producen en las redes de distribución. Wang *et al.* (Wang y col., [2010\)](#page-88-3) determinaron el modelo Norton de un inversor para analizar sus interacciones armónicas (incluyendo resonancia armónica) a partir de simulaciones.

<span id="page-22-0"></span>Además, las cargas se pueden definir como una PDF que contenga las incertidumbres propias de las mismas. De acuerdo con Jena y Prusty (Prusty & Jena, [2017\)](#page-86-2) una distribución normal puede caracterizar el comportamiento de las cargas cuyo valor de la desviación estándar (σ) corresponde entre 5% y 10% del valor de la media.

#### 1.2. Modelado de los SFV

La potencia en DC de los SFV se puede obtener mediante un modelo matemático (Bu y col., [2014\)](#page-80-0) o mediciones (Mancini y col., [2020\)](#page-85-3), para análisis determinísticos y probabilísticos. Por ejemplo, usando el enfoque determinista, Osma *et al.* (J. D. Caballero-Peña y col., [2020\)](#page-80-4) usan PowerFactory para determinar la potencia de los SFV tomando como base datos históricos de irradiancia solar y temperatura de un año.

En términos matemáticos, la Ec. [\(1\)](#page-23-0) y la Ec. [\(2\)](#page-23-1) posibilitan el cálculo de la potencia de un panel FV como función de su área (*APFV* en *m* 2 ), de la irradiancia global horizontal incidente sobre la superficie del panel FV ( $G_{inc}$  en  $kW/m^2$ ), de su eficiencia nominal ( $\eta_{ref}$  en %), de su coeficiente de temperatura (β<sub>ref</sub> en %/°C), de su temperatura de operación (τ<sub>oper</sub> en °C), y de su temperatura de referencia (τ<sub>ref</sub> en °C). Para calcular la temperatura de operación del panel FV, se considera la temperatura ambiente (τ*amb* en °C), la temperatura de la celda a condiciones nominales (NOCT en <sup>°</sup>C), la τ<sub>ref</sub>, la irradiancia de referencia (*G*<sub>ref</sub> en <sup>°</sup>C), y *G*<sub>inc</sub> según la Ecuación [\(2\)](#page-23-1). Nótese que las condiciones de referencia son las *standard test condition*.

$$
P_{FV} = A_{PFV} \cdot G_{inc} \cdot \eta_{ref} [1 + \beta_{ref} (\tau_{oper} - \tau_{ref})]
$$
 (1)

$$
\tau_{oper} = \tau_{amb} + \frac{NOCT - 20}{800} \cdot G_{inc}
$$
 (2)

<span id="page-23-1"></span><span id="page-23-0"></span>También, los paneles FV son ampliamente modelados como una fuente de corriente y considerando la conexión de un diodo (Ec. [3\)](#page-23-2). Este modelo considera la *Ginc*, coeficientes de diseño de la celda (*D*<sup>0</sup> y *D*1), temperatura de la celda (*Tc*), función de la corriente de saturación del diodo  $(I_0(\cdot))$ , la tensión en terminales del módulo, la resistencia en serie  $(R_s)$  y la resistencia en paralelo (*Rsh*) (Bu y col., [2014\)](#page-80-0).

$$
I_c(\theta) = (D_0 + D_1 T_c) \theta - I_0(\cdot) - \frac{V_c - I_c R_s}{R_{sh}}
$$
(3)

<span id="page-23-2"></span>Además, los SFV también pueden ser modelados para considerar la no-linealidad de los

elementos de electrónica de potencia, tales modelos pueden ser: fuentes de corriente (Fortes y col., [2020;](#page-82-5) Klaic y col., [2020\)](#page-84-3) y considerar características y controles de los elementos (Chidurala y col., [2016;](#page-81-2) Xiong y col., [2020\)](#page-89-1). Asimismo, con el fin de considerar la incertidumbre propia de los parámetros de entrada, algunas investigaciones definen una PDF para variables como la irradiancia y la temperatura. Para la irradiancia solar, la PDF ha sido representada como Normal, Beta y Uniforme. En el caso de la temperatura, la mayoría la define como una distribución Normal. También, puede definirse una PDF para la potencia de salida del SFV, en ese caso puede ser representado como Exponencial, Weibull, Beta o Normal (Ramadhani y col., [2020\)](#page-86-4).

#### <span id="page-24-0"></span>1.3. Modelado de los SAE

El Estándar IEEE 2030.2 de 2016 definió los sistemas de almacenamiento de energía (SAE) como un conjunto de equipos de almacenamiento de energía y algunas unidades conectadas a ellos, tales como unidades de conversión y de gestión de energía, y los sistemas de control y supervisión relacionados. Además, menciona como principales tecnologías las baterías, los supercondensadores, la energía hidroeléctrica bombeada, el aire comprimido y el hidrógeno.

La literatura presenta especial interés en el estudio de SAE integrados en redes de distribución en los impactos que causa su operación (Jankowiak y col., [2020;](#page-83-7) Mancini y col., [2020\)](#page-85-3), el dimensionamiento y su ubicación (Massucco y col., [2021\)](#page-85-5), el control de la gestión de energía (Rocabert y col., [2018\)](#page-87-4), los beneficios económicos (Timmons y col., [2020\)](#page-88-4), y las estrategias de gestión óptima (Dinh y col., [2020;](#page-81-3) Krishnamurthy y col., [2017\)](#page-84-5). Estos estudios pueden ser realizados tanto desde el enfoque determinista como desde el enfoque probabilístico.

<span id="page-24-1"></span>Los modelos de SAE utilizados en los estudios se basan en ecuaciones matemáticas para determinar la potencia de carga y descarga. Por ejemplo, las ecuaciones [\(4\)](#page-24-1) y [\(5\)](#page-25-1) permiten determinar la energía de carga y descarga de la batería en el tiempo, considerando la energía actual, la potencia de carga o descarga y la eficiencia de la batería y del inversor. Estas ecuaciones fueron implementadas en MATLAB (Cortés y col., [2018\)](#page-81-4).

$$
E_{bat,carg}(t + \Delta t) = E_{bat(t0)}^{min} + \Delta t \cdot P_{bat,carg}(t) \cdot \eta_{bat,inv}
$$
\n(4)

$$
E_{bat,descarga}(t + \Delta t) = E_{bat(t)} + \Delta t \cdot \frac{P_{bat,descarga}(t)}{\eta_{bat,inv}}
$$
\n(5)

<span id="page-25-2"></span><span id="page-25-1"></span>Por otro lado, la Ec. [\(6\)](#page-25-2) define el SOC para una batería en una simulación cuasi-dinámica ejecutada en PowerFactory. Las variables consideradas son la potencia consumida o suministrada por la batería y la energía de la batería (C) (Mancini y col., [2020\)](#page-85-3).

$$
SOC(t) = SOC(t+1) - \frac{P_{UAE} \cdot 100}{C \cdot 3600} \Delta t
$$
\n
$$
(6)
$$

#### <span id="page-25-0"></span>1.4. Modelado de los VE

Los vehículos eléctricos son automóviles estimulados completamente por motores eléctricos ensamblados a los ejes de sus ruedas. Éstos utilizan almacenamiento para convertir la energía química en energía eléctrica. Hay cuatro tipos de VE según la tecnología utilizada de almacenamiento: VE de batería (BEV), VE híbridos (HEV), VE híbridos enchufables (PHVE) y VE de pila de combustible (FCEV) (García-Villalobos y col., [2014\)](#page-82-7).

Adicionalmente, el Estándar IEC 62196 de 2003 hace referencia a cuatro modos de carga definidos; el primero es carga lenta, utilizando una conexión monofásica mediante un enchufe doméstico; el segundo adiciona un dispositivo de protección al primer modo de carga; el tercero puede ser cualquier tipo de carga con función de control y protección instalada en el conector; el cuarto es carga rápida usando un cargador externo. En términos de potencia eléctrica, y considerando la IEC 62196, la recarga semi-rápida es aquella con una capacidad nominal igual o superior a 15 kW pero inferior a 40 kW, mientras que la carga rápida tiene una capacidad igual o superior a 40 kW.

Esta subsección presenta hallazgos sobre VE que se conectan a la red para consumir potencia; esto es tecnología V1G. Por eso, los VE son analizados con base en la capacidad de cada vehículo tipo o con base en la CSEV. Por tanto, es necesario conocer el nivel de tensión en el PCC de conexión.

Las ECVE se pueden modelar como una carga variable con pasos horarios (Mancini y col.,

[2020;](#page-85-3) Rafique & Town, [2017\)](#page-86-5), mediante los modelos de potencia, impedancia o corriente constante, modelos ZIP o dependientes de la tensión (Kongjeen & Bhumkittipich, [2018\)](#page-84-4) o una PDF que describe el comportamiento estocástico de los viajes con base en distancias recorridas, hora de llegada, hora de partida y número de viajes por día (Angelim & de Mattos Affonso, [2020;](#page-79-2) Palomino & Parvania, [2020;](#page-86-1) Vopava y col., [2020\)](#page-88-2). También, la literatura presenta estudios que modelan las ECVE en el dominio del tiempo (Müller y col., [2015\)](#page-85-4) o de la frecuencia (González y col., [2019\)](#page-82-6) para analizar el impacto de la no-linealidad de estas estaciones sobre la red.

# <span id="page-27-0"></span>2. Técnicas de estimación de tensiones y corrientes e impactos de recursos energéticos distribuidos

Los estudios de flujos de carga de los sistemas son relevantes para la planeación, diseño y expansiones futuras de las redes eléctricas y para estimar las condiciones de operación de las mismas ante la integración de RED. La información principalmente obtenida desde los flujos de carga corresponde a la magnitud y el ángulo de la tensión en cada nodo del sistema. Además, la corriente y la potencia (activa y no activa) que circula por cada línea. Algunos algoritmos usados para la solución de flujos de carga en el análisis de sistemas de distribución pueden ser deterministas (Abdeltawab & Mohamed, [2019\)](#page-79-6), probabilísticos (Rawat & Vadhera, [2020\)](#page-87-1) o flujos óptimos. Cabe resaltar que los algoritmos de flujos de carga determinísticos (e.g., Newton-Raphson) pueden ajustarse para analizar frecuencias diferentes a la fundamental. Cuando se integran RED a las redes eléctricas, la estimación de la tensión y corriente permite establecer si hay un impacto operacional. Por tal razón, algunas investigaciones establecen metodologías para determinar este impacto (Mancini y col., [2020;](#page-85-3) Palomino & Parvania, [2020\)](#page-86-1).

De acuerdo con lo anterior, esta sección ahonda en los métodos de solución de flujos de carga desde los dos enfoques (determinista y probabilístico); además, presenta los diversos indicadores que existen para la cuantificación del impacto de RED, el uso de la estadística inferencial y los principales efectos observados en investigaciones previas.

#### <span id="page-27-1"></span>2.1. Enfoques de simulación determinísticos

Este enfoque usa valores de potencia fijos para las cargas y la generación y es aplicable para la solución de flujos de carga, los cuales pueden incluir modelos de cargas lineales y no lineales. Éste puede usar métodos de solución por horas (Sadeghian y col., [2019\)](#page-87-5), temporadas (Alkan y col., [2018\)](#page-79-7), o escenarios (Mancini y col., [2020\)](#page-85-3), los cuales permiten la identificación de condiciones críticas cuando se integran RED. Más adelante, se presentan algunos métodos de solución de flujo

<span id="page-28-0"></span>de carga que se encuentran dentro del enfoque determinístico.

#### *2.1.1. Métodos de barrido*

<span id="page-28-2"></span>Los métodos de barrido son técnicas iterativas libres de derivadas, aplicables a redes de distribución radiales trifásicas desbalanceadas (Alzahrani y col., [2020\)](#page-79-3) y usan las Ecuaciones [\(7\)](#page-28-2) y [\(8\)](#page-28-3), donde [*Vabc*] y [*Iabc*] son la tensión trifásica y la corriente de fase, respectivamente; además, son calculados basados en la tensión, corriente y las matrices A, B, c y d que representan el modelo del sistema.

$$
[V_{abc}]_m = [A] [V_{abc}]_m - [B] [I_{abc}]_m
$$
 (7)

$$
[I_a] = [c] \left[ V_{abc} \right]_m + [d] \left[ I_{abc} \right]_m \tag{8}
$$

<span id="page-28-3"></span>Los métodos Backward/Forward usan esta técnica y son iterativos. El número de iteraciones es usualmente baja, pero se incrementa con modelos de cargas no lineales (Schneider y col., [2017\)](#page-87-2). Sin embargo, éstos métodos son de gran uso por su fácil implementación y robustez ante soluciones no lineales (Kongjeen & Bhumkittipich, [2018\)](#page-84-4).

#### <span id="page-28-1"></span>*2.1.2. Métodos de impedancia*

Similar a los métodos de barrido, los métodos de impedancia pueden ser aplicados a redes de distribución radiales y desbalanceadas. Éstos pueden ser aplicado en tiempo real debido a la simplicidad al formar la matriz de impedancia y son caracterizados por evitar el uso de la matriz LU (factorizar una matriz como el producto de dos matrices triangulares), lo cual reduce el costo computacional. Sin embargo, este costo incrementa cuando modelos de corriente, potencia o impedancia constante son usados (Schneider y col., [2017\)](#page-87-2).

En este método, la matriz de impedancia (Z) es generalmente formulada para cada nodo relacionado con el nodo fuente usando la ley de corriente de Kirchhoff. Después, la solución es encontrada iterativamente desde la Ec. [\(9\)](#page-29-3) hasta que la diferencia entre los valores de las tensiones

<span id="page-29-3"></span>de la iteración actual y la anterior alcanza un criterio de convergencia.

$$
\left[V^{k+1}\right]_{abc} = \left[Z^k\right]_{abc} \left[I^k\right]_{abc} + \left[V^k\right]_{abc} \tag{9}
$$

#### <span id="page-29-0"></span>*2.1.3. Métodos de Newton-Raphson*

Éste método es caracterizado por su efectividad en topologías malladas, a pesar de un gran gasto computacional al crear la matriz Jacobiana. La solución es obtenida con un menor número de iteraciones que los métodos anteriormente mencionados. La estrategia de solución de este método consiste en linealizar un conjunto de ecuaciones no lineales que parten de un punto inicial de solución para obtener un conjunto de ecuaciones que solucionan la forma iterativa (Schneider y col., [2017\)](#page-87-2). Asumiendo una formulación para la inyección de la potencia, Ec. [\(10\)](#page-29-4) representa el método en el cual θ es el ángulo de la tensión, *J* es la matriz Jacobiana, *X* es el vector de la variable de estado, *P* es la inyección de potencia activa y *Q* es la inyección de potencia no activa.

$$
\begin{bmatrix} \theta^{k+1} \\ |V^{k+1}| \end{bmatrix}_{abc} = \begin{bmatrix} \theta^k \\ |V^k| \end{bmatrix}_{abc} - \begin{bmatrix} J(X^k) \end{bmatrix}_{abc}^{-1} \begin{bmatrix} \Delta P(X^k) \\ \Delta Q(X^k) \end{bmatrix}_{abc}
$$
(10)

#### <span id="page-29-4"></span><span id="page-29-1"></span>2.2. Enfoques de simulación probabilísticos

<span id="page-29-2"></span>El flujo de carga probabilístico (PLF) fue propuesto por Borkowska en 1970 (Wu y col., [2015\)](#page-88-5). Este método permite el análisis de características de operación en el estado estable de sistemas eléctricos con incertidumbres relacionadas con la predicción de fallas, datos medidos, fluctuaciones aleatorias de variables de entrada e interrupción de componentes (Prusty & Jena, [2017\)](#page-86-2). Generalmente, el PLF puede dividirse en tres etapas principales: el modelado de la incertidumbre de entrada, el cálculo del flujo de carga probabilístico, y el análisis de los resultados obtenidos. Las variables de entrada aleatorias consideradas en los estudios son modeladas por medio de funciones de distribución de probabilidad (PDF). Existen tres métodos para ejecutar un PLF: numérico, aproximados y analíticos (Galvani y col., [2018\)](#page-82-4).

#### *2.2.1. Métodos numéricos*

Los métodos numéricos son comúnmente usados, especialmente el método de Monte Carlo (MCS) (Wu y col., [2015\)](#page-88-5). Esta estrategia crea muestras desde una PDF de entrada, luego realiza iteraciones para resolver flujos de carga determinísticos (e.g., método de Newton-Raphson) con cada muestra. Los resultados son obtenidos para cada iteración y son agrupados para formar una PDF para cada variable de salida. Este proceso es repetido hasta que el método converja y demanda un costo computacional considerable (Teimourzadeh & Mohammadi-Ivatloo, [2014\)](#page-88-6).

#### <span id="page-30-0"></span>*2.2.2. Métodos analíticos y aproximados*

Por una parte, los métodos aproximados son caracterizados por ser computacionalmente efectivos. La estimación de puntos (Rawat & Vadhera, [2020\)](#page-87-1) y los métodos de Taguchi (Beltrán y col., [2020\)](#page-80-5) están incluidos en esta categoría. Además, los métodos analíticos requieren menos esfuerzo computacional; sin embargo, requieren simplificaciones (linealización de las ecuaciones del flujo de potencia) (Reinders y col., [2018\)](#page-87-6).

Los resultados (e.g., tensiones, corrientes y potencias) son obtenidos y caracterizados por una PDF; sin embargo, la forma de calcular la PDF depende del método empleado. En ese sentido, las estrategias aproximadas y analíticas requieren una expansión para generar la PDF de salida, algo que no es necesario en los métodos numéricos. El problema es solucionado por operaciones aritméticas, basadas en distribuciones cumulativas de entrada. Por esa razón, expansiones como Cornis-Fisher, Gram-Charlier y Edgeworth son requeridas para establecer la forma de la distribución desde los cumulantes de salida (Ramadhani y col., [2020\)](#page-86-4).

# <span id="page-30-1"></span>2.3. Indicadores para estimar el impacto de los RED

La literatura presenta diversas métricas para evaluar el impacto ocasionado al integrar los RED en las redes eléctricas. Por ejemplo, la Comisión de Regulación de Energía y Gas (CREG), en asociación con la Universidad Tecnológica de Pereira (UTP) y el Centro de Energía de la Universidad de Chile (UTP & CEUC, [2019\)](#page-88-7), indican que las pérdidas de potencia activa (Ec. [\(11\)](#page-31-0)),

cargabilidad de los transformadores (Ec. [\(12\)](#page-31-1)), tensión en los nodos de la red (Ec. [\(13\)](#page-31-2)) y la cargabilidad de los tramos de la red (Ec. [\(14\)](#page-31-3)) ayudan a caracterizar el impacto debido a la integración de sistemas FV y vehículos eléctricos en baja y media tensión.

El porcentaje de pérdidas de potencia (Ec. [\(11\)](#page-31-0)) en una red se calcula mediante el error entre la potencia total generada (*Pentrada*) y la potencia total consumida (*Psalida*). El porcentaje de cargabilidad de un transformador (Ec. [\(12\)](#page-31-1)) se cuantifica como la relación entre la potencia que circula por el transformador (*Psuministrada* y la potencia nominal del mismo (*Pnominal*). El porcentaje de nodos con problemas de valor eficaz de tensión (Ec. [\(13\)](#page-31-2)) es obtenido considerando la relación entre la porción de nodos con problemas de tensión (#*denodosconproblemas*) y el número total de nodos del sistema (#*totaldenodos*). Finalmente, la cargabilidad de las líneas (Ec. [\(14\)](#page-31-3)) se obtiene como la relación entre la corriente que circula por la línea (*ITramo*) y la corriente nominal (*INominalTramo*).

<span id="page-31-0"></span>
$$
\% Perdidas = \frac{P_{entrada} - P_{salida}}{P_{entrada}} * 100\tag{11}
$$

$$
\%Cargabilidad = \frac{P_{suministrada}}{P_{nominal}} * 100\tag{12}
$$

<span id="page-31-2"></span><span id="page-31-1"></span>
$$
\%Nodos con problem as detension = \frac{Cantidad denodos con problemas}{Cantidad total denodos} * 100\tag{13}
$$

$$
\%CargabilidadTramo = \frac{I_{Tramo}}{I_{NominalTramo}} * 100\tag{14}
$$

<span id="page-31-3"></span>Por otro lado, Ghiani y Pisano (Ghiani & Pisano, [2018\)](#page-82-8) afirman que los análisis de escenarios críticos de la operación de RED en los sistemas de potencia proporcionan información relevante con respecto a las variaciones de potencia a través de los alimentadores (Ec. [\(15\)](#page-32-0)), donde *V* es la tensión nominal, *V*<sub>1</sub> es la tensión de nodo inicial del alimentador, *V*<sub>2</sub> es la voltaje final del

alimentador, *R* es la resistencia, *X* es la reactancia, *P* y *Q* son la potencia activa y reactiva demandada por la carga al final alimentador, respectivamente, *Pg* es la potencia RED generada al final del alimentador, y ±*Qg* es la variación de potencia reactiva debida a los RED al final del alimentador. Además, los autores afirman que las redes eléctricas con la integración de RED deberán abordar los siguientes desafíos: incremento o decremento de la tensión, capacidad de red, factor de potencia, control reactivo de potencia, y deterioro acelerado de la red eléctrica.

$$
\Delta V = V_1 - V_2 = \frac{R(P - P_g) + X(Q \pm Q_g)}{V_{nom}}
$$
(15)

<span id="page-32-0"></span>Además, Adefarati y Bansal (Adefarati & Bansal, [2016\)](#page-79-1) indicaron que generadores distribuidos provocan cambios de tensión en los nodos, pérdidas eléctricas, emisiones de gases de efecto invernadero, confiabilidad e indicadores económicos. Ellos propusieron la Ec. [\(16\)](#page-32-1) para evaluar el impacto de la tensión en la integración de GD en redes eléctricas, y mostraron una relación entre la tensión en los nodos con operación de DG (*V*11/*wDG*) y la tensión en nodos sin operación de DG (*V*11/*woDG*). V11 muestra el impacto de GD en el perfil de tensión, *Vi* es la tensión en por unidad del nodo *i* con GD, *Vio* es la tensión en por unidad del nodo *i* sin GD, *LPi* es la carga en por unidad del nodo *i*, *n* es el número de barras en la red y *Wi* es un factor que asigna importancia al nodo *i*.

$$
V_{11} = \frac{V_{11/wGD}}{V_{11/wGD}} * 100 \mid V_{11/wGD} = \sum_{i=1}^{n} V_i L P_i W_i \mid V_{11/woGD} = \sum_{i=1}^{n} V_{io} L P_i W_i \tag{16}
$$

<span id="page-32-1"></span>Por último, Procopiou *et al.* (Procopiou y col., [2020\)](#page-86-6) propusieron que el impacto de las operaciones de RED se puede analizar cuantificando el perfil de tensión, el nivel máximo en el uso de conductores y transformadores, la desconexión de generadores distribuidos (sistemas fotovoltaicos) cuando no cumple con las condiciones de tensión o elementos de carga de la red, operaciones de transformadores LTC e índice de dependencia de la red (GDI). La cuantificación se compara posteriormente con algún valor de referencia: para la tensión se permiten variaciones entre +10%*V n* y −6%*V n*, donde *V n* es la tensión nominal, para la cargabilidad de conductores y

transformadores se utiliza la máxima corriente y se compara con respecto a la corriente máxima de operación de los elementos, para la desconexión de GD se cuantifica la energía que no se generó dado el incumplimiento de los valores de tensión o de cargabilidad. La operación de cambia-taps es un conteo de la acción de modificar taps y su valor de referencia es cero (0); finalmente, el GDI indica qué tanta energía demandada por un usuario fue entregada por el operador de red (GDI=100%) y por la UAEB (GDI=0%), siguiendo la Ec. [\(17\)](#page-33-1).

$$
GDI = \frac{E_{importado}^{casa}}{E_{consumo}^{casa}}
$$
\n(17)

#### <span id="page-33-1"></span><span id="page-33-0"></span>2.4. Estadística inferencial para estimar el impacto de los RED

La estadística inferencial permite inferir si existe evidencia estadística para afirmar la existencia de impacto, lo cual contribuye al fortalecimiento de la calidad de los resultados. Existen tres procedimientos para realizar estadística inferencial: estimación puntual, estimación de intervalo y pruebas de hipótesis. Esta última consiste de dos hipótesis de prueba: la nula (*H*0) y la alternativa  $(H_1)$ . La hipótesis  $H_1$  define si la prueba es unilateral o bilateral.

Además, una prueba de hipótesis puede ser paramétrica o no paramétrica dependiendo de si los datos de la muestra se ajustan o no a una distribución normal. Para ambos casos, la hipótesis nula es aceptada cuando el *P-value* de la prueba es más alto que el valor característico para un cierto nivel de confianza (α). Existen varios métodos estadísticos paramétricos como: *t-student*, *t-student* para datos emparejados, y análisis de la varianza, entre otros. También existen pruebas no paramétricas como suma de rangos de Wilcoxon, Kruskal-Wallis H, y Mann-Whitney U, entre otras.

Osma *et al.* (Osma-Pinto y col., [2020\)](#page-86-7) estudian el impacto de la integración de un SFV en la red de baja tensión de un edificio universitario. Ellos cuantifican la variación de los parámetros de calidad de la potencia utilizando la diferencia porcentual de las medias de las muestras. Posteriormente, este trabajo aplica una prueba de hipótesis de dos colas con  $\alpha = 0.05$  para cada escenario. Esto complementó sus hallazgos y permitió inferir sobre la existencia o no del impacto

de la potencia inyectada en el punto común de conexión.

De lo anterior, es posible comparar la media entre dos escenarios con  $\overline{X}_{REDon}$  y sin  $\overline{X}_{REDoff}$ integración de RED, tal como se muestra en la Ec.  $(18)$ . La aceptación de  $H_0$  significa que no existe diferencia estadística entre las dos medias aunque se puede calcular una diferencia porcentual, por lo que se podría concluir que la integración de RED no afecta el parámetro específico (Osma-Pinto y col., [2020\)](#page-86-7).

$$
H_0: \overline{X}_{REDon} = \overline{X}_{REDoff} \mid H_1: \overline{X}_{REDon} \neq \overline{X}_{REDoff}
$$
 (18)

## <span id="page-34-1"></span><span id="page-34-0"></span>2.5. Principales impactos debido a la integración de RED

Los RED pueden causar impactos operacionales en las redes eléctricas, principalmente en alimentadores largos con una gran relación R/X (Ghiani & Pisano, [2018\)](#page-82-8). Tales impactos se pueden clasificar en tres grupos: tensión y frecuencia (sub-tensiones sobre-tensiones, desviación en la frecuencia y control), hosting capacity (comportamiento bidireccional de corriente, potencia activa, potencia no activa, potencia aparente) , y calidad de la potencia (distorsión en las señales de tensión y corriente).

Como se mencionó, la integración de RED en redes eléctricas puede ocasionar impactos en parámetros de la calidad de la potencia (Tolmasquim y col., [2020\)](#page-88-8). El Estándar IEEE 1547 de 2018 proporciona pautas de calidad de la potencia a considerar cuando los RED se integran en los sistemas de energía. Estos indicadores son componentes armónicos de tensión y corriente individuales, *total rated-current distortion*, flicker de corta y larga duración y rendimiento de tensión RMS en estado estable (IEEE, [2018\)](#page-83-3). Por ejemplo, en el caso de los sistemas fotovoltaicos, los altos niveles de sombra o la energía solar de baja irradiacia conducen a un aumento significativo en las distorsiones armónicas de tensión y corriente (Elkholy, [2019\)](#page-81-5). Este fenómeno provoca un aumento de la tensión en el punto de interconexión en condiciones de alta irradiación solar (Camilo y col., [2018\)](#page-80-6).

Por su parte, los VE causan desbalances de tensión, desequilibrios de corriente, y distorsionan las señales de tensión y corriente, dada la integración de cargadores de baterías y convertidores de potencia en la red eléctrica (Angelim & de Mattos Affonso, [2020\)](#page-79-2). Así mismo, los estudios de calidad de potencia por la integración de VE conducen al análisis de componente armónicos, interarmónicos y flicker (Di Fazio y col., [2019;](#page-81-6) Kulmala y col., [2014\)](#page-84-6).
## 3. Metodología

Este capítulo presenta el procedimiento para realizar una co-simulación entre PowerFactory y Python (Sección 3.1) y expone la metodología utilizada para realizar el análisis probabilístico (Sección 3.2) y el análisis armónico (Sección 3.3).

La Figura [2](#page-36-0) muestra el esquema general de la metodología aplicada para el desarrollo del análisis de caso presentado en este estudio. Las entradas a Python y PowerFactory son importadas desde Excel (datos de irradiancia, temperatura, y perfiles de carga) o manualmente (parámetros de la red). Las asignaciones enviadas desde Python a PowerFactory corresponden a las PDF por hora para cada RED, la estrategia de control de las baterías y la configuración de los elementos activos en cada escenario. Los resultados correspondientes a los parámetros eléctricos son exportados de PowerFactory a Excel con ayuda de Python.

<span id="page-36-0"></span>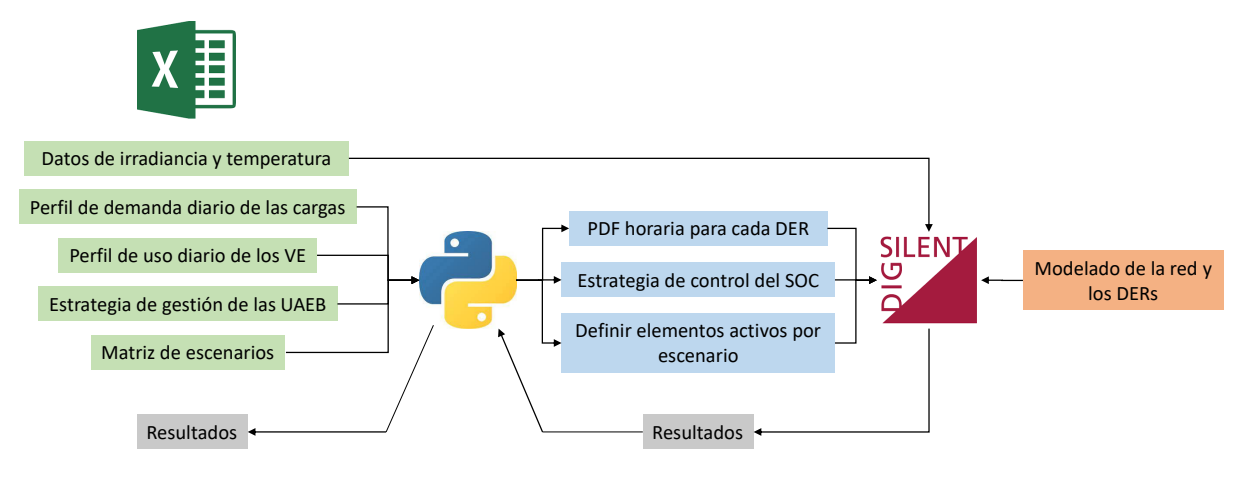

Figura 2. *Diagrama de la metodología general.*

## 3.1. Co-simulación PowerFactory-Python

La co-simulación es un principio generalizado de acoplar modelos de múltiples softwares en un entorno de simulación común. PowerFactory ofrece varias opciones de acoplamiento a través de MATLAB, bibliotecas de enlaces dinámicos externos, interfaces de programación de aplicaciones (API en Inglés) y comunicación de plataforma abierta (Jahic y col., [2019\)](#page-83-0). Este software fue desarrollado con programación orientada a objetos, por lo que Python se convierte en la mejor opción para una comunicación en este caso.

Los scripts ejecutados desde el editor deben ser guardados previamente dentro de la carpeta de la versión utilizada de Python, que a su vez se encuentra en la carpeta de PowerFactory (Disco C del sistema). Además, el editor debe ser ejecutado como administrador.

La Figura [3](#page-37-0) muestra la sintaxis para llamar a PowerFactory desde un editor de Python. Principalmente, el código debe especificar la ruta donde está guardado el script (Línea 2) y el nombre del archivo de PowerFactory (Línea 6). Además, es posible obtener listas de los elementos de la red como muestran las líneas 7 a 13.

```
\mathbf{1}import os, sys
        sys.path.append("C:\Program Files\DIgSILENT\PowerFactory 2020 SP1\Python\3.6")
 \overline{2}3
        import powerfactory
        app = powerfactory.GetApplication()
 4
 5
        app.Show()
        Red = app.ActivateProject("Example")
 6
        datos red = app.GetCalcRelevantObjects('*.ElmNet')
 \overline{7}SFVS = app.GetCalcRelevantObjects('*.ElmPvsys')
 8
        lines = app.GetCalcRelevantObjects('*.ElmLne')
 9
        Loads = app.GetCalcRelevantObjects('*.ElmLod')
10
        Buses = app.GetCalcRelevantObjects('*.ElmTerm')
11Batteries = app.GetCalcRelevantObjects('*.ElmGenstat')
12<sup>7</sup>
```
Figura 3. *Sintaxis para llamar a PowerFactory desde Python.*

Posterior a obtener la lista de los objetos, algunas líneas de código permiten realizar modificaciones a un objeto específico. Por ejemplo, la instrucción "*Loads[0].plini = 100*" cambia la potencia preestablecida de una carga en la posición "cero" de la lista y le asigna el valor igual a 100. PowerFactory permite conocer el nombre de los atributos de los elementos del sistema (e.g., "*plini*" para la potencia activa de una carga) manteniendo el cursor en el parámetro de interés.

### 3.2. Metodología para el análisis probabilístico

PowerFactory ejecuta un PLF para condiciones específicas de generación y demanda que son ingresadas para una única hora. Sin embargo, el usuario debe configurar las PDF (parámetro, uso y tipo) de cada recurso para cada hora del día, la estrategia de gestión para cada batería, la activación y desactivación de los elementos definidos para cada escenario y la extracción de resultados. Lo anterior resulta tedioso cuando hay varios escenarios y una cantidad considerable de RED. Por tal razón, este trabajo utiliza Python para automatizar el proceso de asignar PDF, ejecutar un PLF y extraer resultados para cada hora. Adicionalmente, Python define automáticamente la ubicación y capacidad de RED para cada escenario de análisis.

La Figura [4](#page-39-0) presenta un esquema detallado de la automatización de simulaciones probabilísticas y deterministas mediante la co-simulación Python – PowerFactory, teniendo en cuenta los datos de entrada y salida de cada software y la interacción que realizan entre ellos. En ella hay tres tipos de bloques: azules, amarillos y verdes; los cuales hacen parte del proceso de simulaciones probabilísticas, deterministas, o ambas, respectivamente.

El código de Python para esta metodología cuenta con dos ciclos "for" principales, uno itera sobre escenarios y otro itera sobre las horas del día; este último está inmerso en el primero. En el caso de los escenarios, el primer paso es establecer los elementos que están activos, para ello, una matriz en Excel para cada recurso distribuido (columnas = barras del sistema; filas = escenarios) es empleada. Cada matriz está compuesta por "1" y "0", por ejemplo, si la casilla en la posición (2,3) tiene valor 1, significa que el recurso conectado a la barra 3, está operante en el Escenario 2. El comando para activar o desactivar un recurso es, por ejemplo: "*SFVS[4].outserv = 1*".

Una vez configurado el escenario, es necesario obtener acceso a la carpeta de PowerFactory donde están definidas las PDF (creadas directamente en PowerFactory). Para ello, el comando "*Characteristics = ProbAssess.GetContents('\*.RndCha')*" es usado. El comando "*RndCha*" corresponde a la lista de las distribuciones basadas en características y el "*RndNormal*" a la lista de distribuciones normales.

En este punto, es preciso definir en Python los vectores con los perfiles de demanda diaria

<span id="page-39-0"></span>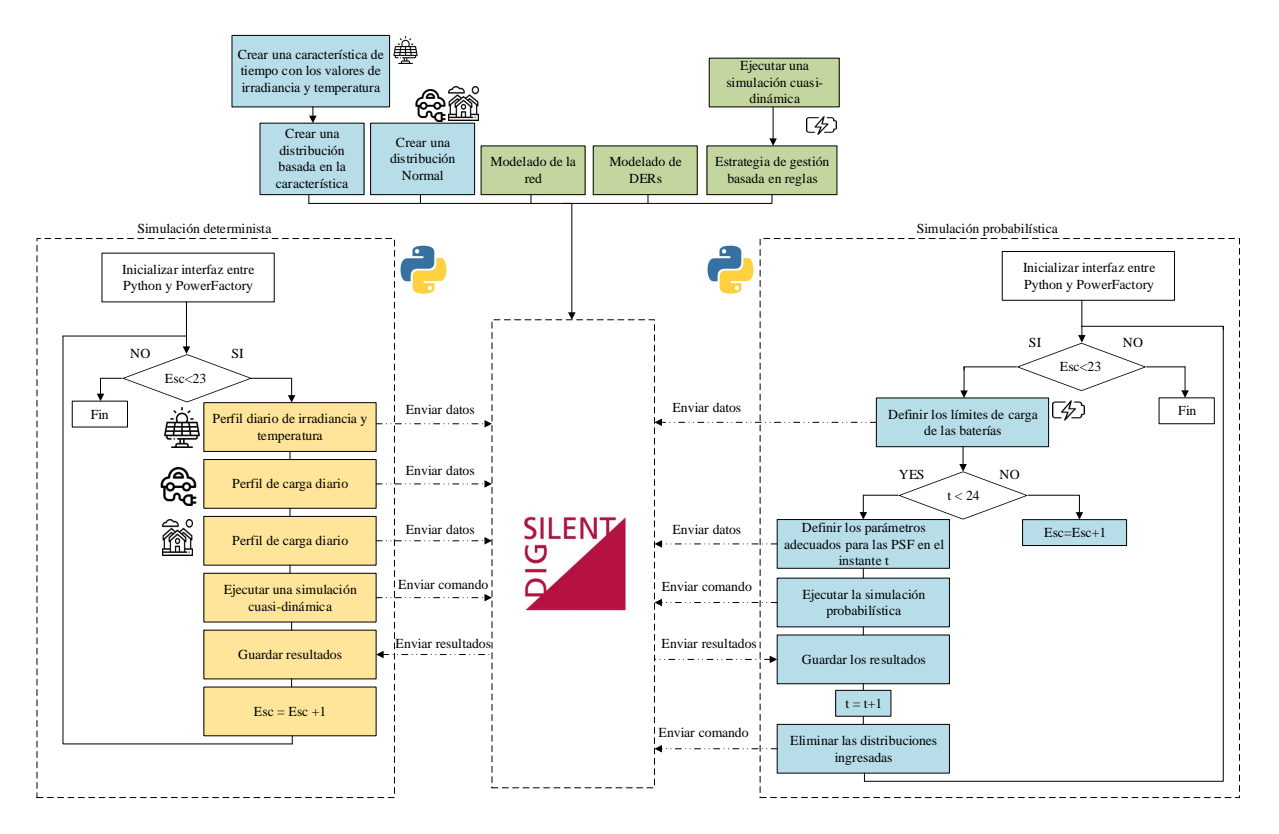

Figura 4. *Esquema de la comunicación Python-PowerFactory para una simulación probabilística.*

para las cargas y de carga para los VE, a partir de los cuales la media (*LoadChar.mean = PerfilResidencial[i]*) y la desviación estándar (*LoadChar.stddev = PerfilResidencial[i]\*0.05*) de las distribuciones serán definidas para cada hora.

En este caso, la distribución de los SFV está basada en características de tiempo. Por tal razón, las distribuciones para la irradiancia y la temperatura son creadas desde Python con el comando e.g., "*Charac\_i = SFV.CreateObject('RndRef','ghi')*" y, a la vez, la distribución previamente definida es asignada en PowerFactory con el comando "*Charac\_i.typ\_id = Caracteristicas[l]*".

Luego de crear las PDF, los comandos "*Case1 = app.GetFromStudyCase(ComSto)*" y "*Caso1.Execute()*" ejecutan un PLF. El algoritmo debe asignar las PDF y ejecutar un PLF para cada una de las 24 horas. Luego de finalizar el PLF, los resultados son extraídos en archivos .CSV y las PDF son eliminadas antes de continuar con la siguiente iteración.

### 3.3. Metodología para el análisis armónico

En este caso, los RED son modelados como fuentes de corriente de acuerdo a datos obtenidos en investigaciones previas o datos suministrados por laboratorios. La herramienta a utilizar para este tipo de simulaciones es *Power quality and harmonics* de PowerFactory. Es necesario resaltar que el software tiene limitaciones en este análisis, ya que no permite definir distribuciones que caractericen el comportamiento de los RED como se indicó en el numeral anterior. Por esa razón, se encuentran diferencias significativas entre las dos metodologías.

La Figura [5](#page-41-0) presenta un diagrama de las simulaciones armónicas para 100 muestras, considerando entradas y salidas, y la interacción entre los softwares. Al repetir el proceso 100 veces teniendo en cuenta la aleatoriedad propia de las entradas, hace que el proceso sea probabilístico con un flujo de carga armónico.

El script de Python tiene tres ciclos "for", los cuales iteran sobre los escenarios, las horas del día y el número de muestras a considerar en el análisis. En el primer ciclo de los escenarios se determina cuales elementos están activos con ayuda de una matriz en Excel, tal como se mencionó en la metodología probabilística.

El siguiente paso es tomar un número definido de muestras de las distribuciones definidas en el análisis anterior. En el caso de las cargas y los VE, dos librerías de Python permiten caracterizar una distribución normal y tomar un número aleatorio de muestras (*Numpy* y *Random*). Debido a la complejidad de la distribución de irradiancia y temperatura, se toman el mismo número de valores de la población de datos recolectados. En conclusión, se toman un número determinado de muestras para cada parámetro de entrada de cada RED y se repite en cada hora del día.

Ahora, se deben configurar los modelos de fuentes de corriente (FC) para cada RED. En ese sentido, se tienen tres modelos de FC para los SFV (baja, media y alta irradiancia) de acuerdo con lo propuesto por Martínez-Peñaloza y Osma-Pinto (Martínez-Peñaloza & Osma-Pinto, [2021\)](#page-85-0). Para los VE se determinaron dos modelos debido a la forma de carga del Nissan Leaf, donde la distorsión aumenta un poco en su última hora de carga debido a que la corriente a frecuencia fundamental disminuye (L. Caro y col., [2020\)](#page-80-0). Por último, las baterías fueron caracterizadas de la misma

<span id="page-41-0"></span>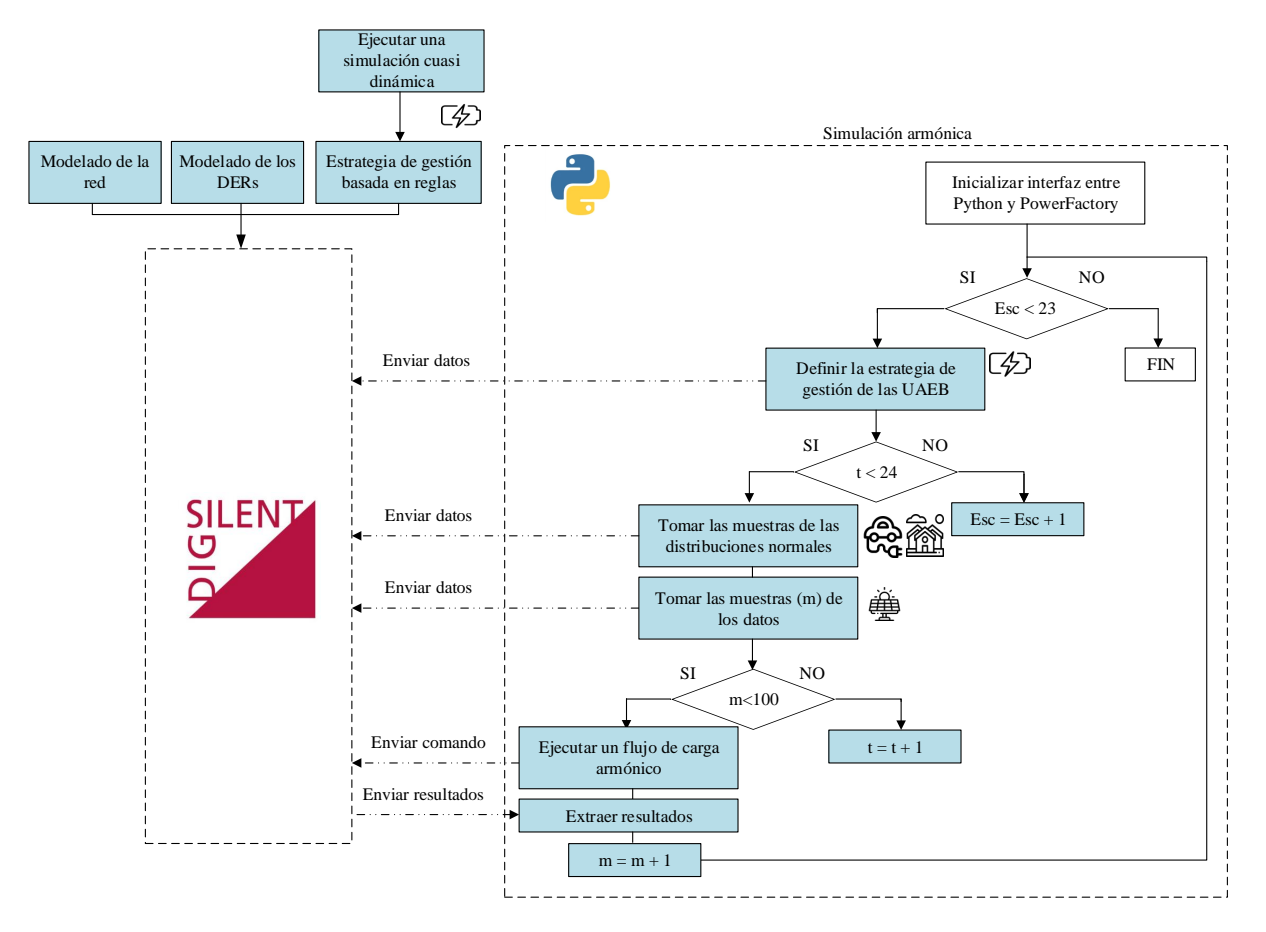

Figura 5. *Esquema de la comunicación Python-PowerFactory para una simulación determinista armónica.*

manera que los VE debido a que tienen un proceso similar en la recarga. Los comandos que se utilizan para definir los modelos en PowerFactory son: "*FCS[NumVE].ifreqs*", "*FCS[NumVE].ka* <sup>2</sup> "*FCS[NumVE].ca\_phase*".

El último paso consiste en ejecutar un flujo de carga armónico para cada una de las muestras seleccionadas por medio de los comandos *Caso1 = app.GetFromStudyCase(ComHldf)* y *Caso1.Execute()*, el proceso itera para las 24 horas del día y los escenarios. Los resultados son extraídos en archivos .CSV.

#### 4. Caso de estudio

Este capítulo expone el modelo de la red de prueba (IEEE 34 nodos) y los modelos utilizados para los análisis probabilístico y armónico. Las cargas, los SFV y las ECVE fueron modelados como una PDF para el análisis probabilístico, mientras que, las UAEB inyectan o consumen potencia de acuerdo a unas reglas definidas. Por otro lado, el modelo usado para el análisis armónico para todos los RED son fuentes de corriente. Asimismo, los escenarios de simulación, indicadores y la metodología general son presentados.

#### 4.1. Sistema de prueba IEEE 34 nodos

Este estudio analiza el modelo del alimentador de prueba IEEE de 34 barras que incluye muchas de las características más comunes de las redes actuales, tales como reguladores de tensión, bancos de capacitores y cargas desbalanceadas (Postigo Marcos y col., [2017\)](#page-86-0). Se caracteriza por tener dos reguladores de tensión para mantener un perfil de tensión adecuado, un transformador reductor de 24,9 kV a 4,16 kV en una pequeña sección del alimentador, cargas desbalanceadas fijas y distribuidas. Es necesario mencionar que debido a la longitud del alimentador y la carga desbalanceada, puede haber un problema de convergencia (Kersting, [2001\)](#page-84-0). La Figura [6](#page-43-0) presenta el diagrama unifilar de la red de prueba.

#### 4.2. Modelado de las cargas

PowerFactory proporciona diferentes modelos para representar las cargas (e.g., general, de media tensión, de baja tensión, entre otras). Usualmente, se selecciona la carga tipo *General* porque los parámetros para caracterizarla son la potencia activa, potencia no activa, potencia aparente y factor de potencia, lo cual se ajusta a los datos mayormente disponibles de las cargas.

De acuerdo con Jena y Prusty (Prusty & Jena, [2017\)](#page-86-1), una distribución normal puede caracterizar el comportamiento de las cargas cuyo valor de la desviación estándar (σ) corresponde

<span id="page-43-0"></span>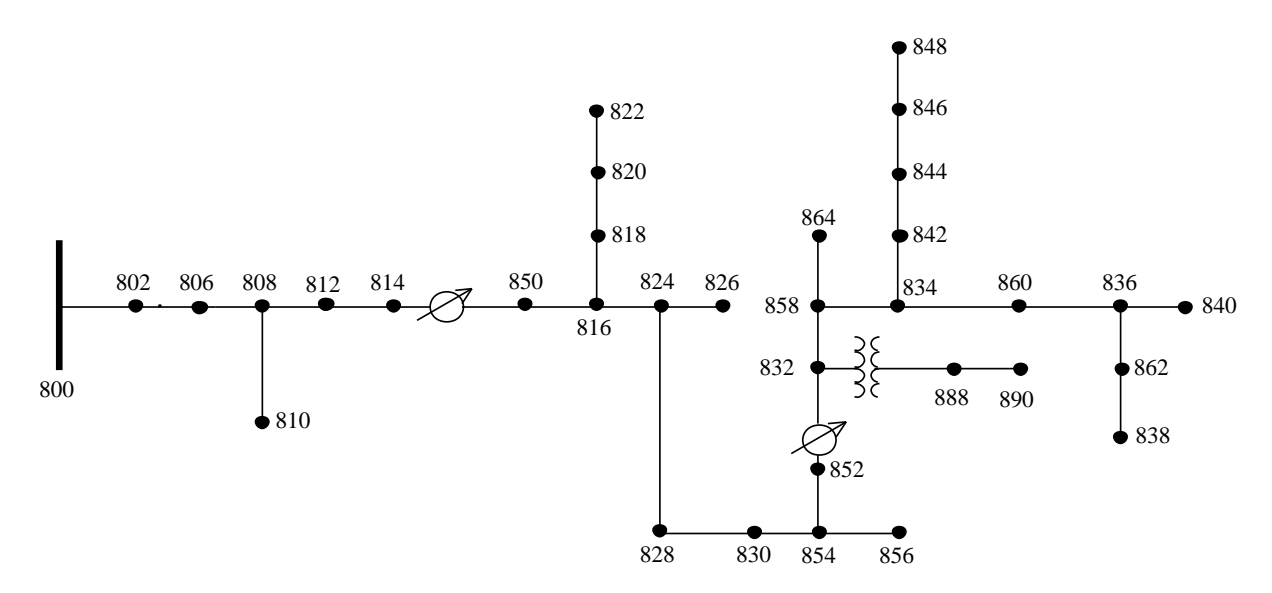

Figura 6. *Red IEEE de 34 nodos.*

entre el 5% y el 10% el valor de la media  $(\mu)$ . Para este estudio,  $\mu$  y  $\sigma$  para una hora específica corresponde al valor del perfil de carga para esa hora y el 5% de ese valor, respectivamente.

La Figura [7](#page-44-0) muestra el perfil de demanda diario definido para todas las cargas de la red IEEE de 34 nodos. Por ejemplo, la carga ubicada en el nodo 810 tiene una potencia activa nominal de 16 kW y en la hora 18 la media es igual a 16 y la desviación estándar 0,8. Posteriormente, se asigna una distribución normal al modelo de carga en el software (celda donde se define la potencia activa). Este se configura con valores de  $\mu$  y  $\sigma$  y se define su uso (multiplicativo, aditivo o absoluto).

Es necesario resaltar que el modelo armónico de las cargas no fue definido porque no se tenían los datos necesarios para poder caracterizar el modelo de fuente de corriente.

#### 4.3. Modelado de los SFV

Existen dos caminos para modelar un SFV en PowerFactory, como un generador estático o *PVsystem*; ambos incluyen el convertidor DC/AC. Este estudio cuenta con datos históricos de irradiancia solar y temperatura ambiente; por tal razón, resulta conveniente el uso del elemento *PVsystem* con su herramienta de cálculo solar. Estos datos deben ser agrupados en vectores para

<span id="page-44-0"></span>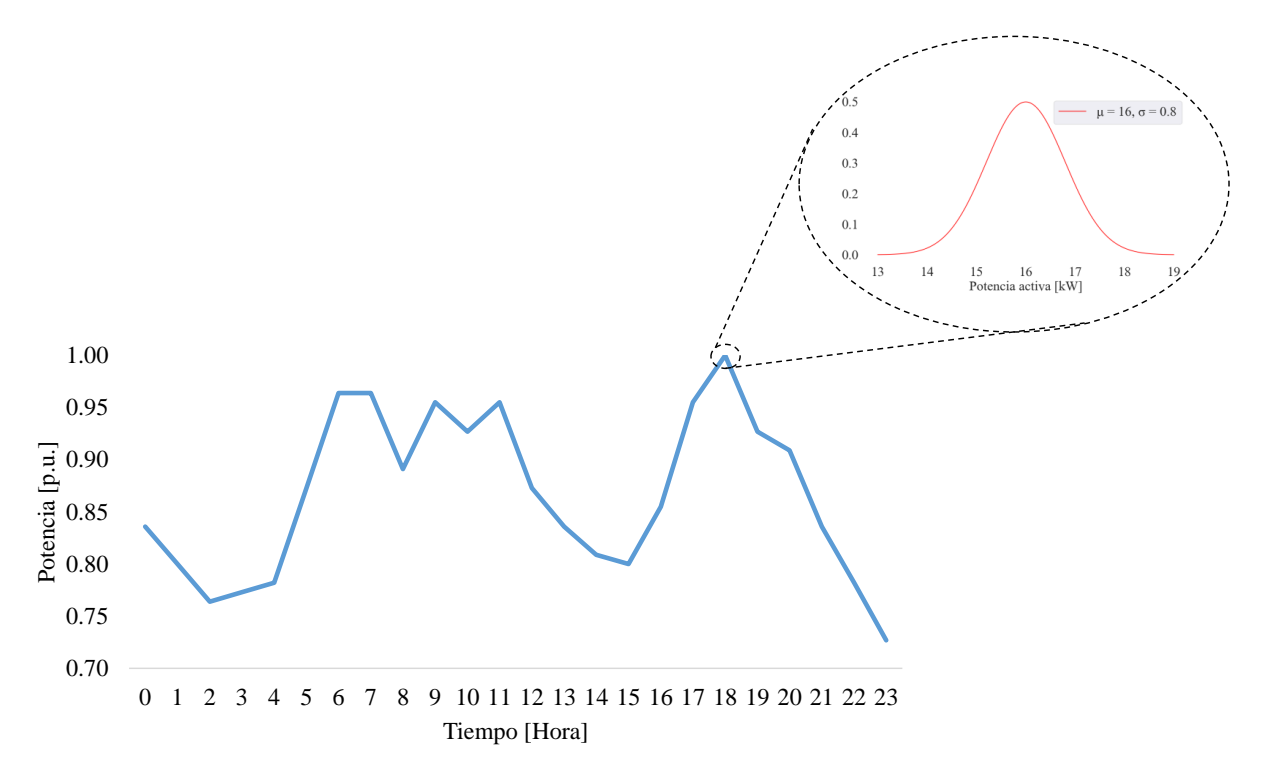

Figura 7. *Perfil de demanda diaria del sistema IEEE de 34 nodos.*

las horas donde hay disponibilidad de recurso solar (6:00 – 18:00). De esta manera, es posible definir una característica de tiempo por hora para los dos parámetros. La Figura [8](#page-44-1) presenta los perfiles ingresados al software para la hora 12:00 de irradiancia y temperatura considerando todos los días del año, los cuales tienen valor medio de 721 W/*m* <sup>2</sup> y 26,6 °*C*.

<span id="page-44-1"></span>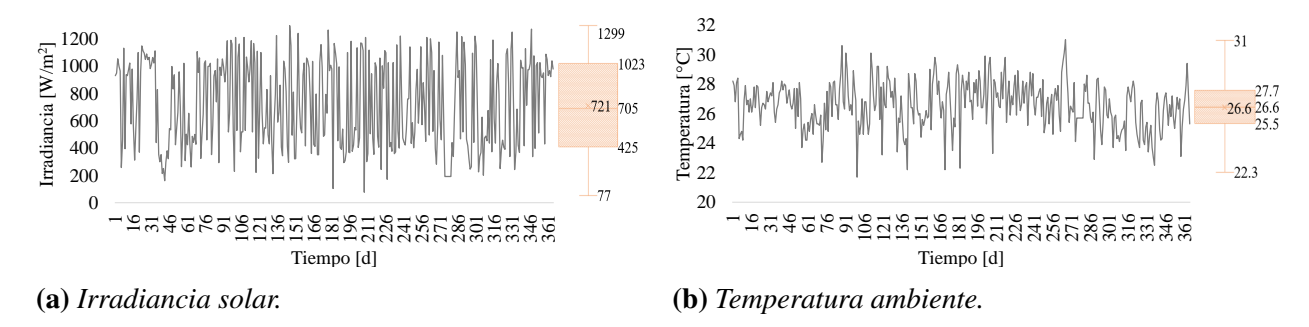

Figura 8. *Perfiles para la Hora 12 por día para un año.*

Luego, las distribuciones (de densidad o cumulativa) basadas en características de tiempo para los perfiles de irradiancia solar y temperatura ambiente son creadas a partir de uno de dos

métodos (Histograma o Bootstrapping). Al igual que las características de tiempo, el usuario debe configurar el uso: multiplicativo, aditivo, o absoluto. La Figura [9](#page-45-0) presenta las distribuciones basadas en características calculadas por el software para una población muestral de 365 datos por hora para la Hora 12.

<span id="page-45-0"></span>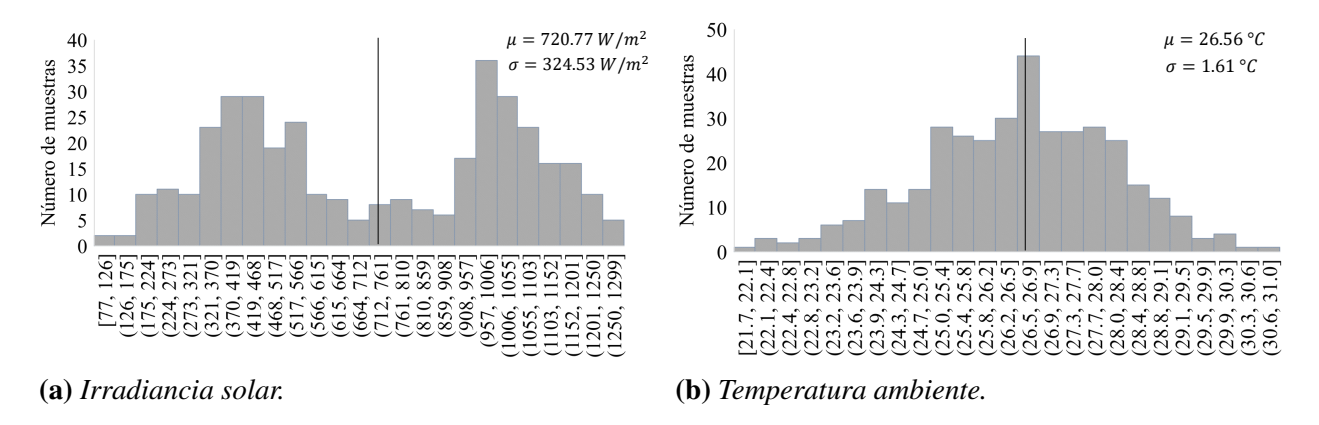

Figura 9. *Distribuciones basadas en características para la Hora 12.*

Para el análisis armónico, el modelo de fuente de corriente es seleccionado debido a que es la manera en que el software caracteriza los SFV para este tipo de análisis. De acuerdo con (Martínez-Peñaloza & Osma-Pinto, [2021\)](#page-85-0), existe una relación entre el nivel de distorsión armónica producida por el SFV y el nivel de irradiancia solar. Por tal razón, este trabajo se apoya en datos proporcionados por una investigación desarrollada en el edificio de Ingeniería Eléctrica de la UIS (Martínez-Peñaloza & Osma-Pinto, [2021\)](#page-85-0) para caracterizar este tipo de DER. De esta manera, se definen tres modelos de FC:  $Ginc < 300 \text{[W/m}^2\text{]}, 300 \text{[W/m}^2\text{]} < Ginc < 600 \text{[W/m}^2\text{]}$  y  $Ginc >$ 600[W/*m* 2 ], siendo *Ginc* el nivel de irradiancia solar. La Figura [10](#page-46-0) presenta los valores medios por orden armónico de un SFV conectado a la red de la UIS agrupados por nivel de irradiancia solar.

## 4.4. Modelado de los VE

El perfil de demanda diario de los VE puede ser estimado basado en la información del comportamiento de los conductores tales como la distancia de viaje diaria y el tiempo de llegada. Esta información fue obtenida desde el National Household Travel Survey (NHTS), la cual proporciona datos acerca del comportamiento del transporte en Estados Unidos. Por lo tanto, las PDF de hora

<span id="page-46-0"></span>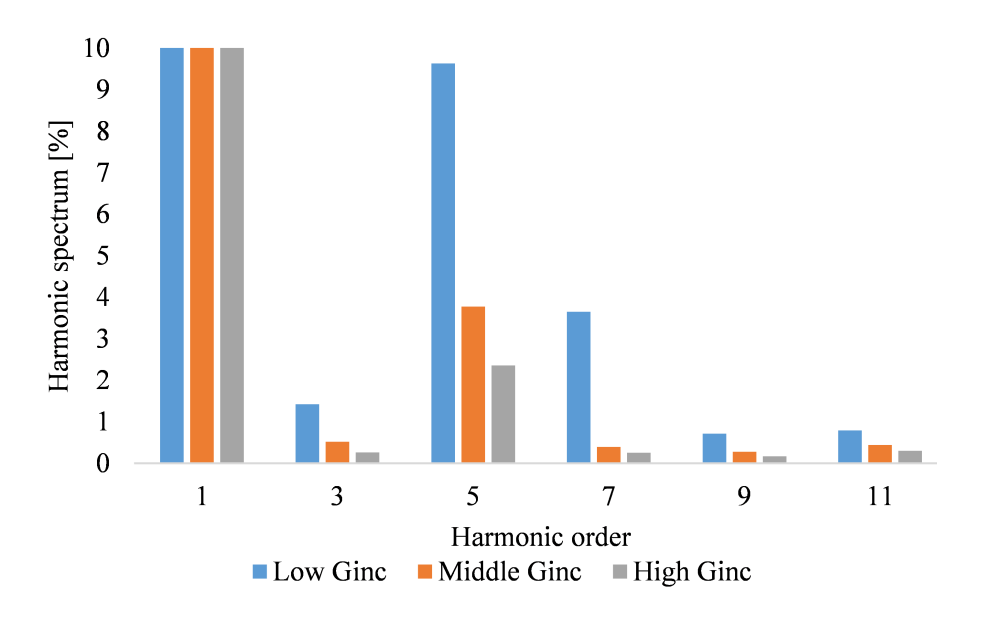

Figura 10. *Distorsión armónica dependiente del nivel de irradiancia.*

de llegada (Normal (Angelim & de Mattos Affonso, [2020\)](#page-79-0)), distancia recorrida (Weibull (Angelim & de Mattos Affonso, [2020\)](#page-79-0)) y el tipo de vehículo (Nissan Leaf de 40 kW) son los insumos para caracterizar la ocupación de ECVE, como se muestra en la Figura [11.](#page-46-1) Este estudio asume que los vehículos son cargados solo cuando regresan a casa y considera la distancia diaria recorrida como la suma de todos los viajes del día.

<span id="page-46-1"></span>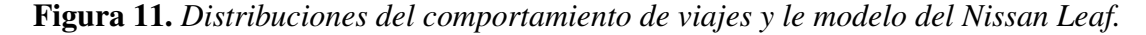

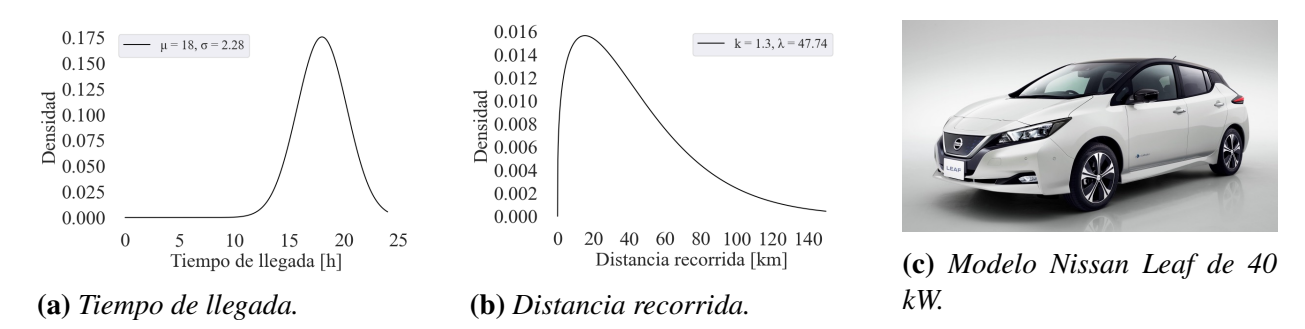

La distancia diaria recorrida determina el estado de carga de la batería del vehículo (*SOCi*) al llegar al hogar, que se utiliza para evaluar la energía requerida para cargar completamente el vehículo. Entonces, el tiempo de carga requerido *Tch* se puede estimar considerando una potencia

<span id="page-47-0"></span>de carga constante *P*, como se muestra en las ecuaciones [19](#page-47-0) – [21.](#page-47-1) Donde, *SOC<sup>i</sup>* es el estado de carga inicial, *E<sup>c</sup>* es el consumo del vehículo eléctrico en kWh/km, *C<sup>B</sup>* es la capacidad nominal de la batería en kWh, d es la distancia diaria de viaje en km, *Ereq* es la energía requerida para cargar completamente el EV in kWh, y  $\eta$  es la eficiencia de carga. En las simulaciones, todos los vehículos eléctricos son cargados a 43 kW (Carga rápida).

$$
SOC_{ini} = 1 - \frac{E_c}{C_b} \cdot d \tag{19}
$$

$$
E_{req} = (1 - SOC_{ini}) \cdot \frac{C_b}{\eta}
$$
\n(20)

$$
T_{req} = \frac{E_{req}}{P_{SAEB}}\tag{21}
$$

<span id="page-47-1"></span>La Figura [12](#page-48-0) muestra el perfil de demanda diario y la definición de las distribuciones normales por hora para el análisis probabilístico. Este resultado se obtiene del número de VE (33 en cada ECVE), la probabilidad de cada VE conectado y la potencia de carga (43 kW). La probabilidad de conexión vehículos en una hora (barras azules) es igual a la probabilidad del total de vehículos conectados en la estación de carga (barras naranjas); esto se debe a que el tiempo de carga requerido es inferior a una hora. La distribución normal es definida considerando el valor de potencia del perfil diario como el valor medio y la desviación estándar como 5% el valor medio. Por ejemplo, cada estación tiene 6 VE (18% de 33) conectados en la Hora 18 con una potencia de carga de 43 kW, lo que indica un consumo por estación de 250 kW.

El laboratorio ElaadNL de Holanda suministró los datos de carga del Nissan Leaf durante el proceso de carga, allí se observa la variación en el nivel de distorsión de corriente cuando se disminuye la potencia, tal como mencionan Caro et al. (L. M. Caro y col., [2021\)](#page-81-0). Por tal razón, los datos son agrupados en dos clases de acuerdo a su nivel de distorsión de corriente, para la última hora de carga los niveles de THD están entre 4,3% y 15,0%, en el caso de más de una hora los niveles están por debajo del 4,3%, tal como muestra la Figura [13.](#page-49-0)

<span id="page-48-0"></span>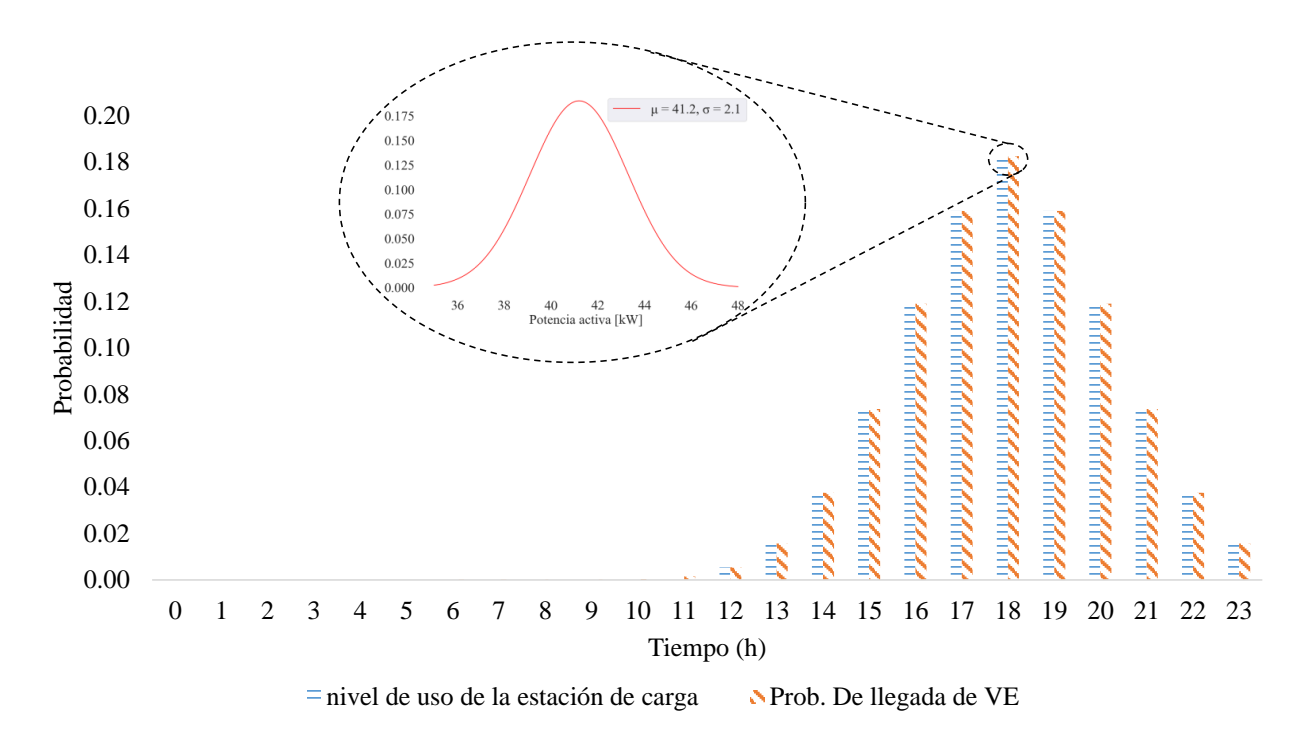

Figura 12. *Probabilidad de carga de un VE para cada hora durante el día y PDF normal para una ECVE de 33 automóviles con potencia de carga de 43 kW para la Hora 19.*

# 4.5. Modelado de las baterías y estrategia de gestión de la energía

Para este trabajo, un modelo quasi-dynamic simulation language (QDSL) es seleccionado porque se adapta fácilmente a la estrategia de gestión basada en reglas. La gestión de la energía del UAEB y la energía desde/hacia la red debe adaptarse de acuerdo con el balance de potencia, tal como muestra la Ec. (4), donde se adopta la convención de generador.

$$
P = P_{Linea} - P_{UAEB} - P_{SFV} + P_{VE}
$$
\n<sup>(22)</sup>

<span id="page-48-1"></span>También se puede introducir una banda muerta para evitar un comportamiento no deseado utilizando los umbrales *PStartFeed* y *PStartStore* (parámetros integrados en el modelo QDSL). Por lo tanto, se puede identificar un modo de operación de carga/descarga basado en el flujo de energía a través de la línea de suministro. En este modo de operación ChargeP es definido como muestra la Ec. [23.](#page-48-1)

<span id="page-49-0"></span>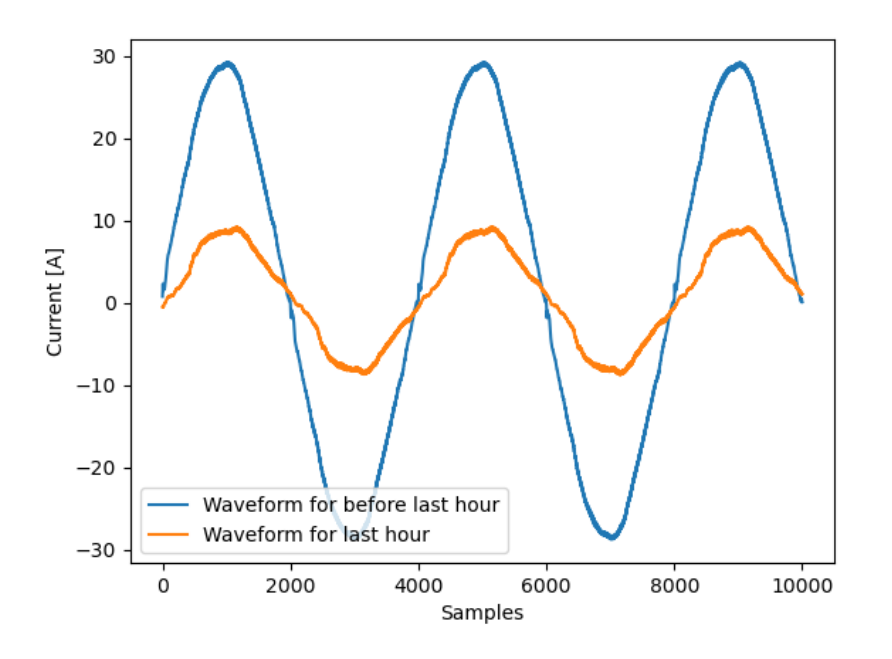

Figura 13. *Forma de onda de la corriente de carga de un VE.*

$$
ChangeP = \begin{cases} 1 & si & BatteryChanging \\ & \\ 2 & si & BatteryInactive \\ & \\ 3 & si & BatteryDischarging \end{cases} \tag{23}
$$

En ese sentido, para los periodos donde P está por encima de la banda muerta (baja demanda de energía), el UAEB puede cargarse para reponer el estado de carga. Para los periodos donde P está por debajo de la banda muerta (alta demanda de energía), el UAEB puede descargarse para minimizar la importación neta de energía de la red. Un parámetro importante de un modelo de UAEB es el estado de carga (SOC), el cual es expresado en% y definido como la fracción porcentual de la energía aún disponible en la batería sobre la energía total cuando la batería está completamente cargada. Por lo tanto, el SOC es una variable de estado de un modelo de batería,

con *SOCmin* ≤ *SOC* ≤ 100%. En su representación más simple de una batería, la dependencia del tiempo del SOC se puede definir a partir de la Ec. [6,](#page-25-0) donde C es la capacidad nominal de la batería y *PUAEB* es la potencia de AC que fluye a través de la rama de la batería, bajo el supuesto de una eficiencia de transferencia unitaria entre el lado de AC y CC del sistema convertidor de batería.

<span id="page-50-0"></span>Se deben hacer consideraciones adicionales para limitar los modos de carga/descarga del UAEB dependiendo del SOC actual. En ese sentido, el modo de operación *ChargeE* es definido por la Ec. [24,](#page-50-0) donde *SOCmin* y *SOCma*x son los estados de carga máximo y mínimo permitidos, respectivamente.

$$
ChangeE = \begin{cases} 1 & si & SOC \leq SOC_{min} \\ & 2 & si & SOC \leq SOC_{max} \\ & 3 & si & SOC > SOC_{max} \end{cases} \tag{24}
$$

## 4.6. Escenarios de simulación

Con el objetivo de abarcar una amplia gama de posibles conexiones de los RED, 23 escenarios son propuestos. La Tabla [3](#page-50-1) muestra los recursos incorporados en cada escenario. El Escenario 0 representa al caso base y es la referencia para estimar el impacto de la integración de los RED; los escenarios del 1 al 18 integran un solo RED; los escenarios 19, 20 y 21 integran dos RED; y, finalmente, el Escenario 22 integra los tres RED. La capacidad máxima instalada por nodo de SFV, VE, y UAEB es 2,0 MVA. 1,0 MVA y 0,32 MVA, respectivamente.

<span id="page-50-1"></span>Tabla 3. *Escenarios de simulación.*

| No. |                      | <b>SFV</b>          |        |                                               | Vehículos |     | <b>Baterías</b> |           |     |  |  |  |
|-----|----------------------|---------------------|--------|-----------------------------------------------|-----------|-----|-----------------|-----------|-----|--|--|--|
|     | Cap. [kVA] Ubicación |                     | No.    | Cap. [kVA]                                    | Ubicación | No. | Cap. [kVA]      | Ubicación | No. |  |  |  |
|     |                      |                     |        |                                               |           |     |                 |           |     |  |  |  |
|     | 1200                 | 802,806,<br>808,812 | 1200x4 | $\qquad \qquad \overbrace{\qquad \qquad }^{}$ |           |     |                 |           |     |  |  |  |

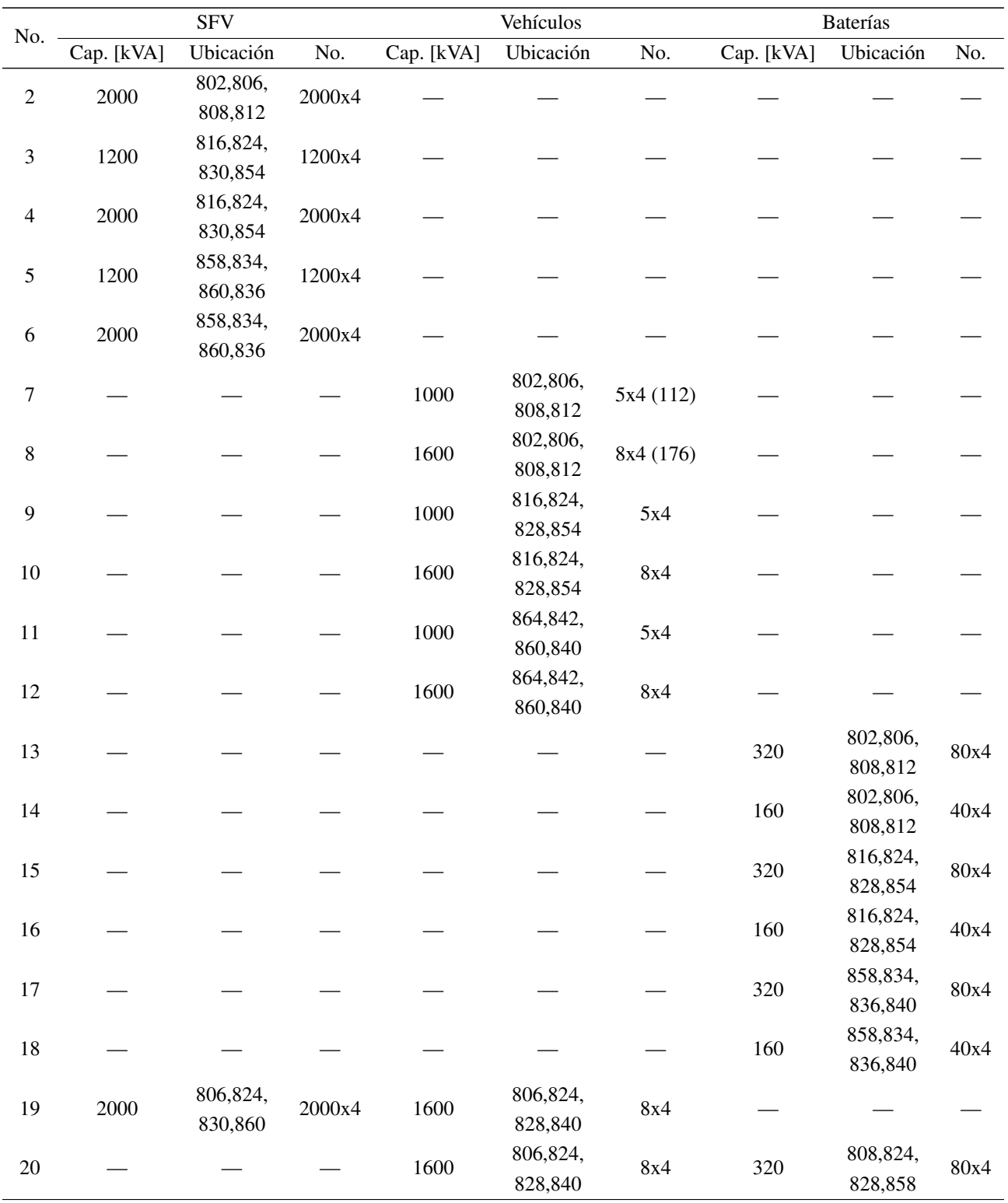

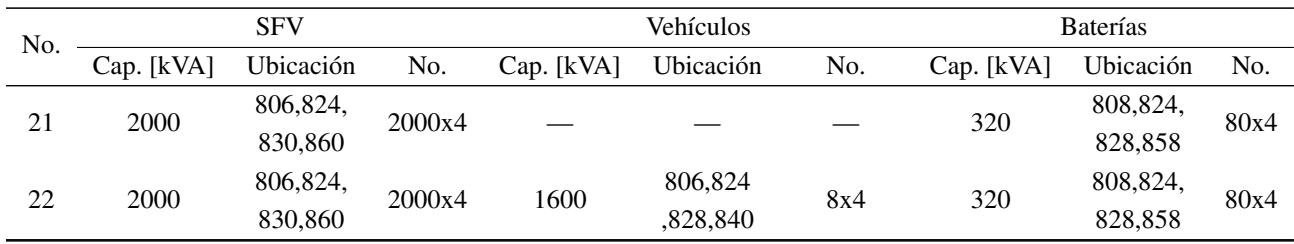

Los nodos para integrar RED fueron seleccionados de tal manera que entre cada transformador regulador hubiera integración de VE, SFV y UAEB. Así, en cada una de las tres secciones se tendrá integración individual y conjunta de RED. Los escenarios definidos varían la ubicación y capacidad de los RED cuando son conectados de manera individual. Para el impacto conjunto, los escenarios de mayor capacidad son tomados.

### 4.7. Indicadores

La caracterización de cada escenario parte de la estimación y análisis de tensiones (*VAN*, *VBN*, y *VCN*) y corrientes (*IA*, *IB*, y *IC*) por frecuencia. Adicionalmente, es posible considerar métricas para evaluar los impactos que ocasiona la operación de los RED en las redes eléctricas. Estos indicadores son presentados en la Tabla [4.](#page-53-0) Con base en los datos suministrados por PowerFactory, es posible cuantificar los primeros tres indicadores de la tabla: variación de tensión en el nodo (*IVA*, *IVB*, e *IVC*), desbalance de tensión (*VUF*) y el factor de potencia por fase. Además, la distorsión armónica total y distorsión de demanda total de tensión y corriente son calculadas a partir de los valores por frecuencia. En total, este estudio considera dieciséis (16) parámetros.

<span id="page-53-0"></span>Tabla 4. *Indicadores de evaluación.*

| Ref.                                           | No.          | Ecuación                                        | <b>Justificación</b>                                                                                 |
|------------------------------------------------|--------------|-------------------------------------------------|----------------------------------------------------------------------------------------------------|
| (Buitrago Arroyave<br>& López Lezama,<br>2013) | $\mathbf{1}$ | $IV = \frac{V_iconDERs}{V \cdot sinDFRs} - 1$   | Indica el impacto de la integración de<br>DER en la tensión de la <i>i-ésima</i> barra<br>de la red. |
| y col., $2$<br>(Karimi<br>2016)                |              | $VUF = \frac{V-}{V+} \cdot 100$                 | Establece el desbalance de tensión de la<br>i-ésima barra de la red.                                 |
| $y \text{ col.}, 3$<br>(Ignatova)<br>2015)     |              | <i>FactorPotencia</i> = $\frac{S}{P}$           | Establece el factor de potencia en la ra-<br>ma i-ésima de la red.                                   |
| (Daut y col., 2013) 4                          |              | $THD_V = \frac{\sqrt{\sum_{i=2}^{N} V_i^2}}{V}$ | Indica la distorsión armónica total de<br>tensión y corriente                                        |
| $&$ El- 5<br>(Morsi<br>Hawary, 2008)           |              | $TDD_I = \frac{\sqrt{\sum_{i=2}^{N}I_i^2}}{I}$  | Indica la distorsión de demanda total de<br>corriente                                                |

#### 5. Resultados

Este capítulo presenta los resultados obtenidos a partir de las simulaciones probabilísticas y armónicas en el caso de estudio, con el fin de cuantificar diversos parámetros de la calidad de la potencia. Los resultados corresponden a tensiones eficaces de nodo (Sección 5.1), desbalance en tensión (Sección 5.2), factor de potencia (Sección 5.3), distorsión armónica total de tensión (Sección 5.4), y distorsión armónica de corriente (Sección 5.5). Además, la aplicación de la estadística inferencial (Sección 5.6) y el aplicativo de visualización de resultados (Sección 5.7).

Distintos tipos de gráficos apoyan la presentación de resultados, tales como: *boxplots* y *heatmaps*. Los *boxplots* muestran parámetros estadísticos (media, cuartiles Q1, Q2 o mediana, y Q3, rango inter-cuartil Q3 - Q1, mínimo y máximo) que describen el comportamiento de la población muestral hora a hora para todo el día. Los *heatmaps* son una herramienta para interpretar la variación de un parámetro en diferentes escenarios y horas por medio de colores.

### 5.1. Valor eficaz de tensión

La Figura [14](#page-55-0) presenta los resultados probabilísticos de la tensión en el Nodo 836 (zona final del alimentador). Se aprecia una diferencia entre los resultados del Escenario base (azul) y los resultados del Escenario 6 (naranja) debido a la integración unica de SFV. Por tal razón, las mayores variaciones ocurren en las horas diurnas (6 a.m. - 6 p.m.), siendo el mediodía el tiempo de mayor impacto. También se observa que los SFV aumentan el rango intercuartil de los datos debido a la gran variabilidad de la irradiancia solar.

En el caso base, los transformadores reguladores de tensión mantienen la tensión de las tres fases por encima de 1 p.u. Al conectar los SFV al final del ramal principal se observa un incremento considerable de casi el 12% al mediodía en nodos cercanos a la conexión.

Las tres fases (A, B y C) del Nodo 836 tienen una misma tendencia en virtud de que el perfil de demanda diario es el mismo para todas las cargas. Además, el Nodo 836 está ubicado en el ramal trifásico principal y no tiene un desbalance considerable.

<span id="page-55-0"></span>Figura 14. *Resultados de tensión probabilísticos de un día para el Nodo 836 para el caso base (azul) y el Escenario 6 (naranja).*

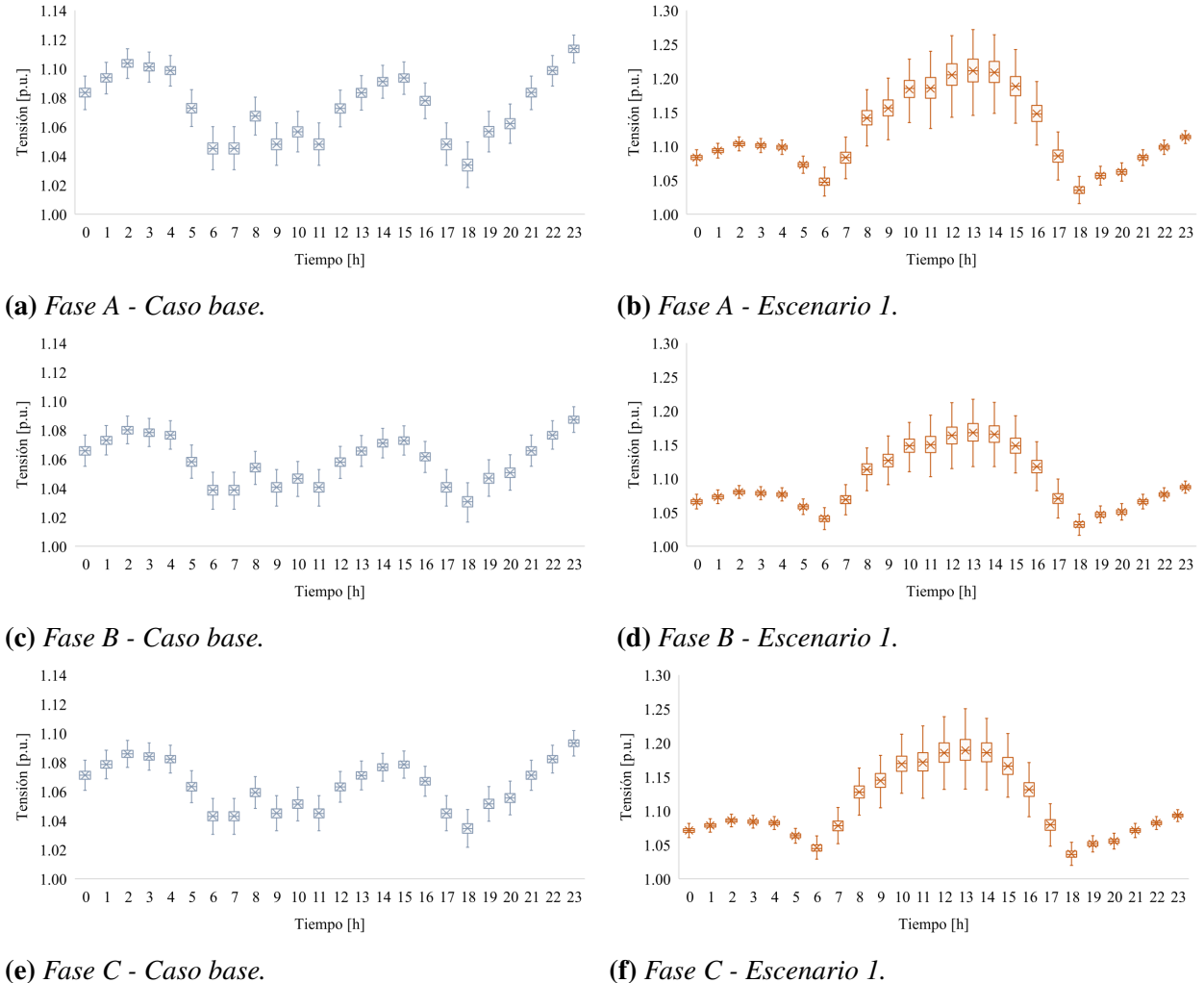

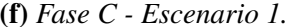

La Figura [15](#page-56-0) presenta la media muestral del valor eficaz de tensión en el Nodo 830, el cual se encuentra ubicado entre los dos transformadores reguladores en el ramal central. Los valores están por encima del 1,0 p.u. en los 23 escenarios, debido a que el TAP ajustado para las tres fases en el caso base eleva la tensión para que los nodos más lejanos no tengan problemas de tensión. Las tres fases tienen características muy similares debido a la uniformidad de los perfiles diarios de demanda de las cargas. Además, la integración de los RED ocasiona variaciones perceptibles en el valor eficaz de tensión, por ejemplo, la integración de VE hace que la tensión disminuya debido al aumento de la demanda en el sistema hasta casi 0,7 p.u. y los SFV aumentan la tensión por encima del 1,1 p.u.

La Fase A tiene el mayor impacto en el valor eficaz de tensión, debido a que es la fase menos cargada del sistema.

<span id="page-56-0"></span>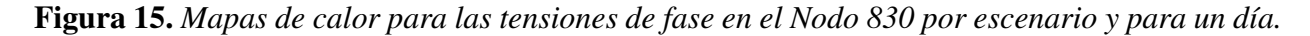

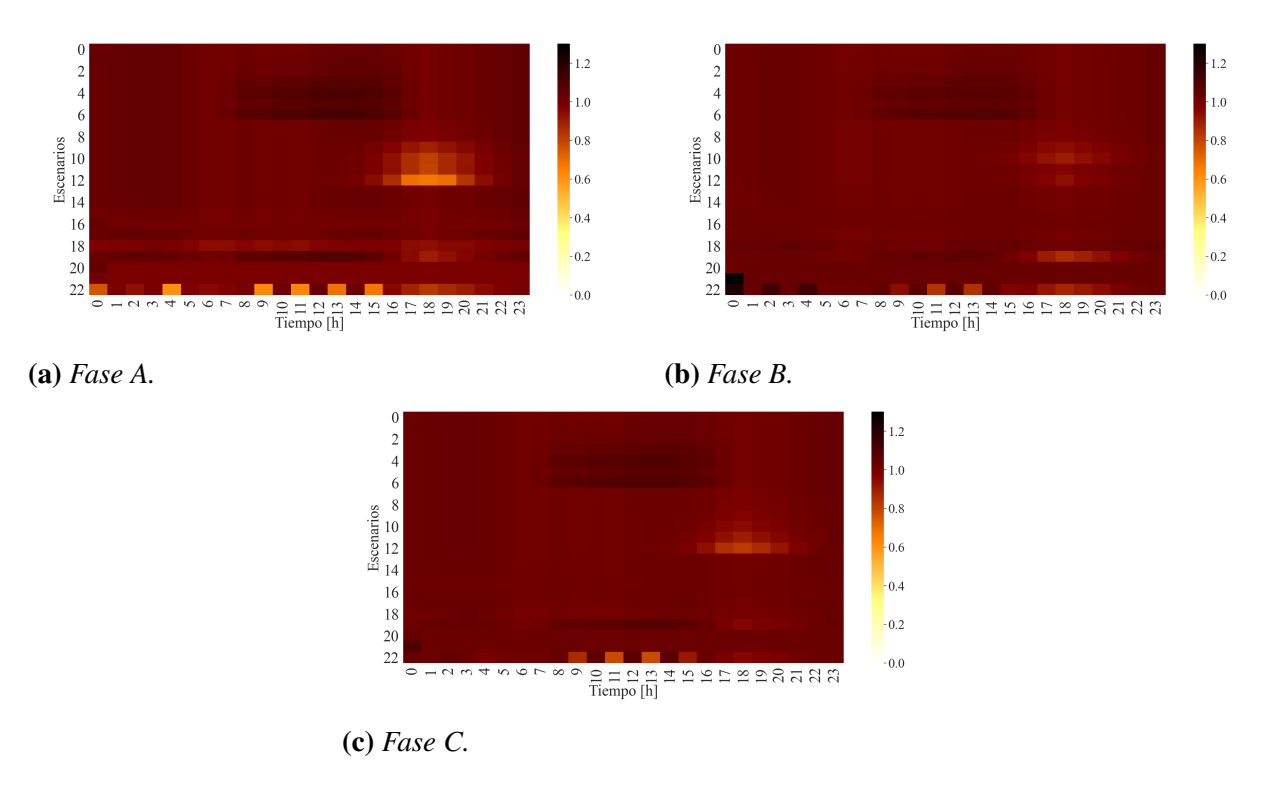

Por su parte, la Figura [16](#page-57-0) presenta la tensión para cada fase y durante un día para todos lo nodos del ramal principal en el Escenario 12. Los impactos se presentan mayormente en las horas nocturnas (6 p.m. - 12 a.m.) porque el escenario en estudio integra unicamente VE en la red de MT. Las variaciones más significativas se aprecian a la Hora 18 en vista del pico de demanda de VE. Por ejemplo, las fases A, B y C alcanzan valores aproximados de 0,6, 0,8 y 0,7, respectivamente.

Es necesario resaltar que los nodos más afectados son aquellos que están cerca al lugar de conexión de los VE. De esta manera, los cuatro primero nodos del sistema (800, 802, 806 y 808) no presentan variaciones cuando se conectan VE al final del alimentador. Por otro lado, en las tres

fases se aprecia la mejora en el perfil de tensión al conectar transformadores reguladores (nodos 814 y 852).

<span id="page-57-0"></span>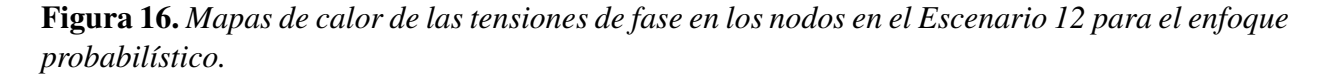

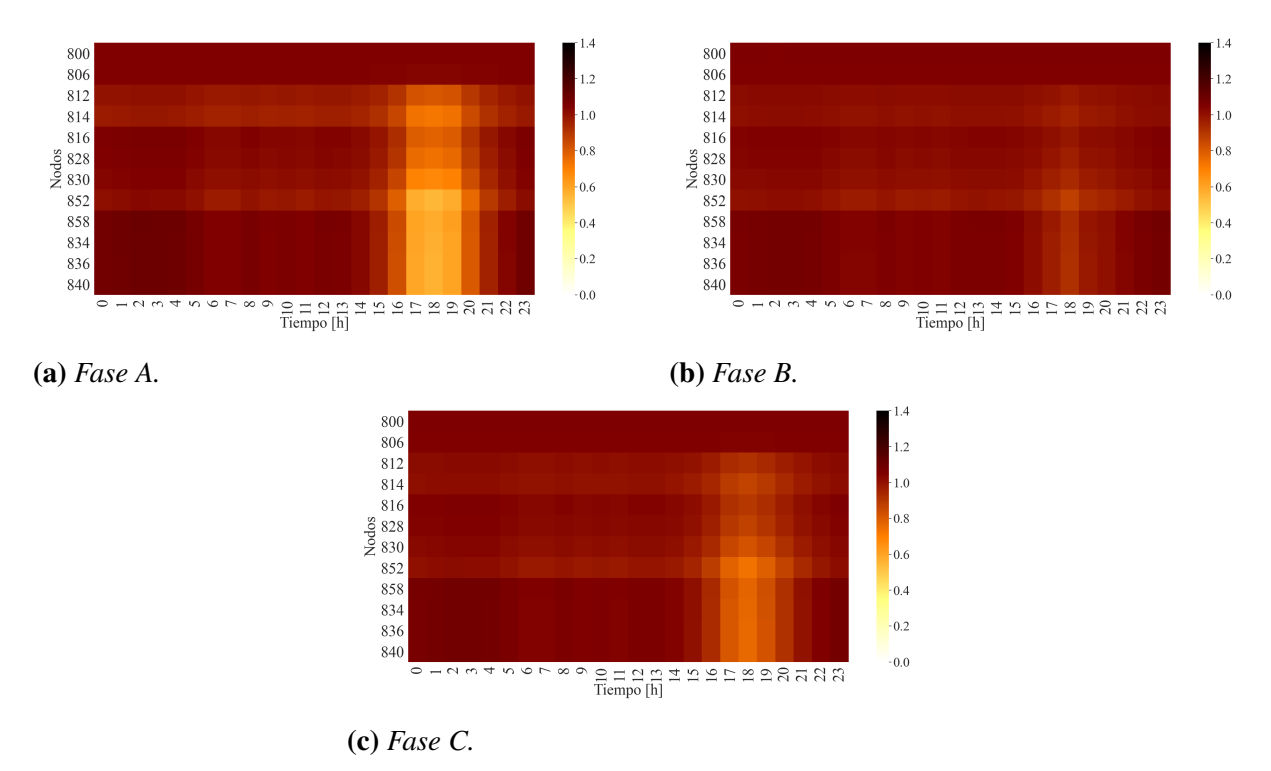

El índice de variación de tensión - IV (Indicador 1 - Tabla [4\)](#page-53-0) permite analizar la variación entre el caso base y los demás escenarios. Se aprecia que la mayor variación ocurre en los escenarios que integran VE y la Fase A es la que tiene mayor afectación.

La Figura [17](#page-58-0) presenta el indicador de tensión evaluado en todos los escenarios para el Nodo 840 en un día. Se pueden observar cuatro regiones: integración fotovoltaica (Esc. 1 al 6), integración de VE (Esc. 7 al 12), integración de UAEB (Esc. 13 al 18) y la integración de múltiples los RED. Los SFV impactan considerablemente en las horas diurnas y el impacto es mayor cuando los SFV se conectan en zonas cercanas. Por otro lado, los VE afectan la tensión en horas de la noche proporcionalmente a la capacidad instalada. Cuando se integran UAEB no se aprecian impactos significativos en el indicador de tensión.

### IMPACTO DE RED EN SD 59

<span id="page-58-0"></span>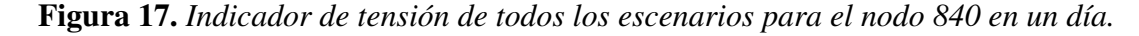

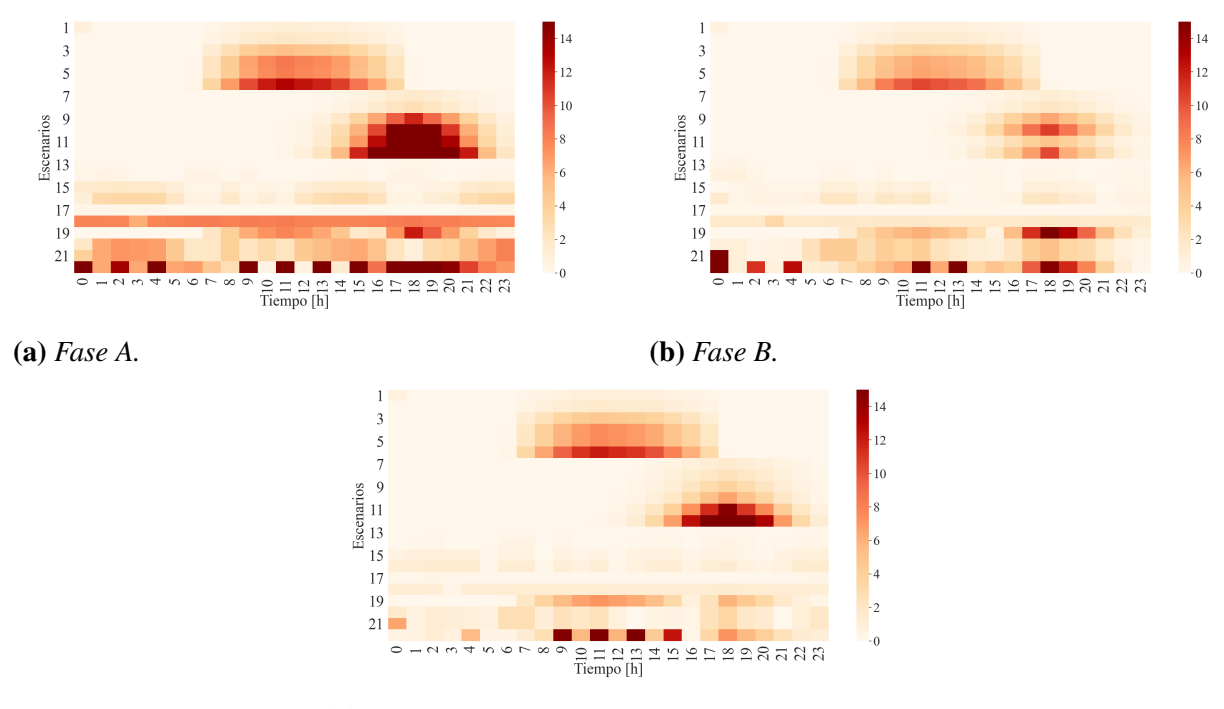

(c) *Fase C.*

#### 5.2. Desbalance de tensión

El análisis probabilístico permite calcular el valor del desbalance en tensión para nodos trifásicos por medio del indicador 2 (Tabla [4\)](#page-53-0). El Nodo 834 es escogido para analizar el desbalance porque está ubicado en una zona central de la red, tiene conectada la mayor carga del sistema y de él se derivan ramales bifásicos y trifásicos.

La Figura [18](#page-59-0) presenta los resultados probabilísticos de desbalance en tensión para el nodo mencionado durante un día y en los escenarios base y 19. Se observa que en el caso base el valor de desbalance permanece constante durante el día con valores entre 0% y 1%. El desbalance permanece casi constante en las horas diurnas indicando que los SFV no ocasionan un impacto considerable. Sin embargo, cuando se integran VE el valor de desbalance aumenta hasta casi 3% (Hora 18).

La Figura [19](#page-59-1) presenta el mapa de color del desbalance de tensión en el Nodo 830 (zona

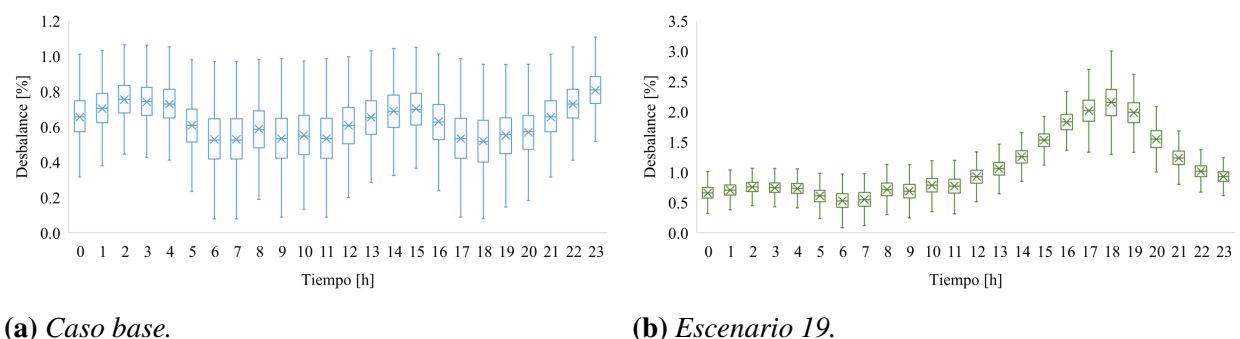

<span id="page-59-0"></span>Figura 18. *Desbalance de tensión en el Nodo 834 para el caso base y el Escenario 19.*

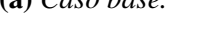

central del alimentador) para todos los escenarios durante un día. Se puede apreciar que los escenarios que involucran VE (7 al 12) son los que presentan un mayor impacto en el desbalance. Lo anterior se puede atribuir a que dos ECVE conectadas al final del sistema son bifásicas. Por tal razón, el desbalance alcanza un valor cercano al 5% en los nodos que se encuentran entre los dos transformadores reguladores.

<span id="page-59-1"></span>La conexión de los otros dos RED (SFV y UAEB) no producen variaciones significativas en el parámetro de desbalance de tensión, lo cual se puede atribuir a que esos recursos son trifásicos y que el caso base tiene un nivel bajo de desbalance (inferior al 1%).

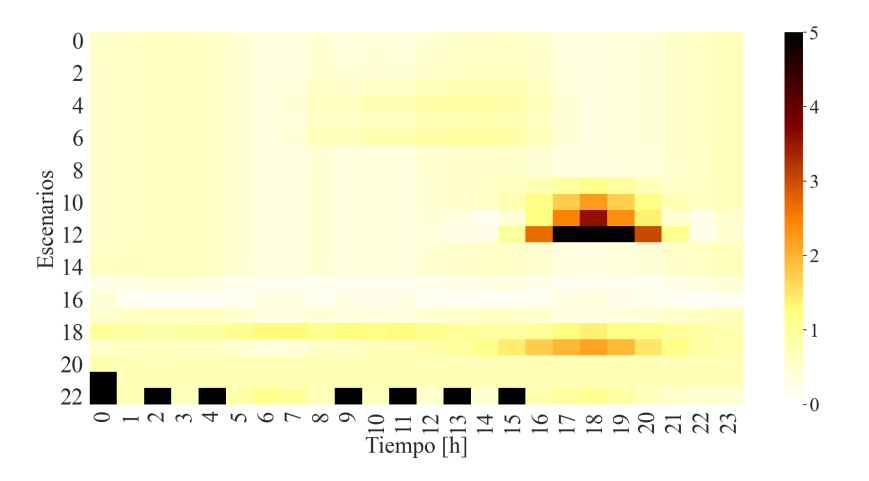

Figura 19. *Mapa de calor del desbalance en el Nodo 830 para todos los escenarios durante un día.*

## 5.3. Factor de potencia

El factor de potencia es un parámetro de la eficiencia energética de un sistema, el cual se obtiene como la relación entre la potencia activa [kW] y la potencia aparente [kVA]. La Figura [20](#page-61-0) expone los resultados de factor de potencia en la Línea 800-802 por fase para el caso base (azul) y el Escenario 19 (amarillo).

El caso base muestra un comportamiento particular en cada fase del sistema a lo largo del día. Por ejemplo, en la Fase A el factor de potencia disminuye cuando la demanda total del sistema aumenta y en las fases B y C sucede lo contrario. Por otra parte, el factor de potencia en la Fase C alcanza 0,95 y en la Fase B permanece casi constante a lo largo del día con valores entre 0,98 y 1,00.

El comportamiento del factor de potencia en el Escenario 19 varía notablemente con respecto al escenario 0. La Fase C cambia de tener un factor inductivo a uno capacitivo durante el mediodía provocado por la integración de SFV, aunque la media muestral de los datos permanece en el regimen inductivo. Además, las fases A y B permanecen dentro del rango inductivo a lo largo del día alcanzando valores mínimos de 0,8 y 0,6, respectivamente.

Por otra parte, la Figura [21](#page-62-0) presenta el valor medio del factor de potencia en la Línea 836- 840 (última línea del ramal principal) de todos los escenarios durante un día. La Fase A tiene los valores más altos de factor de potencia y la Fase C tiene los valores más bajos, principalmente por las características propias de las cargas conectadas a esa fase.

Por otro lado, se puede ver que los SFV no tienen un impacto en ningún escenario debido al modelo trifásico definido y los VE sí afectan significativamente el factor de potencia. Por ejemplo, en los escenarios 11 y 12 el factor de potencia mejora considerablemente con valores cercanos a 1 a causa del modelo de factor de potencia unitario definido para los VE.

Las UAEB afectan negativamente el factor de potencia como se aprecia en el Escenario 18, donde el factor de potencia desmejora aproximadamente en un 11%, 5% y 30% para las fases A, B y C, respectivamente.

<span id="page-61-0"></span>Figura 20. *Resultados de factor de potencia probabilísticos de un día para la Línea 800-802 para el caso base (azul) y el Escenario 19 (amarillo).*

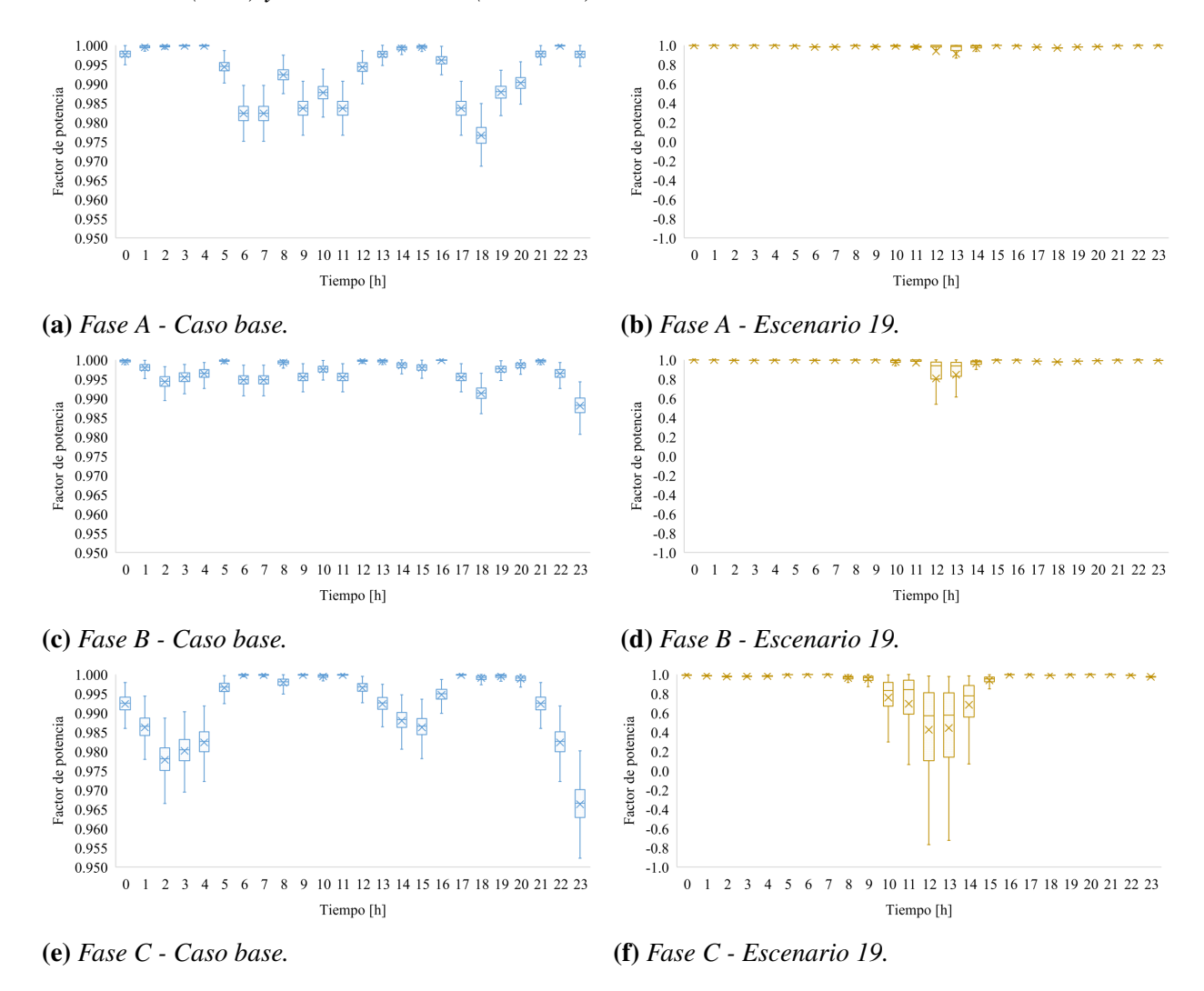

## IMPACTO DE RED EN SD 63

<span id="page-62-0"></span>Figura 21. *Factor de potencia por fase para todos los escenarios en la Línea 836-840.*

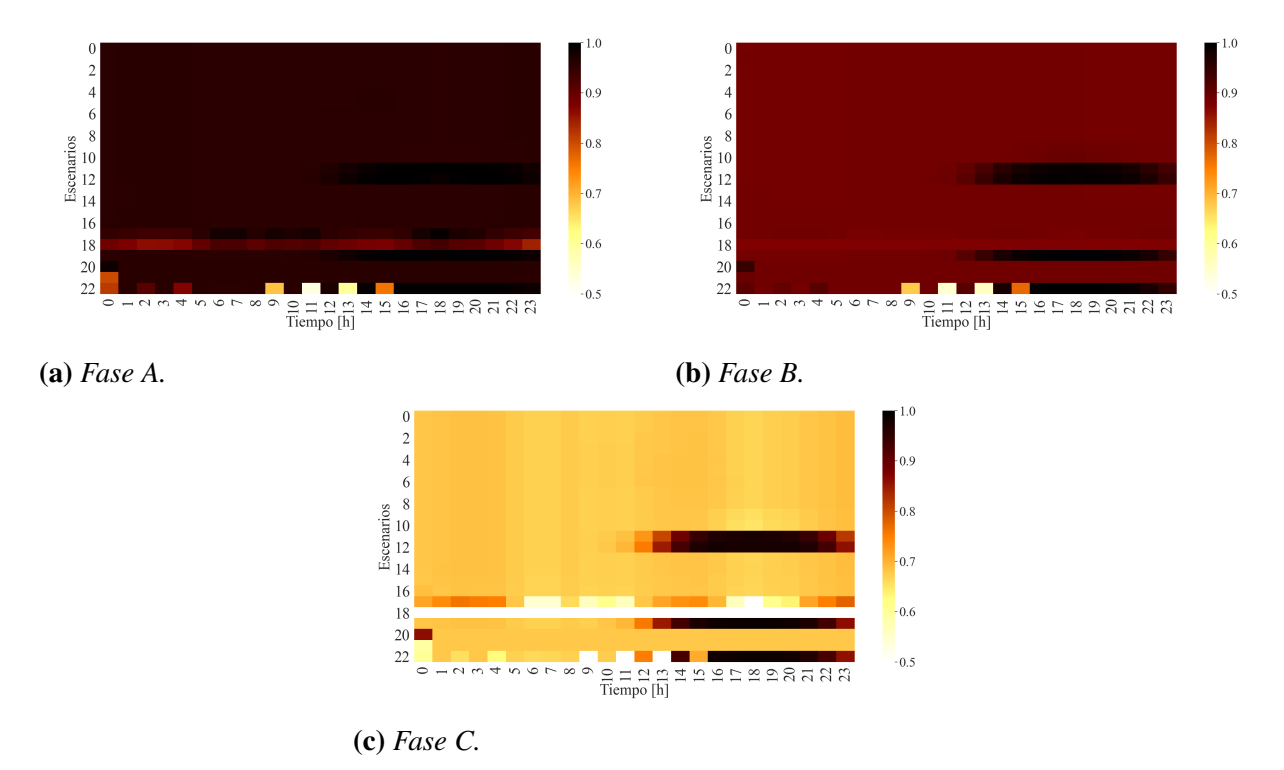

#### 5.4. THD de tensión

Los parámetros de distorsión armónica total (*THD*) son obtenidos por medio del análisis armónico del software PowerFactory. El análisis se repite 100 veces con 100 valores de entrada al flujo de carga armónico (HLF) y se obtienen 100 valores que son analizados a continuación. Cabe resaltar que el escenario base no tiene distorsión armónica porque no se cuenta con información previa del nivel de distorsión de las cargas de la red IEEE de 34 nodos.

La Figura [22](#page-63-0) muestra los resultados de *THD* de tensión en el Nodo 824 (ubicado en la región central del sistema) durante un día para el Escenario 19. El valor de distorsión armónica antes de la Hora 6 es cero debido a que no se ha integrado ningún RED. Por otro lado, en el rango de tiempo entre las horas 7 y 16 la mayor distorsión es ocasionada por los SFV. A pesar de tener tres niveles de distorsión armónica de acuerdo al nivel de irradiancia, el valor de *THD* permanece constante en ese rango debido al perfil de demanda diario. La Fase C es la de mayor afectación superando el umbral del 3% en algunas horas del día.

Los VE también ocasionan un impacto en la distorsión armónica entre las horas 16 y 23, siendo la Hora 18 la de mayor impacto por ser la de mayor integración de VE. El valor de *THD* no supera el 2% en ninguna de las tres fases en ese rango de tiempo.

<span id="page-63-0"></span>Figura 22. *Resultados de T HD<sup>v</sup> durante un día para el Nodo 824 para el Escenario 19.*

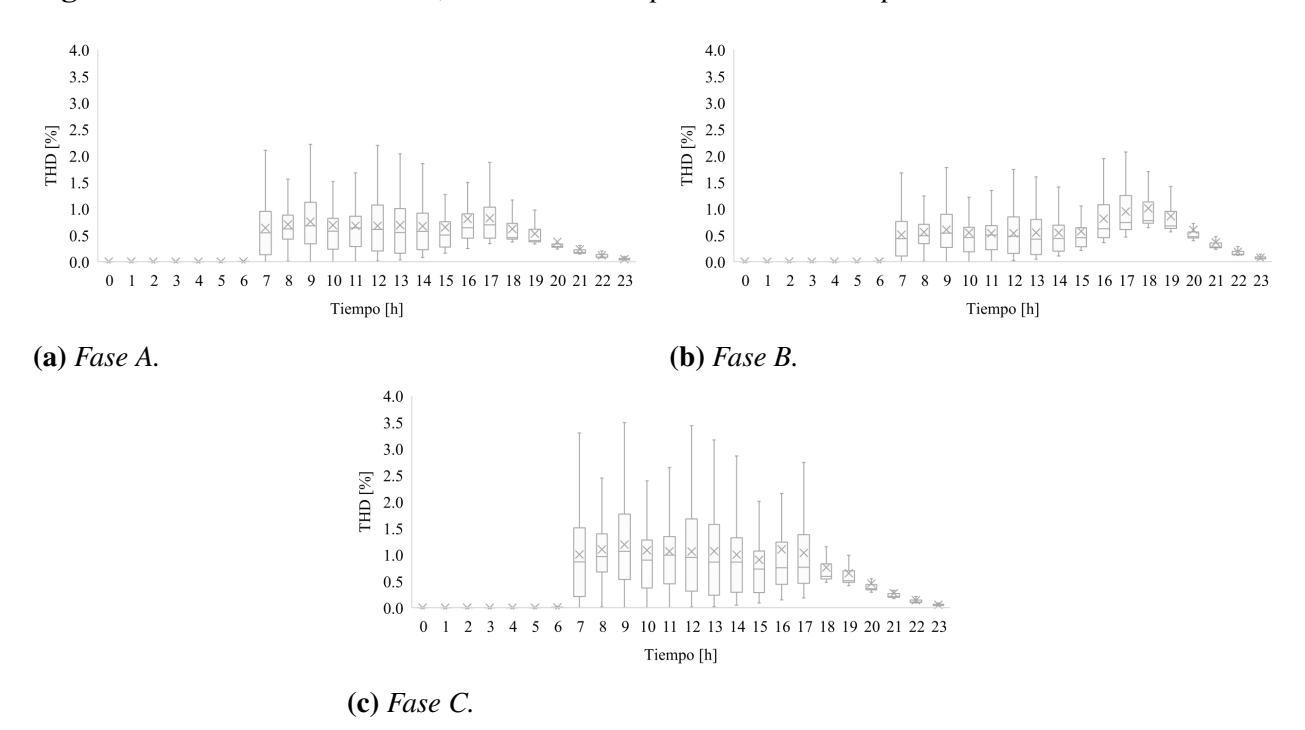

## 5.5. THD y TDD de corriente

Esta sección presenta los resultados de distorsión armónica y distorsión de la demanda total *(TDD)* de corriente. La Línea 824-828 fue seleccionada para ver el comportamiento de los parámetros mencionados en la zona central de la red IEEE de 34 nodos.

La Figura [23](#page-64-0) presenta los resultados de *THD* de corriente en el Escenario 19. Se observa un comportamiento similar al *THD* de tensión. Sin embargo, los valores de la distorsión armónica de corriente tienen valores más altos, cercanos al 12%, 8% y 11% para las fases A, B y C, respectivamente. Los valores más altos corresponden a la integración de SFV y una media muestral del *T HD<sup>i</sup>* de 5%, 3% y 4% para las tres fases. Los VE también afectan en menor medida la distorsión comparado con los SFV. También se observa que la Fase A tiene un valor pequeño de *T HD<sup>v</sup>* y un valor alto de *T HD<sup>i</sup>* comparado con las otras dos fases.

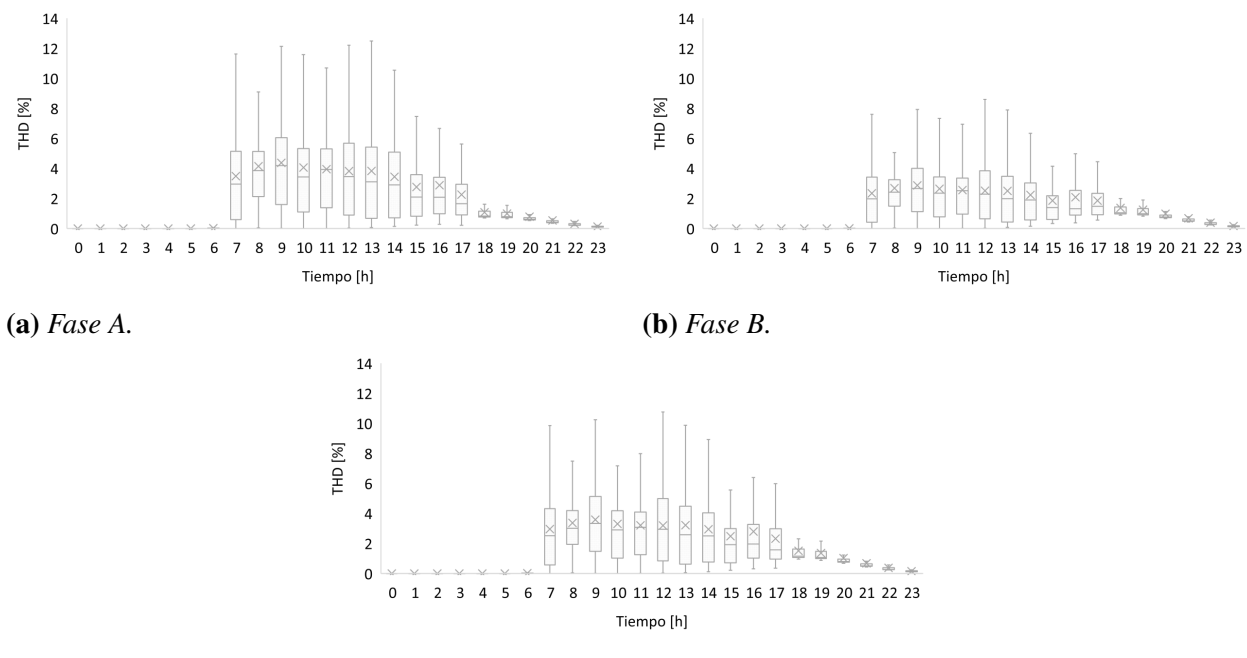

<span id="page-64-0"></span>Figura 23. *Resultados de T HD<sup>i</sup> durante un día para la Línea 824-828 para el escenario 19.*

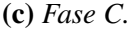

La Figura [24](#page-65-0) presenta los resultados de *TDD* de corriente en la Línea 824-828 durante un día para el Escenario 19. El comportamiento de *TDD* es similar pero con valores más bajos al de *THD*, alcanzando valores máximos de 2%, 1,8% y 2% para las fases A, B y C, respectivamente. Las mayores diferencias entre los valores de *T HD<sup>i</sup>* y *T DD<sup>i</sup>* están en la Fase C.

#### 5.6. Estadística inferencial

El análisis de estadística inferencial es aplicado a los parámetros de: tensión (Nodo 840), desbalance de tensión (Nodo 802), factor de potencia (Línea 800-802), *THD* de tensión y corriente, y *TDD* de corriente. Estos lugares específicos de la red corresponden al primer y último nodo del ramal principal, el tramo principal de la red, respectivamente. El propósito del análisis es sustentar con evidencia estadística si existen diferencias entre la media del caso base y la media de cada escenario para un mismo parámetro. Además, las medias entre los escenarios 1 y 23 son compa-

<span id="page-65-0"></span>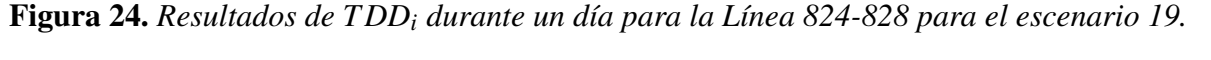

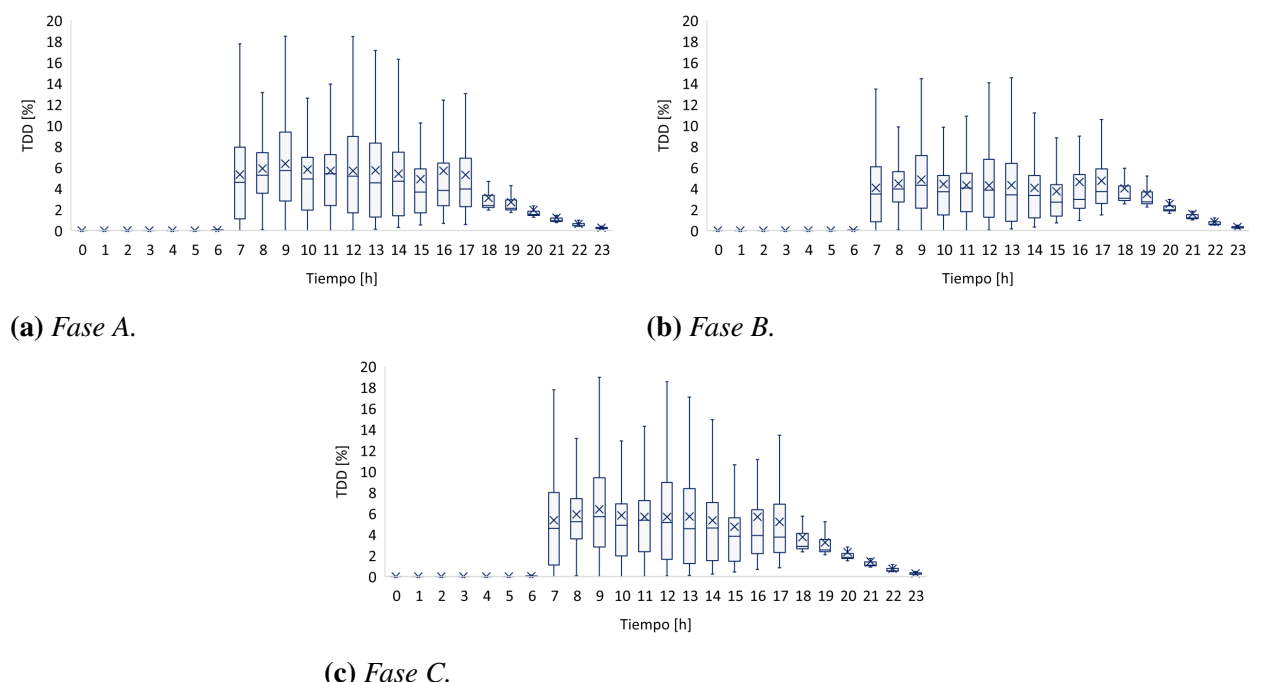

radas, con el objetivo de identificar las variaciones de cada parámetro en el caso que únicamente integra SFV contra el que integra todos los RED. En este caso, la estadística inferencial involucra dos etapas: test de normalidad y pruebas de hipótesis.

Cuatro test de normalidad fueron estudiados: Shapiro-Wilk (SW), Kolmogorov-Smirnov (KS), Chi-cuadrado (CS), y K2 D'Agostino (DA). Los resultados mostraron que las tres primeras pruebas no eran confiables para este caso de estudio; KS evidenció que todas las distribuciones eran normales y CS arrojó que todas las distribuciones eran no Gaussianas. Por su parte, SW puede presentar errores de acuerdo al número de muestras. Por tal razón, la prueba DA fue seleccionada y los resultados para todos los parámetros son presentados en la Figura [25.](#page-67-0) El color negro indica que los datos no están distribuidos normalmente y el color blanco sugiere que sí lo hacen. Esta figura permite seleccionar las horas y escenarios en los cuales las pruebas paramétricas o no paramétricas deben ser aplicadas.

Los datos de la mayoría de los parámetros tienen un comportamiento no normal en los

escenarios y horas en que los sistemas fotovoltaicos entregan potencia o cuando se conectan los VE.

Este estudio emplea la prueba paramétrica de t-Student para las distribuciones normales y la no paramétrica de Suma de Rangos de Signo de Wilcoxon para las no normales.

La Figura [26](#page-69-0) muestra los mapas de calor para cada parámetro bajo análisis. Los números y los colores en cada celda corresponden a la diferencia porcentual entre las medias de cada escenario y el caso base (*x* − 0) calculadas con la Ec. [\(25\)](#page-66-0). Una diferencia con signo positivo indica que el Escenario *x* registró un aumento en la media respecto al caso base. Un signo negativo indica lo contrario. Los números tachados indican la aceptación de la hipótesis nula (las medias son iguales). Un tratamiento diferente debe hacerse en los parámetros de *T HD* y *T DD* porque en ciertas horas del día de algunos escenarios los valores de estas variables son cero, entonces no es posible obtener la diferencia porcentual como se definió en el Ec. [\(25\)](#page-66-0). En ese caso, se obtiene únicamente la diferencia entre las medias.

$$
Differential(\%) = \frac{(\mu_{Probabilistic_{Ex}} - \mu_{Probabilistic_{E0}})}{\mu_{Probabilistic_{E0}}} \cdot 100
$$
 (25)

<span id="page-66-0"></span>Los resultados permiten inferir que el parámetro de tensión es afectado respecto al caso base en ciertas horas del día, dependiendo del RED integrado. Por ejemplo, la integración de SFV produce un incremento en el valor eficaz de tensión hasta de un 10% en la Fase B en el rango de horas entre las 6 a.m. y 6 p.m. (horas de recurso solar). Por otro lado, el conectar VE a la red de distribución hace que la tensión presente una caída en su valor eficaz hasta de un 11% en la Fase B, la integración ocurre entre las horas 3 p.m. y 11 p.m. (hora de llegada de los VE a las ECVE). Finalmente, las UAEB no producen una afectación significativa en el valor eficaz de tensión y su afectación no se puede categorizar dentro de un rango específico de tiempo como se observa en la integración de SFV y VE.

Las fases más afectadas por la integración de los RED son la A y C debido a que tienen mayor cantidad de demanda comparadas con la Fase B. Al tener una caída alta asociada a la carga del sistema, es más susceptible a esas variaciones producidas por los RED.

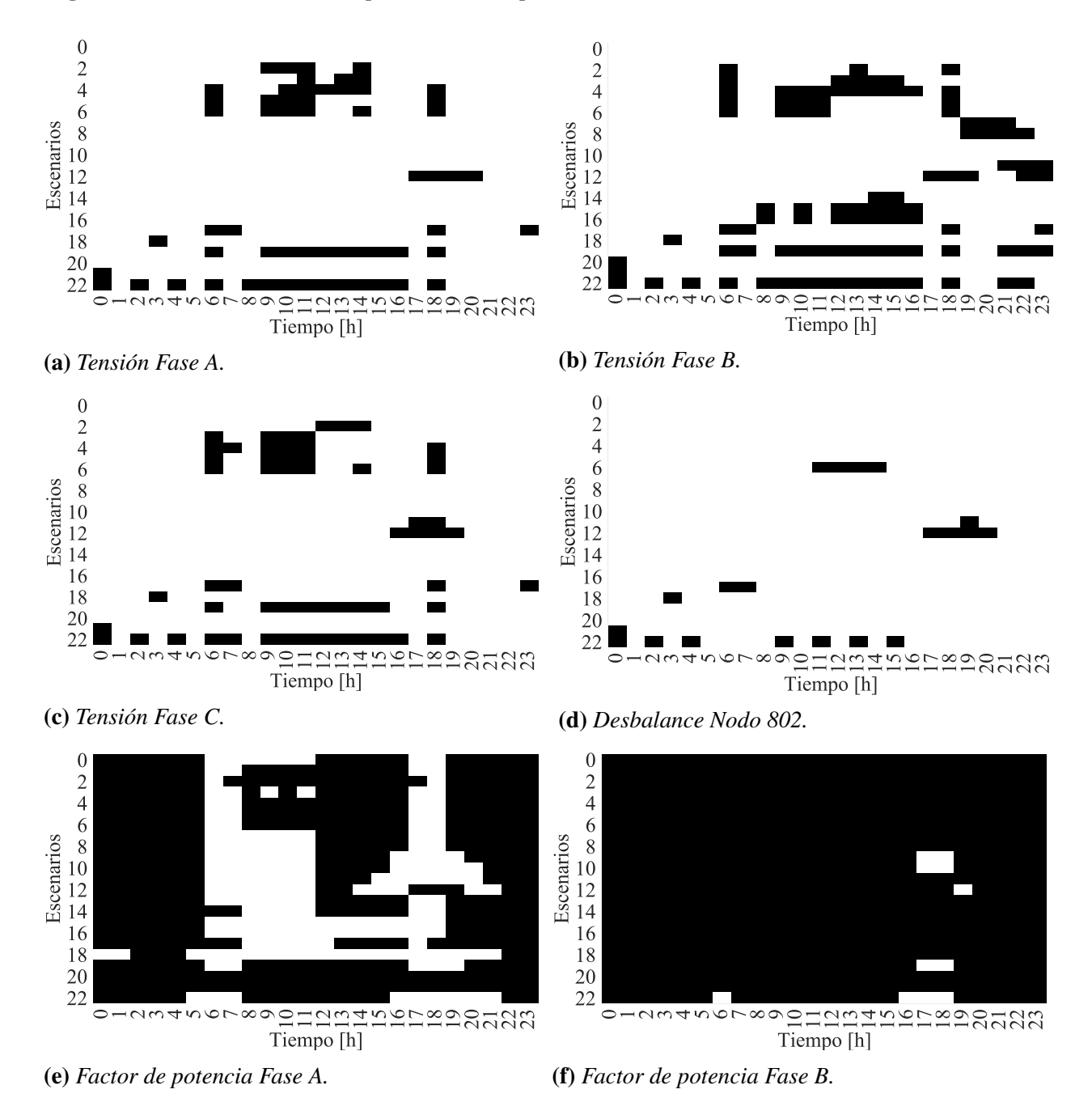

<span id="page-67-0"></span>Figura 25. *Test de normalidad para todos los parámetros en estudio.*

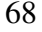

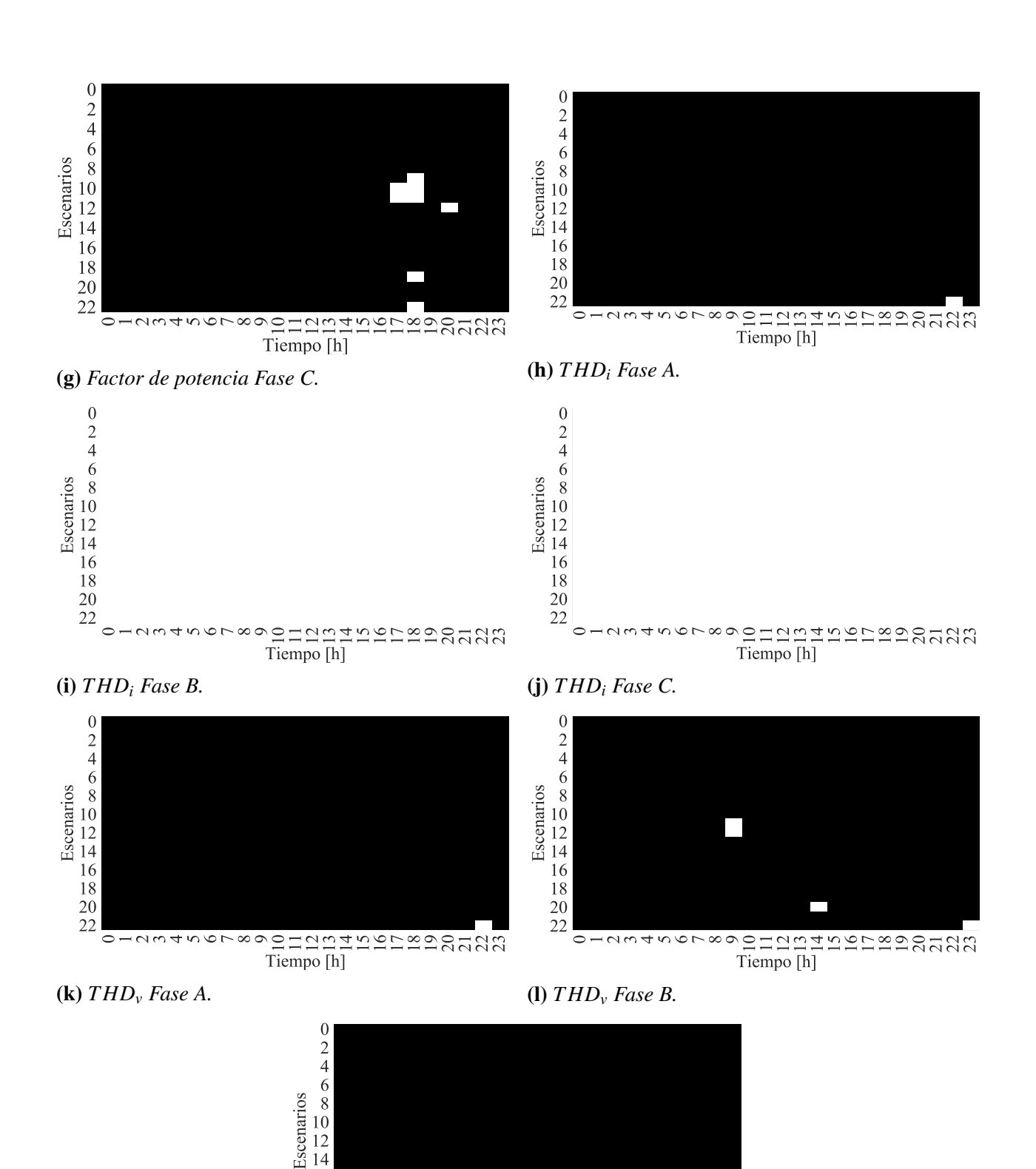

 1 2 3 4 5 6 7 8 9 10 11 12 13 14 15 16 17 18 19 20 21 22 23 Tiempo [h]

(m) *T HD<sup>v</sup> Fase C.*

<span id="page-69-0"></span>Figura 26. *Estadística inferencial.*

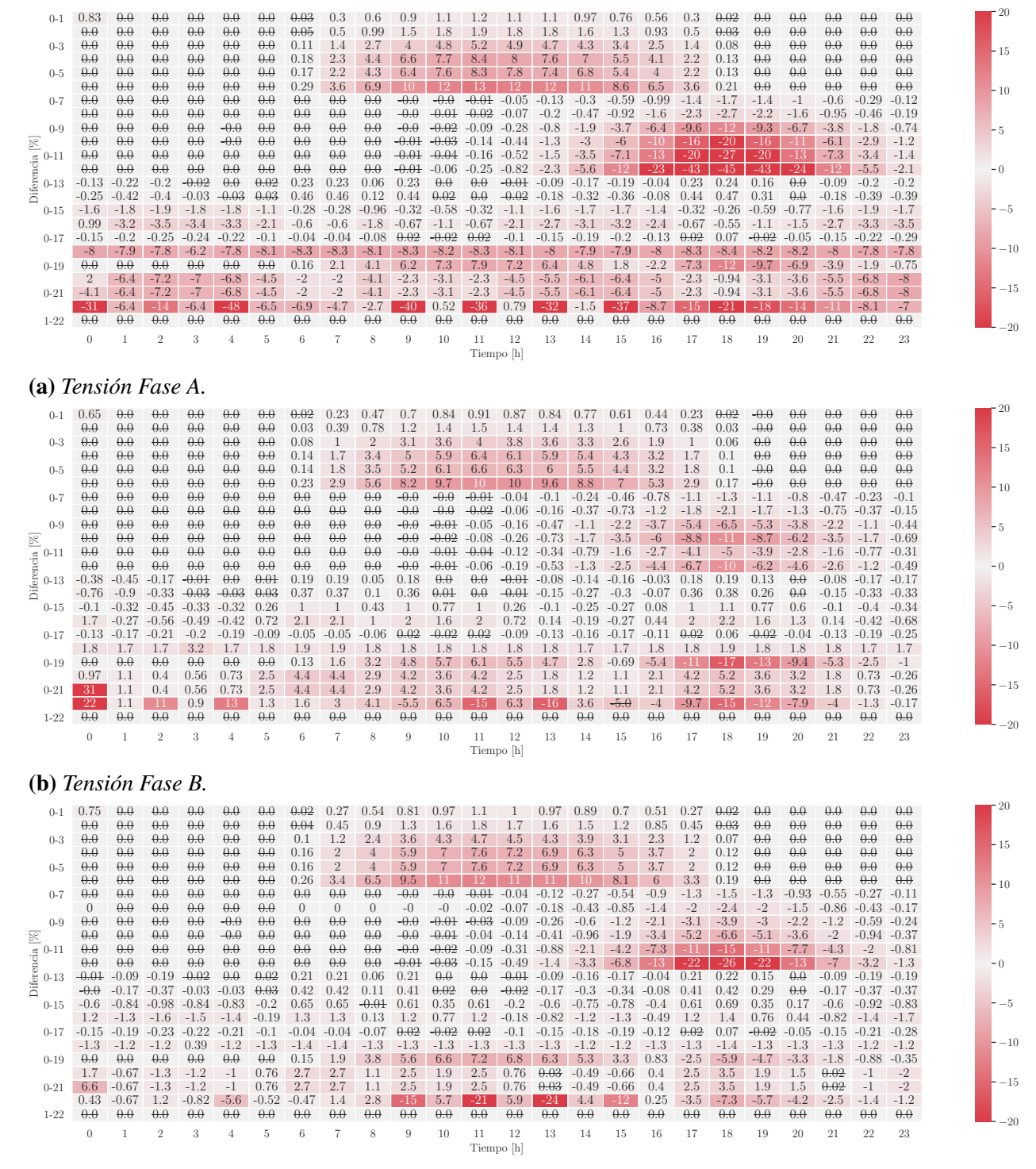

(c) *Tensión Fase C.*

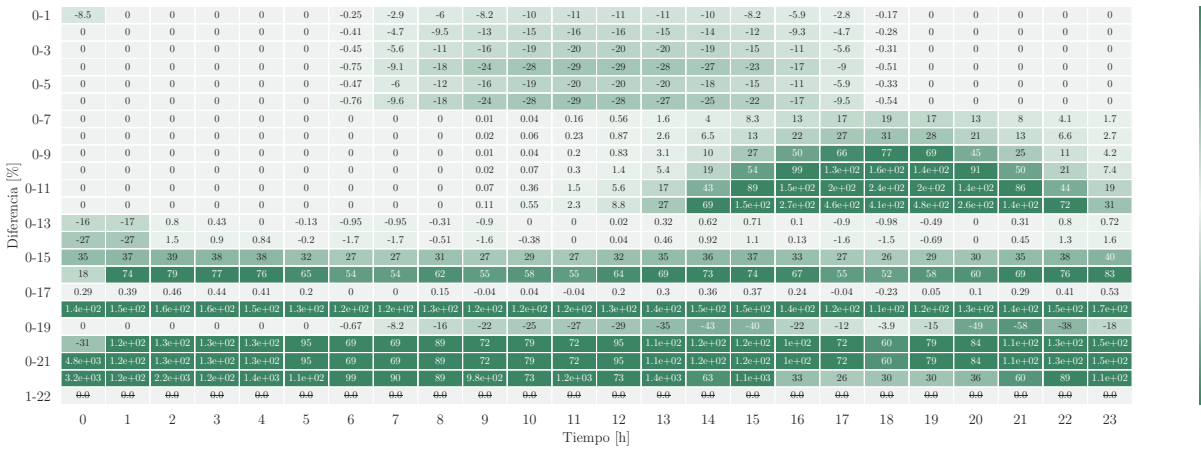

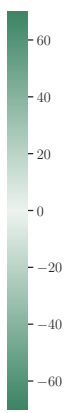

−40

−40 −30 −20 −10

−30 −20 −10

(d) *Desbalance Nodo 802.*

| $0 - 1$                                                    | $-0.04$             | 0.0                 | 0.0                   | 0.0                 | 0.0.                | 0.0                 | $-0.02$             | $-0.2$                | $-0.18$           | $-0.76$      | $-0.77$             | $-1.2$       | $-0.34$          | $-0.06$          | 0.01             | 0.01              | $-0.06$           | $-0.19$        | $-0.01$             | 0.0                | 0.0                 | 0.0                 | 0.0             | 0.0            |
|------------------------------------------------------------|---------------------|---------------------|-----------------------|---------------------|---------------------|---------------------|---------------------|-----------------------|-------------------|--------------|---------------------|--------------|------------------|------------------|------------------|-------------------|-------------------|----------------|---------------------|--------------------|---------------------|---------------------|-----------------|----------------|
| $0 - 3$                                                    | 0.0                 | 0.0                 | 0.0                   | 0.0                 | 0.0                 | 0.0                 | $-0.03$             | $-0.37$               | $-0.4$            | $-1.9$       | $-2.3$              | $-3.9$       | $-1.5$           | $-0.34$          | $-0.12$          | $-0.04$           | $-0.13$           | $-0.34$        | $-0.03$             | 0.0                | 0.0                 | 0.0                 | 0.0             | 0.0            |
|                                                            | 0.0                 | 0.0                 | $\theta$ . $\theta$   | 0.0                 | 0.0                 | 0.0                 | 0.01                | 0.09                  | 0.29              | 0.28         | 0.46                | 0.34         | 0.46             | $-0.02$          | $-0.49$          | $-0.28$           | 0.24              | 0.1            | $\theta$ . $\theta$ | 0.0                | 0.0                 | 0.0                 | 0.0             | 0.0            |
|                                                            | 0.0                 | 0.0                 | 0.0                   | 0.0                 | 0.0.                | 0.0                 | 0.01                | 0.15                  | 0.48              | 0.4          | 0.75                | 0.34         | $-8.3$           | $-18$            | $-15$            | $-3.8$            | 0.3               | 0.16           | 0.0                 | 0.0                | 0.0                 | 0.0                 | 0.0             | 0.0            |
| $0 - 5$                                                    | 0.0                 | 0.0                 | 0.0                   | 0.0                 | 0.0.                | 0.0                 | 0.02                | 0.3                   | 0.52              | 0.88         | 0.99                | 1.1          | 0.27             | $-0.85$          | $-1.5$           | $-0.82$           | 0.33              | 0.29           | 0.02                | 0.0                | 0.0                 | 0.0                 | 0.0             | 0.0            |
|                                                            | $\theta$ . $\theta$ | $\theta$ . $\theta$ | $\theta$ . $\theta$   | $\theta$ . $\theta$ | 0.0                 | $\theta$ .          | 0.04                | 0.49                  | 0.67              | 1.4          | 0.24                | 0.33         | $-16$            | $-26$            | $-23$            | $-7.7$            | 0.1               | 0.49           | 0.03                | 0.0                | 0.0                 | $\theta$ . $\theta$ | 0.0             | 0.0            |
| $0 - 7$                                                    | $\theta$ . $\theta$ | $\theta$ . $\theta$ | $\theta$ . $\theta$   | $\theta$ . $\theta$ | 0.0                 | $\theta$ . $\theta$ | 0.0                 | $\theta \cdot \theta$ | 0.0               | 0.0          | $\theta$ . $\theta$ | 0.01         | 0.01             | $\theta$         | $-0$             | $-0.01$           | 0.07              | 0.57           | 0.91                | 0.4                | 0.26                | 0.02                | $-0$            | 0.04           |
|                                                            | $\theta$            | 0.0                 | 0.0                   | 0.0                 | 0.0.                | 0.0                 | 0.0                 | $\theta$              | $\theta$          | $\theta$     | $\theta$            | 0.01         | 0.01             | 0.01             | $-0.01$          | $-0.02$           | 0.09              | 0.72           | 1.1                 | 0.51               | 0.34                | 0.02                | $-0$            | 0.06           |
| $0 - 9$<br>図<br>$\approx 0-11$<br>ferenci<br>$0 - 13$<br>◠ | $\theta$ . $\theta$ | $\theta$ . $\theta$ | $\theta$ . $\theta$   | $\theta$ . $\theta$ | 0.0                 | $\theta$ . $\theta$ | 0.0                 | $\theta \cdot \theta$ | 0.0               | $-0.0$       | $-0.0$              | $-0.0$       | $-0.02$          | $-0.06$          | $-0.11$          | $-0.22$           | $-0.51$           | $-0.52$        | $-0.46$             | $-0.61$            | $-0.47$             | $-0.29$             | $-0.05$         | 0.11           |
|                                                            | 0.0                 | 0.0                 | $\theta \cdot \theta$ | $\theta$ . $\theta$ | 0.0                 | 0.0                 | 0.0                 | 0.0                   | 0.0               | $-0.0$       | $-0.0$              | $-0.01$      | $-0.04$          | $-0.09$          | $-0.19$          | $-0.38$           | $-0.84$           | $-0.99$        | $-1.1$              | $-1.1$             | $-0.79$             | $-0.48$             | $-0.1$          | 0.15           |
|                                                            | 0.0                 | 0.0                 | 0.0                   | 0.0                 | 0.0                 | 0.0                 | 0.0                 | 0.0                   | 0.0               | $-0.0$       | $-0.0$              | $-0.02$      | $-0.06$          | $-0.13$          | $-0.27$          | $-0.59$           | $-1.4$            | $-2.4$         | $-3.1$              | $-2.3$             | $-1.6$              | $-0.76$             | $-0.15$         | 0.16           |
|                                                            | 0.0                 | 0.0                 | $\theta \cdot \theta$ | $\theta$ . $\theta$ | 0.0                 | 0.0                 | $\theta$ . $\theta$ | 0.0                   | 0.0               | $-0.0$       | $-0.01$             | $-0.03$      | $-0.09$          | $-0.22$          | $-0.48$          | $-1.1$            | $-2.7$            | $-5.7$         | $-4.4$              | $-5.9$             | $-3$                | $-1.3$              | $-0.32$         | 0.21           |
|                                                            | $-0.03$             | $-0.07$             | $-0.0$                | $-0.01$             | 0.0                 | 0.04                | 0.37                | 0.37                  | 0.11              | 0.36         | 0.0                 | 0.0          | $-0.01$          | $-0.07$          | $-0.11$          | $-0.11$           | $-0.02$           | 0.36           | 0.39                | 0.18               | $\theta$ . $\theta$ | $-0.07$             | $-0.07$         | 0.2            |
|                                                            | 0.02                | $-0.06$             | $-0.07$               | $-0.06$             | $-0.09$             | 0.07                | 0.68                | 0.68                  | 0.17              | 0.62         | 0.16                | 0.0          | $-0.01$          | $-0.1$           | $-0.16$          | $-0.16$           | $-0.03$           | 0.62           | 0.56                | 0.23               | 0.0                 | $-0.1$              | $-0.14$         | 0.22           |
| $0 - 15$                                                   | $-0.56$             | $-0.48$             | $-0.26$               | $-0.28$             | $-0.35$             | $-0.5$              | $-0.17$             | $-0.17$               | $-0.44$           | $-0.19$      | $-0.3$              | $-0.19$      | $-0.5$           | $-0.56$          | $-0.5$           | $-0.46$           | $-0.54$           | $-0.19$        | $-0.16$             | $-0.3$             | $-0.38$             | $-0.56$             | $-0.39$         | 0.2            |
|                                                            | 0.19<br>$-0.04$     | $-1$<br>$-0.02$     | $-0.82$<br>0.01       | $-0.89$             | $-0.95$<br>$-0.01$  | $-0.93$             | $-0.36$<br>0.01     | $-0.36$               | $-0.84$           | $-0.4$       | $-0.59$             | $-0.4$       | $-0.93$          | $-1.1$           | $-1.1$           | $-1$              | $-1$              | $-0.4$<br>0.01 | $-0.34$             | $-0.59$<br>$-0.01$ | $-0.72$<br>$-0.02$  | $-1.1$<br>$-0.04$   | $-0.95$         | $-0.3$<br>0.08 |
| $0 - 17$                                                   | $-2.5$              | $-2.2$              | $-1.7$                | $\theta$<br>$-2$    |                     | $-0.03$<br>$-2.8$   | $-3$                | 0.01<br>$-3$          | $-0.03$<br>$-2.8$ | 0.01<br>$-3$ | $-0.01$             | 0.01<br>$-3$ | $-0.03$          | $-0.04$          | $-0.03$          | $-0.02$           | $-0.04$<br>$-2.7$ | $-3$           | 0.03<br>$-3$        | $-2.9$             | $-2.9$              | $-2.5$              | $-0.01$         | $-1.1$         |
| $0 - 19$                                                   | $\theta$ . $\theta$ | $\theta$ . $\theta$ | $\theta \cdot \theta$ | $\theta$ . $\theta$ | $-2$<br>0.0         | $\theta$ .          | $\theta$ . $\theta$ | 0.08                  | 0.4               | 0.17         | $-2.9$<br>0.54      | $-0.03$      | $-2.8$<br>$-5.7$ | $-2.5$<br>$-8.5$ | $-2.3$<br>$-2.8$ | $-2.2$<br>$-0.16$ | $-0.1$            | $-0.33$        | $-0.48$             | $-0.6$             | $-0.46$             | $-0.28$             | $-2$<br>$-0.05$ | 0.11           |
|                                                            | 0.1                 |                     | $-2$                  | $-2.1$              | $-2.1$              | $-1.5$              | $-0.31$             | $-0.31$               | $-1.3$            | $-0.45$      | $-0.85$             | $-0.45$      | $-1.5$           | $-1.8$           | $-2$             | $-2$              | $-1.7$            | $-0.45$        | 0.27                | $-0.86$            | $-1.1$              | $-1.8$              | $-2.1$          | $-1.8$         |
| $0 - 21$                                                   | $-16$               | $-2$<br>$-2$        | $-2$                  | $-2.1$              | $-2.1$              | $-1.5$              | $-0.31$             | $-0.31$               | $-1.3$            | $-0.45$      | $-0.85$             | $-0.45$      | $-1.5$           | $-1.8$           | $-2$             | $-2$              | $-1.7$            | $-0.45$        | 0.27                | $-0.86$            | $-1.1$              | $-1.8$              | $-2.1$          | $-1.8$         |
|                                                            | $-16$               | $-2$                | $-7.3$                | $-1.8$              | $-13$               | $-2.5$              | $-2.8$              | $-3.1$                | $-3.5$            | $-13$        | $-5.6$              | $-16$        | $-5.1$           | $-15$            | $-2.7$           | $-12$             | $-2.3$            | $-2.6$         | $-2.7$              | $-2.7$             | $-2.6$              | $-2.3$              | $-1.7$          | $-0.99$        |
| $1 - 22$                                                   | $\theta$ . $\theta$ | 0.0                 | $\theta \cdot \theta$ | $\theta$            | $\theta$ . $\theta$ | $\theta$ . $\theta$ | $\theta$ . $\theta$ | $\theta$              | 0.0               | 0.0          | 0.0                 | 0.0          | 0.0              | 0.0              | 0.0              | 0.0               | 0.0               | 0.0            | 0.0                 | 0.0                | 0.0                 | 0.0                 | 0.0             | 0.0            |
|                                                            |                     |                     |                       |                     |                     |                     |                     |                       |                   |              |                     |              |                  |                  |                  |                   |                   |                |                     |                    |                     |                     |                 |                |
|                                                            | $\theta$            |                     | $\overline{2}$        | 3                   | $\overline{4}$      | 5                   | 6                   | 7                     | 8                 | 9            | 10                  | 11           | 12               | 13               | 14               | 15                | 16                | 17             | 18                  | 19                 | 20                  | 21                  | 22              | 23             |
|                                                            |                     |                     |                       |                     |                     |                     |                     |                       |                   |              |                     | Tiempo [h]   |                  |                  |                  |                   |                   |                |                     |                    |                     |                     |                 |                |

#### (e) *Factor de potencia Fase A.*

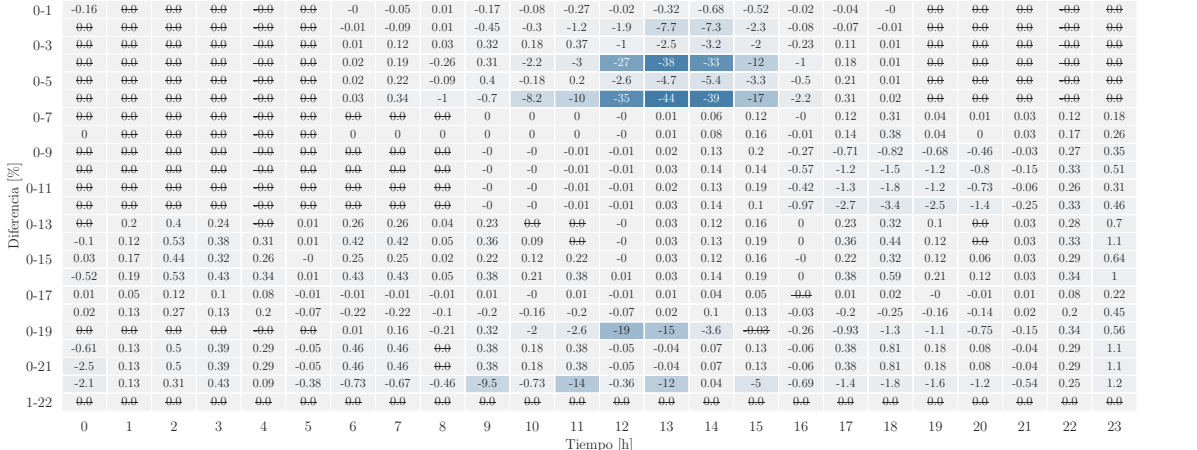

(f) *Factor de potencia Fase B.*

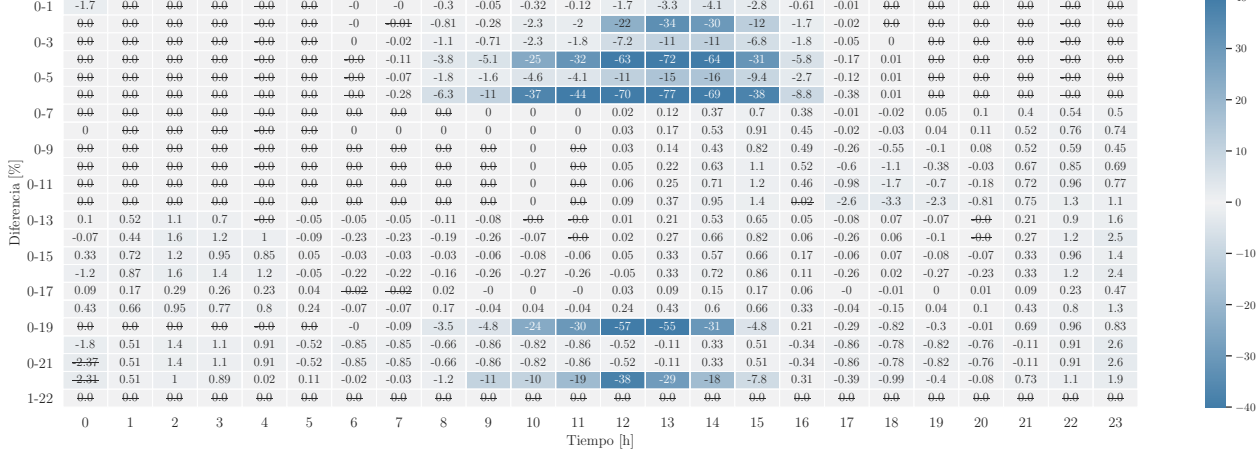

# (g) *Factor de potencia Fase C.*

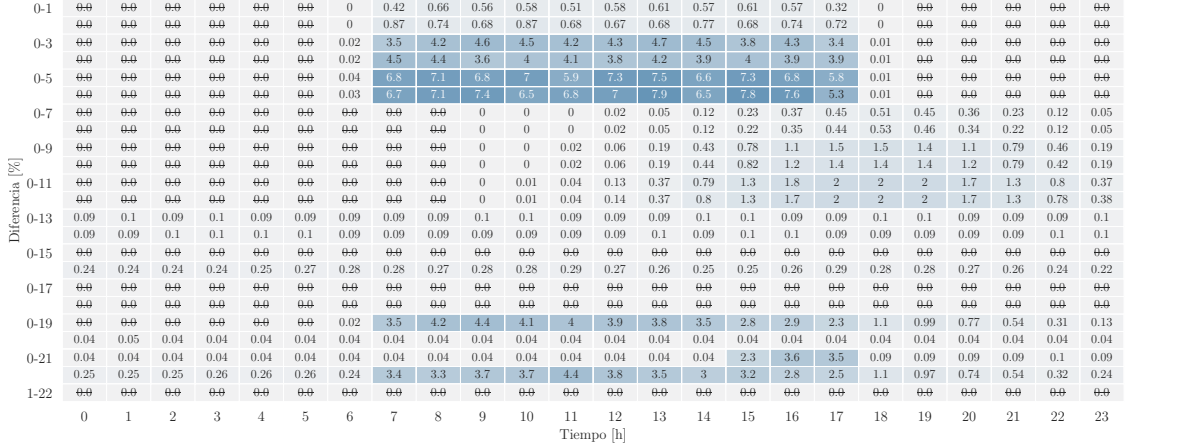

# (h) *T HD<sup>i</sup> Fase A.*

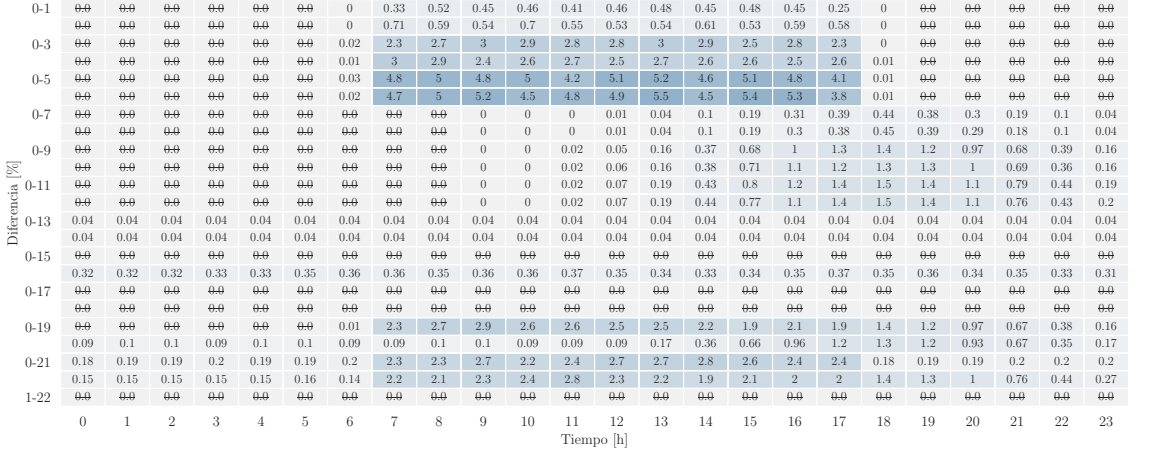

(i) *T HD<sup>i</sup> Fase B.*

−30 −20  $-10$  $-0$  $-10$  $-20$ 30 40

 $\mathsf{L}_{-10.0}$ −7.5 −5.0  $-2.5$  $\sim\!0.0$  $-2.5$  $-5.0$ 7.5 10.0

 $\mathsf{L}_{-10.0}$  $-7.5$ −5.0  $-2.5$  $\sim$  0.0  $-2.5$  $\overline{\phantom{0}}$  5.0  $-7.5$  $10.0$
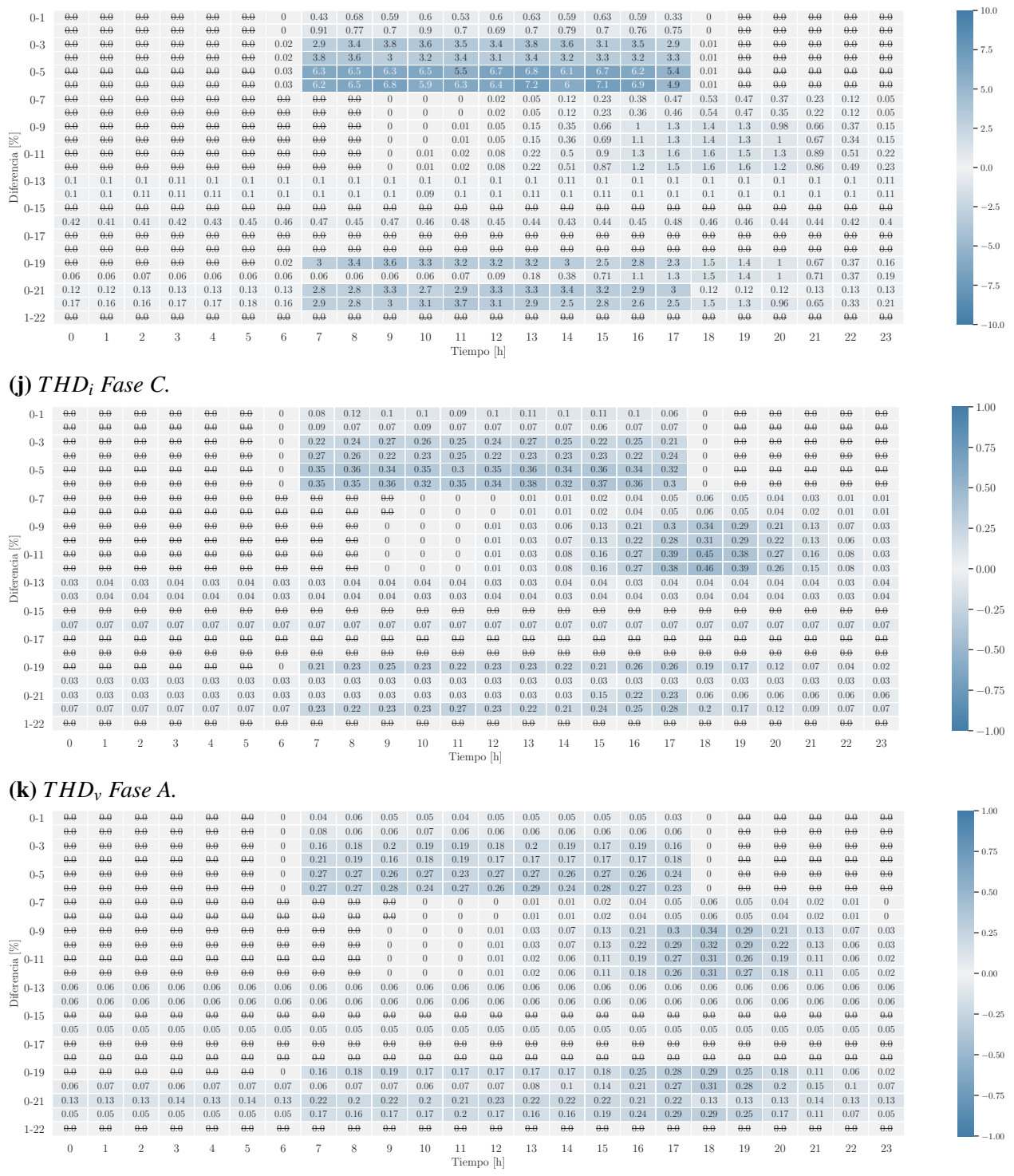

(l) *T HD<sup>v</sup> Fase B.*

<span id="page-73-0"></span>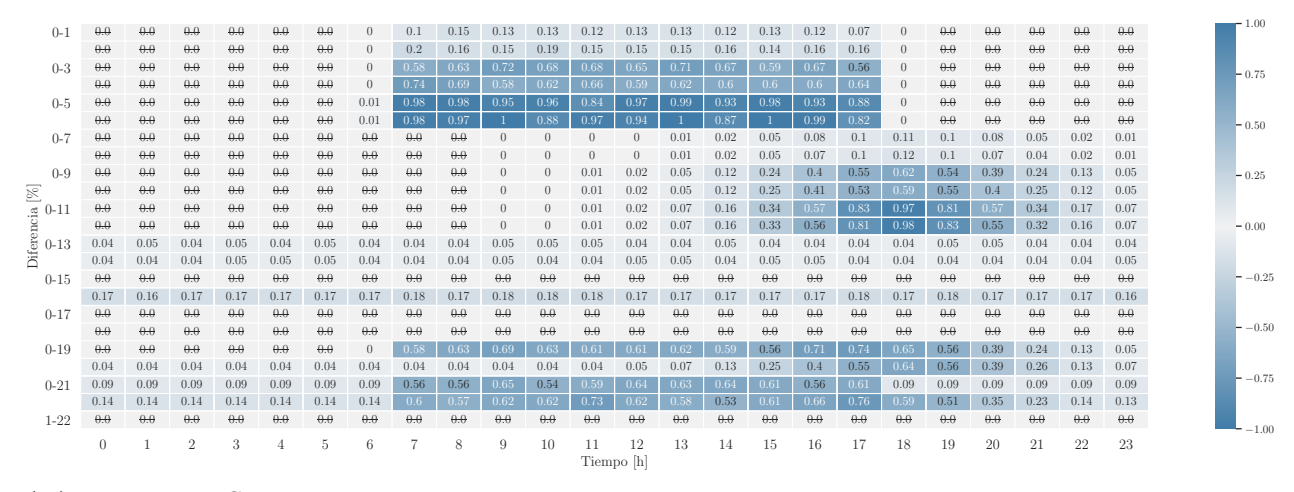

(m) *T HD<sup>v</sup> Fase C.*

En cuanto al desbalance de tensión, el Nodo 802 (nodo principal) tiene un impacto importante. Los RED que producen un impacto más significativo en este parámetro son VE y UAEB, ya que están conectados de manera bifásica en la zona final del ramal. Las diferencias porcentuales del desbalance alcanzan valores máximos porcentuales de 150% en el Escenario 18.

Por otro lado, el factor de potencia es más afectado por la integración de SFV. El escenario más crítico para este parámetro es cuando los SFV se conectan en las zonas más lejanas de sistema e incrementa el impacto proporcionalmente a la capacidad instalada de los SFV. La diferencia porcentual máxima por fase es -26%, -44% y -77%, respectivamente. Los VE y las UAEB no presentan variaciones superiores al 5% en todos los escenarios.

Por último, los factores de distorsión (*T HD<sup>i</sup>* y *T HD<sup>v</sup>* - Fig. [\(26h\)](#page-71-0) a la [\(26m\)](#page-73-0)) evidencian un impacto considerable cuando se conectan SFV y VE a la red de distribución. El mayor impacto en distorsión se presenta en corriente cuando se conectan SFV. La Fase C es la más afectada en distorsión de tensión y corriente, teniendo una máxima diferencia de 7,2 y 1, respectivamente.

### 5.7. Aplicativo

Una aplicación es un programa informático diseñado como una herramienta para realizar operaciones o funciones específicas, para facilitar ciertas tareas complejas y hacer más sencilla la experiencia informática de las personas. En ese sentido, este trabajo desarrolló un aplicativo en Power BI para mostrar e interactuar con los resultados por medio de figuras. Este programa cuenta con tres tipos de ventanas, tal como muestra la Figura [27.](#page-75-0) La ventana principal (Fig. [27a\)](#page-75-0) permite el ingreso a las demás: información del proyecto (Fig. [27b\)](#page-75-0) y resultados por parámetro (Fig. [27c\)](#page-75-0).

El aplicativo puede consultarse en el link: [https://app.powerbi.com/links/ZVQuCj1Uvd?]( https://app.powerbi.com/links/ZVQuCj1Uvd?ctid=2ed5574c-f9ba-4426-9658-e477ad7439db&pbi_source=linkShare) [ctid=2ed5574c-f9ba-4426-9658-e477ad7439db&pbi\\_source=linkShare]( https://app.powerbi.com/links/ZVQuCj1Uvd?ctid=2ed5574c-f9ba-4426-9658-e477ad7439db&pbi_source=linkShare) o mediante el código QR de la Figura [28.](#page-76-0)

<span id="page-75-0"></span>Figura 27. *Ventanas del aplicativo diseñado.*

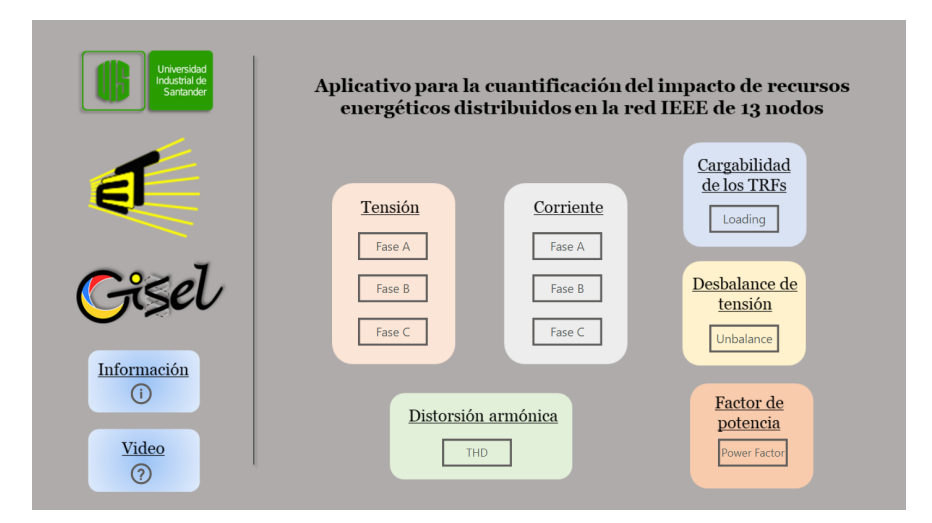

(a) *Ventana principal.*

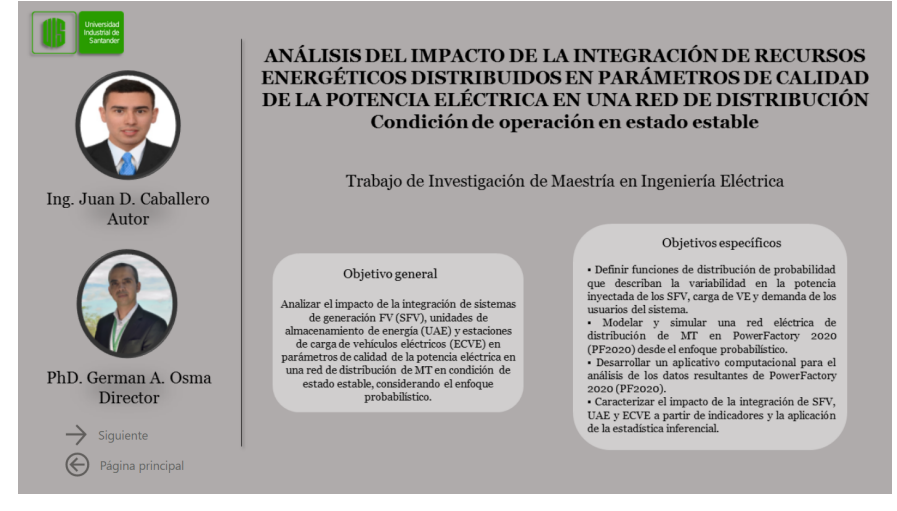

(b) *Ventana de información del proyecto.*

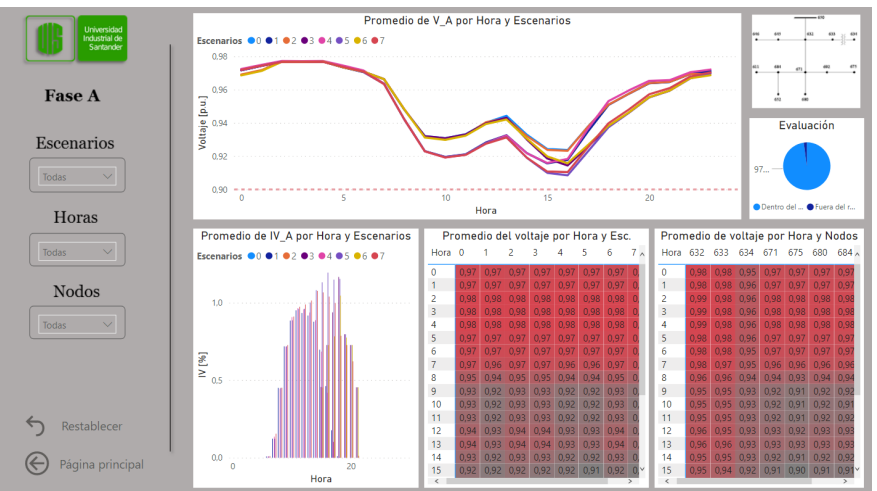

(c) *Ventana de presentación de resultados.*

<span id="page-76-0"></span>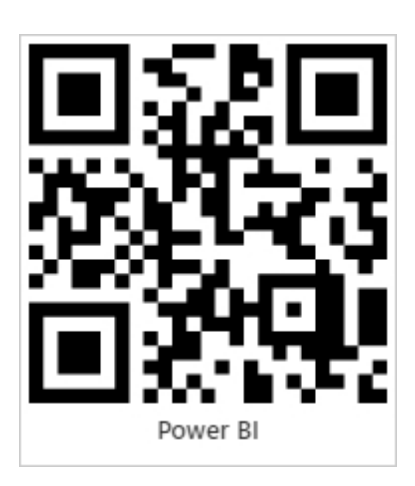

Figura 28. *Código QR del aplicativo*

### 6. Conclusiones

Este sección presenta los hallazgos relevantes de la metodología propuesta para estimar el impacto producido al integrar los RED (SFV, ECVE, UAEB) en la red IEEE de 34 nodos. El análisis horario permite profundizar en el comportamiento de la red debido a que existen diferencias significativas entre los perfiles diarios de irradiación solar, cargas y el comportamiento de los EV. El uso de indicadores y la aplicación de la estadística inferencial permitió estimar el impacto de los RED en varios parámetros como el valor eficaz de tensión (por fase), factor de potencia (por fase), desbalance de tensión, distorsión armónica total y distorsón de demanda total de corriente (por fase). Además, una co-simulación entre PowerFactory-Python automatizó la simulación, cálculo de parámetros y aplicación de la estadística inferencial.

El modelado de los RED como funciones de densidad de probabilidad y fuentes de corriente dependientes de los valores aleatorios hace que haya mayor confiabilidad en los resultados, considerando variaciones en los valores de entrada en cada RED.

En general, el funcionamiento de cada RED se da en horas específicas del día, lo que facilita la identificación de los impactos individuales sobre los parámetros de la red. Los valores altos de generación fotovoltaica surgen cerca del mediodía y los VE exige más energía desde las 4 p.m. a las 9 p.m. Por otro lado, las UAEB generan y demandan energía a lo largo del día, ocasionando impacto irregulares.

En el caso de la estimación por indicadores, todos los parámetros presentan variaciones respecto al caso base. Los SFV aumentan el valor eficaz de tensión, mientras que los VE hacen que éste parámetro disminuya. La magnitud del impacto depende considerablemente del lugar de conexión y la capacidad instalada. Las UAEB no afectan la tensión debido a su poca capacidad instalada. Por otro lado, el desbalance de tensión es ampliamente afectado por las UAEB y VE, debido a que se conectan de manera bifásica en algunos nodos de la red.

Los parámetros de factor de potencia y distorsión armónica tienen un comportamiento bas-

tante interesante y poco estudiado desde el enfoque probabilístico. Los SFV son los recursos que más afectan el comportamiento de la distorsión armónica total. Además, son los VE los que tienen mayor representación en el impacto del factor de potencia.

Por último, la estadística inferencial permite inferir si existe diferencia estadística entre dos medias muestrales. Lo que la convierte en una herramienta sencilla y compacta dentro de un mismo mapa de calor los impactos más representativos de cada RED.

El presente estudio representa un paso hacia una mejor comprensión del impacto de la integración de RED en las redes de distribución. El procedimiento expuesto facilita a otros investigadores la mejora del modelado de los RED y la apropiación de temas como co-simulación y estimación del impacto con indicadores y estadística inferencial.

### Bibliografía

- Abdeltawab, H. & Mohamed, Y. A.-R. I. (2019). Mobile Energy Storage Sizing and Allocation for Multi-Services in Power Distribution Systems. *IEEE Access*, *7*, 176613-176623. [https:](https://doi.org/10.1109/ACCESS.2019.2957243) [//doi.org/10.1109/ACCESS.2019.2957243](https://doi.org/10.1109/ACCESS.2019.2957243)
- Adefarati, T. & Bansal, R. (2016). Integration of renewable distributed generators into the distribution system: a review. *IET Renewable Power Generation*, *10*(7), 873-884.
- Agency, I. E. (2021). *Energy Storage 2021, tipo @ONLINE*. Consultado en 2021, desde [https:](https://www.iea.org/reports/energy-storage) [//www.iea.org/reports/energy-storage](https://www.iea.org/reports/energy-storage)
- Alkan, B., Uzun, B., Erenolu, A. K., Erdin, O. & Turan, M. T. (2018). Scenario Based Analysis of an EV Parking Lot Equipped with a Roof-Top PV Unit within Distribution Systems. *2018 International Conference on Smart Energy Systems and Technologies (SEST)*, 1-6. <https://doi.org/10.1109/SEST.2018.8495891>
- Alzahrani, A., Alharthi, H. & Khalid, M. (2020). Minimization of power losses through optimal battery placement in a distributed network with high penetration of photovoltaics. *Energies*, *13*(1), 140.
- Angelim, J. H. & de Mattos Affonso, C. (2020). Probabilistic assessment of voltage quality on solar-powered electric vehicle charging station. *Electric Power Systems Research*, *189*, 106655.
- Arif, A., Wang, Z., Wang, J., Mather, B., Bashualdo, H. & Zhao, D. (2017). Load modeling—A review. *IEEE Transactions on Smart Grid*, *9*(6), 5986-5999.
- Barutcu, I. C., Karatepe, E. & Boztepe, M. (2020). Impact of harmonic limits on PV penetration levels in unbalanced distribution networks considering load and irradiance uncertainty. *International Journal of Electrical Power & Energy Systems*, *118*, 105780.
- Beltrán, J. C., Aristizábal, A. J., López, A., Castaneda, M., Zapata, S. & Ivanova, Y. (2020). Comparative analysis of deterministic and probabilistic methods for the integration of distributed generation in power systems. *Energy Reports*, *6*, 88-104.
- Bravo, R. J. (2018). Solar PV Power Plants Harmonics Impacts. *2018 IEEE/PES Transmission and Distribution Conference and Exposition (T D)*, 1-9. [https://doi.org/10.1109/TDC.2018.](https://doi.org/10.1109/TDC.2018.8440264) [8440264](https://doi.org/10.1109/TDC.2018.8440264)
- Bu, S., Yu, F. R. & Liu, P. X. (2014). Distributed unit commitment scheduling in the future smart grid with intermittent renewable energy resources and stochastic power demands. *International Journal of Green Energy*, (just-accepted).
- Buitrago Arroyave, L. F. & López Lezama, J. M. (2013). Valoración de los impactos técnicos de la generación distribuida en sistemas de energía eléctrica. *Tecnura*, *17*(36), 50-60.
- Caballero-Peña, J., Cadena-Zarate, C. & Osma-Pinto, G. (2022). Hourly characterization of the integration of DER in a network from deterministic and probabilistic approaches using Co-simulation PowerFactory-Python. *Alexandria Engineering Journal*.
- Caballero-Peña, J., Cadena-Zarate, C., Parrado-Duque, A. & Osma-Pinto, G. (2022). Distributed energy resources on distribution networks: A systematic review of modelling, simulation, metrics, and impacts. *International Journal of Electrical Power & Energy Systems*, *138*, 107900.
- Caballero-Peña, J. D., Cadena-Zarate, C. D. & Osma-Pinto, G. A. (2020). Análisis de la operación en estado estable de una red eléctrica de baja tensión con inyección de potencia de sistemas fotovoltaicos. *Revista UIS Ingenierías*, *19*(4), 89-102.
- Camilo, F. M., Pires, V. F., Castro, R. & Almeida, M. (2018). The impact of harmonics compensation ancillary services of photovoltaic microgeneration in low voltage distribution networks. *Sustainable cities and society*, *39*, 449-458.
- Caro, L., Ramos, G., Montenegro, D. & Celeita, D. (2020). Variable Harmonic Distortion in Electric Vehicle Charging Stations. *2020 IEEE Industry Applications Society Annual Meeting*, 1-6.<https://doi.org/10.1109/IAS44978.2020.9334798>
- Caro, L. M., Ramos, G., Rauma, K., Rodriguez, D. F. C., Martinez, D. M. & Rehtanz, C. (2021). State of Charge Influence on the Harmonic Distortion From Electric Vehicle Charging. *IEEE Transactions on Industry Applications*, *57*(3), 2077-2088. [https://doi.org/10.1109/](https://doi.org/10.1109/TIA.2021.3057350) [TIA.2021.3057350](https://doi.org/10.1109/TIA.2021.3057350)
- Carvallo, J.-P., Taneja, J., Callaway, D. & Kammen, D. M. (2019). Distributed resources shift paradigms on power system design, planning, and operation: An application of the GAP model. *Proceedings of the IEEE*, *107*(9), 1906-1922.
- Chidurala, A., Saha, T. K. & Mithulananthan, N. (2016). Harmonic impact of high penetration photovoltaic system on unbalanced distribution networks–learning from an urban photovoltaic network. *IET Renewable Power Generation*, *10*(4), 485-494.
- Cortés, A., Mazón, J. & Merino, J. (2018). Strategy of management of storage systems integrated with photovoltaic systems for mitigating the impact on LV distribution network. *International Journal of Electrical Power & Energy Systems*, *103*, 470-482.
- Daut, I., Hasan, S. & Taib, S. (2013). Magnetizing current, harmonic content and power factor as the indicators of transformer core saturation. *Journal of Clean Energy Technologies*, *1*(4), 304-307.
- Deb, S., Tammi, K., Kalita, K. & Mahanta, P. (2018). Impact of electric vehicle charging station load on distribution network. *Energies*, *11*(1), 178.
- Di Fazio, A. R., Russo, M. & De Santis, M. (2019). Zoning evaluation for voltage optimization in distribution networks with distributed energy resources. *Energies*, *12*(3), 390.
- Dinh, H. T., Yun, J., Kim, D. M., Lee, K.-H. & Kim, D. (2020). A home energy management system with renewable energy and energy storage utilizing main grid and electricity selling. *IEEE Access*, *8*, 49436-49450.
- Elkholy, A. (2019). Harmonics assessment and mathematical modeling of power quality parameters for low voltage grid connected photovoltaic systems. *Solar Energy*, *183*, 315-326.
- Fortes, R. R., Buzo, R. F. & de Oliveira, L. C. (2020). Harmonic distortion assessment in power distribution networks considering DC component injection from PV inverters. *Electric Power Systems Research*, *188*, 106521.
- Galvani, S., Hagh, M. T., Sharifian, M. B. B. & Mohammadi-Ivatloo, B. (2018). Multiobjective predictability-based optimal placement and parameters setting of UPFC in wind power included power systems. *IEEE Transactions on Industrial Informatics*, *15*(2), 878-888.
- García-Villalobos, J., Zamora, I., San Martín, J. I., Asensio, F. J. & Aperribay, V. (2014). Plug-in electric vehicles in electric distribution networks: A review of smart charging approaches. *Renewable and Sustainable Energy Reviews*, *38*, 717-731.
- Ghiani, E. & Pisano, G. (2018). Impact of renewable energy sources and energy storage technologies on the operation and planning of smart distribution networks. *Operation of Distributed Energy Resources in Smart Distribution Networks* (pp. 25-48). Elsevier.
- González, L., Siavichay, E. & Espinoza, J. (2019). Impact of EV fast charging stations on the power distribution network of a Latin American intermediate city. *Renewable and Sustainable Energy Reviews*, *107*, 309-318.
- Hasheminamin, M., Agelidis, V. G., Salehi, V., Teodorescu, R. & Hredzak, B. (2015). Index-based assessment of voltage rise and reverse power flow phenomena in a distribution feeder under high PV penetration. *IEEE Journal of Photovoltaics*, *5*(4), 1158-1168.
- He, J., Li, Y. W. & Blaabjerg, F. (2014). An enhanced islanding microgrid reactive power, imbalance power, and harmonic power sharing scheme. *IEEE Transactions on Power Electronics*, *30*(6), 3389-3401.
- Hemmatpour, M. H., Koochi, M. H. R., Dehghanian, P. & Dehghanian, P. (2022). Voltage and energy control in distribution systems in the presence of flexible loads considering coordinated charging of electric vehicles. *Energy*, *239*, 121880.
- Howlader, A. M., Sadoyama, S., Roose, L. R. & Chen, Y. (2020). Active power control to mitigate voltage and frequency deviations for the smart grid using smart PV inverters. *Applied Energy*, *258*, 114000.
- IEA. (2021). *Global EV Outlook 2021, tipo @ONLINE*. Consultado en 2021, desde [https://www.](https://www.iea.org/reports/global-ev-outlook-2021) [iea.org/reports/global-ev-outlook-2021](https://www.iea.org/reports/global-ev-outlook-2021)
- IEC, I. E. C. (2006). *Electropedia: The World's Online Electrotechnical Vocabulary, tipo @ONLI-NE*. Consultado el 1 de enero de 2006, desde<https://www.electropedia.org/>
- IEEE. (2018). IEEE Standard for Interconnection and Interoperability of Distributed Energy Resources with Associated Electric Power Systems Interfaces. *IEEE Std 1547-2018 (Revision of IEEE Std 1547-2003)*, 1-138.<https://doi.org/10.1109/IEEESTD.2018.8332112>
- Ignatova, V., Villard, D. & Hypolite, J.-M. (2015). Simple indicators for an effective Power Quality monitoring and analysis. *2015 IEEE 15th International Conference on Environment and Electrical Engineering (EEEIC)*, 1104-1108. [https://doi.org/10.1109/EEEIC.2015.](https://doi.org/10.1109/EEEIC.2015.7165321) [7165321](https://doi.org/10.1109/EEEIC.2015.7165321)
- Iqbal, M. N., Kütt, L., Daniel, K., Asad, B. & Ghahfarokhi, P. S. (2021). Estimation of harmonic emission of electric vehicles and their impact on low voltage residential network. *Sustainability*, *13*(15), 8551.
- IRENA. (2018). *Energy transition, tipo @ONLINE*. Consultado en 2018, desde [https://www.irena.](https://www.irena.org/energytransition) [org/energytransition](https://www.irena.org/energytransition)
- IRENA. (2019). Innovation landscape for a renewable-powered future: Solutions to integrate variable renewables.
- Jahic, A., Eskander, M. & Schulz, D. (2019). Charging schedule for load peak minimization on large-scale electric bus depots. *Applied Sciences*, *9*(9), 1748.
- Jankowiak, C., Zacharopoulos, A., Brandoni, C., Keatley, P., MacArtain, P. & Hewitt, N. (2020). Assessing the benefits of decentralised residential batteries for load peak shaving. *Journal of Energy Storage*, *32*, 101779.
- Jiayi, H., Chuanwen, J. & Rong, X. (2008). A review on distributed energy resources and Micro-Grid. *Renewable and Sustainable Energy Reviews*, *12*(9), 2472-2483.
- Karimi, M., Mokhlis, H., Naidu, K., Uddin, S. & Bakar, A. A. (2016). Photovoltaic penetration issues and impacts in distribution network–A review. *Renewable and Sustainable Energy Reviews*, *53*, 594-605.
- Kersting, W. (2001). Radial distribution test feeders. *2001 IEEE Power Engineering Society Winter Meeting. Conference Proceedings (Cat. No.01CH37194)*, *2*, 908-912 vol.2. [https://doi.org/](https://doi.org/10.1109/PESW.2001.916993) [10.1109/PESW.2001.916993](https://doi.org/10.1109/PESW.2001.916993)
- Kharrazi, A., Sreeram, V. & Mishra, Y. (2020). Assessment techniques of the impact of grid-tied rooftop photovoltaic generation on the power quality of low voltage distribution network-A review. *Renewable and Sustainable Energy Reviews*, *120*, 109643.
- Klaic, Z., Kneževi'c, G., Primorac, M. & Topic, D. (2020). Impact of photovoltaic and biogas power plant on harmonics in distribution network. *IET Renewable Power Generation*, *14*(1), 110-117.
- Kongjeen, Y. & Bhumkittipich, K. (2018). Impact of plug-in electric vehicles integrated into power distribution system based on voltage-dependent power flow analysis. *Energies*, *11*(6), 1571.
- Krishnamurthy, D., Uckun, C., Zhou, Z., Thimmapuram, P. R. & Botterud, A. (2017). Energy storage arbitrage under day-ahead and real-time price uncertainty. *IEEE Transactions on Power Systems*, *33*(1), 84-93.
- Kulmala, A., Repo, S. & Járventausta, P. (2014). Coordinated voltage control in distribution networks including several distributed energy resources. *IEEE Transactions on Smart Grid*, *5*(4), 2010-2020.
- Kütt, L., Saarijärvi, E., Lehtonen, M., Mõlder, H. & Niitsoo, J. (2013). A review of the harmonic and unbalance effects in electrical distribution networks due to EV charging. *2013 12th International Conference on Environment and Electrical Engineering*, 556-561.
- Li, Y., Choi, B.-k., Huang, D.-h., Lauby, M. y col. (2007). Representative static load models for transient stability analysis: development and examination. *IET Generation, Transmission & Distribution*, *1*(3), 422-431.
- Ma, Y., Azuatalam, D., Power, T., Chapman, A. C. & Verbič, G. (2019). A novel probabilistic framework to study the impact of photovoltaic-battery systems on low-voltage distribution networks. *Applied Energy*, *254*, 113669.
- Mancini, E., Longo, M., Yaici, W. & Zaninelli, D. (2020). Assessment of the Impact of Electric Vehicles on the Design and Effectiveness of Electric Distribution Grid with Distributed Generation. *Applied Sciences*, *10*(15), 5125.
- Martínez-Peñaloza, A. & Osma-Pinto, G. (2021). Analysis of the Performance of the Norton Equivalent Model of a Photovoltaic System Under Different Operating Scenarios. *International Review of Electrical Engineering*.
- Massucco, S., Pongiglione, P., Silvestro, F., Paolone, M. & Sossan, F. (2021). Siting and sizing of energy storage systems: Towards a unified approach for transmission and distribution system operators for reserve provision and grid support. *Electric Power Systems Research*, *190*, 106660.
- Morsi, W. G. & El-Hawary, M. E. (2008). A New Fuzzy-Based Total Demand Distortion Factor for Nonsinusoidal Situations. *IEEE Transactions on Power Delivery*, *23*(2), 1007-1014. <https://doi.org/10.1109/TPWRD.2007.916015>
- Müller, S., Meyer, J., Schegner, P. & Djokic, S. (2015). Harmonic modeling of electric vehicle chargers in frequency domain. *International conference on renewable energies and power quality (ICREPQ)*, 1-6.
- Murdock, H., Gibb, D. & André, T. (2021). *RENEWABLES 2021 GLOBAL STATUS REPORT, tipo @ONLINE*. Consultado en 2021, desde [https://www.ren21.net/wp-content/uploads/2019/](https://www.ren21.net/wp-content/uploads/2019/05/GSR2021_Full_Report.pdf) [05/GSR2021\\_Full\\_Report.pdf](https://www.ren21.net/wp-content/uploads/2019/05/GSR2021_Full_Report.pdf)
- Ndahepele, L. & Chowdhury, S. (2020). Impact of Distributed Generation on Traditional Protection in Distribution and Transmission Systems: A Review. *2020 IEEE PES/IAS PowerAfrica*, 1-5.<https://doi.org/10.1109/PowerAfrica49420.2020.9219840>
- Nguyen, H. T., Muhs, J. W. & Parvania, M. (2019). Assessing impacts of energy storage on resilience of distribution systems against hurricanes. *Journal of Modern Power Systems and Clean Energy*, *7*(4), 731-740.
- Osma-Pinto, G., García-Rodríguez, M., Moreno-Vargas, J. & Duarte-Gualdrón, C. (2020). Impact Evaluation of Grid-Connected PV Systems on PQ Parameters by Comparative Analysis based on Inferential Statistics. *Energies*, *13*(7), 1668.
- Palomino, A. & Parvania, M. (2020). Data-driven risk analysis of joint electric vehicle and solar operation in distribution networks. *IEEE Open Access Journal of Power and Energy*, *7*, 141-150.
- Pereira, J. L. M., Leal, A. F. R., Almeida, G. O. d. & Tostes, M. E. d. L. (2021). Harmonic Effects Due to the High Penetration of Photovoltaic Generation into a Distribution System. *Energies*, *14*(13), 4021.
- Postigo Marcos, F. E., Mateo Domingo, C., Gomez San Roman, T., Palmintier, B., Hodge, B.-M., Krishnan, V., de Cuadra García, F. & Mather, B. (2017). A review of power distribution test feeders in the United States and the need for synthetic representative networks. *Energies*, *10*(11), 1896.
- Procopiou, A., Petrou, K. & Ochoa, L. (2020). Advanced Planning of PV-Rich Distribution Networks-Deliverable 3: Traditional Solutions. *Department of Electrical and Electronic Engineering, The University of Melbourne*.
- Prusty, B. R. & Jena, D. (2017). A critical review on probabilistic load flow studies in uncertainty constrained power systems with photovoltaic generation and a new approach. *Renewable and Sustainable Energy Reviews*, *69*, 1286-1302.
- Rafique, S. & Town, G. (2017). Aggregated impacts of electric vehicles on electricity distribution in New South Wales, Australia. *Australian Journal of Electrical and Electronics Engineering*, *14*(3-4), 71-87.
- Ramadhani, U. H., Shepero, M., Munkhammar, J., Widén, J. & Etherden, N. (2020). Review of probabilistic load flow approaches for power distribution systems with photovoltaic gene-

ration and electric vehicle charging. *International Journal of Electrical Power & Energy Systems*, *120*, 106003.

- Rawat, M. S. & Vadhera, S. (2020). Probabilistic Approach to Determine Penetration of Hybrid Renewable DGs in Distribution Network Based on Voltage Stability Index. *Arabian Journal for Science and Engineering*, *3*, 45:1473-98. [https://doi.org/doi.org/10.1007/s13369-](https://doi.org/doi.org/10.1007/s13369-019-04023-1) [019-04023-1](https://doi.org/doi.org/10.1007/s13369-019-04023-1)
- Reinders, J., Paterakis, N., Morren, J. & Slootweg, J. (2018). A linearized probabilistic load flow method to deal with uncertainties in transmission networks. *2018 IEEE International Conference on Probabilistic Methods Applied to Power Systems (PMAPS)*, 1-6.
- Rocabert, J., Capó-Misut, R., Muñoz-Aguilar, R. S., Candela, J. I. & Rodriguez, P. (2018). Control of energy storage system integrating electrochemical batteries and supercapacitors for gridconnected applications. *IEEE Transactions on Industry Applications*, *55*(2), 1853-1862.
- Sadeghian, O., Nazari-Heris, M., Abapour, M., Taheri, S. S. & Zare, K. (2019). Improving reliability of distribution networks using plug-in electric vehicles and demand response. *Journal of Modern Power Systems and Clean Energy*, *7*(5), 1189-1199.
- Schneider, K. P., Mather, B., Pal, B., Ten, C.-W., Shirek, G. J., Zhu, H., Fuller, J. C., Pereira, J. L. R., Ochoa, L. F., de Araujo, L. R. y col. (2017). Analytic considerations and design basis for the IEEE distribution test feeders. *IEEE Transactions on power systems*, *33*(3), 3181-3188.
- Senjyu, T. & Howlader, A. M. (2016). Operational aspects of distribution systems with massive DER penetrations. *Integration of Distributed Energy Resources in Power Systems* (pp. 51-76). Elsevier.
- Singh, G., Miller, C. & Howe, W. (2020). A Framework for Evaluating Harmonic Losses in Distribution Planning. *2020 19th International Conference on Harmonics and Quality of Power (ICHQP)*, 1-6.<https://doi.org/10.1109/ICHQP46026.2020.9177913>
- Teimourzadeh, S. & Mohammadi-Ivatloo, B. (2014). Probabilistic power flow module for powerfactory digsilent. *PowerFactory applications for power system analysis* (pp. 61-84). Springer.
- Timmons, D., Elahee, K. & Lin, M. (2020). Microeconomics of electrical energy storage in a fully renewable electricity system. *Solar Energy*, *206*, 171-180.
- Tolmasquim, M. T., Senra, P. M. A., Gouvea, A. R., Pereira Jr, A. O., Alves, A. C. & Moszkowicz, M. (2020). Strategies of electricity distributors in the context of distributed energy resources diffusion. *Environmental Impact Assessment Review*, *84*, 106429.
- UTP & CEUC. (2019). Estudio para el Diseño de Indicadores de Seguimiento y Evaluación de la Integración de la Autogeneración y la Generación Distribuida en el Sistema Interconectado Nacional.
- Veldhuis, A. J., Leach, M. & Yang, A. (2018). The impact of increased decentralised generation on the reliability of an existing electricity network. *Applied Energy*, *215*, 479-502.
- Vopava, J., Koczwara, C., Traupmann, A. & Kienberger, T. (2020). Investigating the impact of Emobility on the electrical power grid using a simplified grid modelling approach. *Energies*, *13*(1), 39.
- Wang, F., Duarte, J. L., Hendrix, M. A. & Ribeiro, P. F. (2010). Modeling and analysis of grid harmonic distortion impact of aggregated DG inverters. *IEEE transactions on power electronics*, *26*(3), 786-797.
- Wu, C., Wen, F., Lou, Y. & Xin, F. (2015). Probabilistic load flow analysis of photovoltaic generation system with plug-in electric vehicles. *International Journal of Electrical Power & Energy Systems*, *64*, 1221-1228.
- Xiao, X., Collin, A. J., Djokic, S. Z., Yanchenko, S., Móller, F., Meyer, J., Langella, R. & Testa, A. (2016). Analysis and modelling of power-dependent harmonic characteristics of modern PE devices in LV networks. *IEEE Transactions on Power Delivery*, *32*(2), 1014-1023.
- Xiong, L., Nour, M. & Radwan, E. (2020). Harmonic Analysis of Photovoltaic Generation in Distribution Network and Design of Adaptive Filter. *International Journal of Computing and Digital Systems*, *9*(1).
- Yan, J., Zhang, J., Liu, Y., Lv, G., Han, S. & Alfonzo, I. E. G. (2020). EV charging load simulation and forecasting considering traffic jam and weather to support the integration of renewables and EVs. *Renewable energy*, *159*, 623-641.

#### Anexos

# Anexo A. Análisis probabilístico y determinístico del impacto de los RED en la red IEEE de 13 nodos

Este anexo muestra un análisis probabilístico y determinístico en cada hora del día para la integración simultánea de los RED (SFV, ECVE, y UAEB) en una red IEEE de 13 nodos (Figura [29\)](#page-91-0). El análisis de una red más pequeña permitió ahondar en los pasos para la co-simulación entre PowerFactory y Python; además, se estableció una metodología para estudiar el impacto producido por los RED mediante los enfoques probabilista y determinista, y comparar los resultados para ver las trascendencia de cada enfoque.

Para ello, la irradiancia, temperatura y tendencias de viaje de vehículos eléctricos son modelados como funciones de densidad de probabilidad para el análisis probabilístico. En el caso determinístico, los RED son modelados como perfiles diarios. Luego, ocho escenarios (ver Tabla [5\)](#page-90-0) en los que el tipo de RED cambia son simulados mediante el uso de una co-simulación PowerFactory-Python. Finalmente, los resultados probabilísticos y determinísticos de valor eficaz y desbalance de tensión, cargabilidad de los transformadores y pérdidas de potencia activa son comparados.

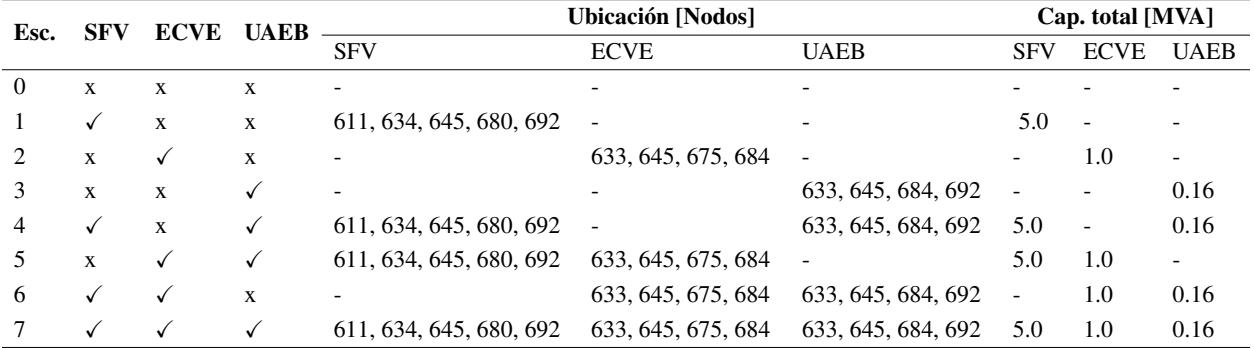

<span id="page-90-0"></span>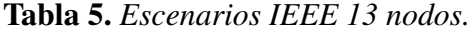

<span id="page-91-0"></span>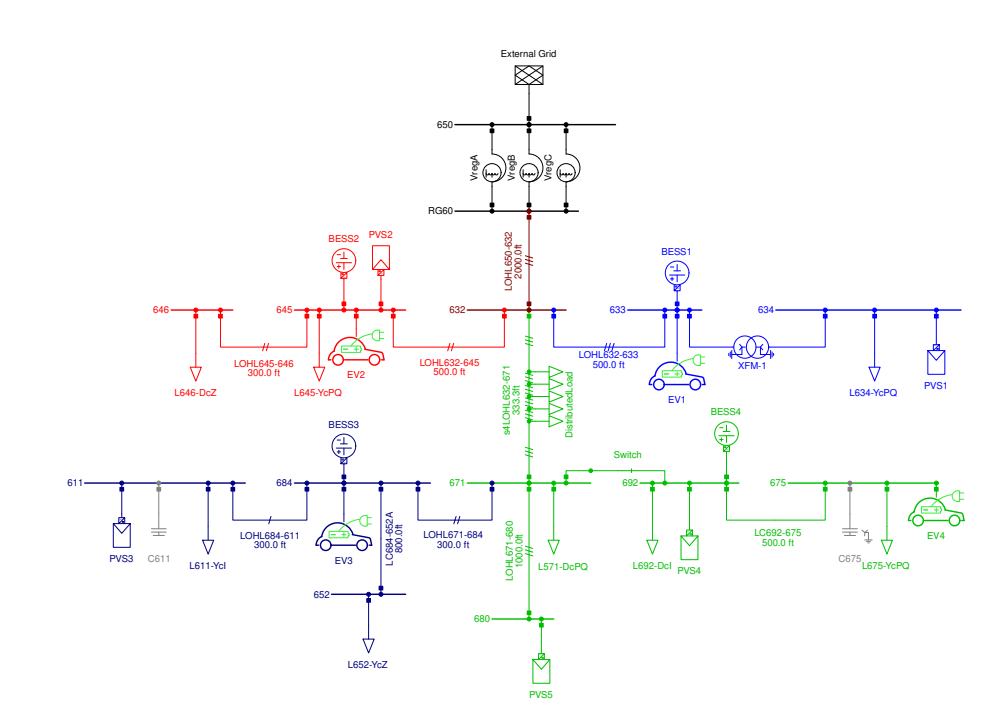

Figura 29. *Red de prueba IEEE de 13 nodos.*

### Resultados de tensión

La Figura [30](#page-92-0) permite ver la variación entre los resultados determinísticos (línea de tendencia) y probabilísticos (diagramas de cajas) de la tensión en el Nodo 675 para el Escenario 1 (solo penetración de SFV) en todas las horas del día.

Cabe resaltar que en el caso base los valores deterministas coinciden con los valores medios del análisis probabilístico en todas las horas del día. En el Escenario 1, los valores deterministas están por fuera del rango inter-cuartil en las horas diurnas (6 a.m. a 6 p.m.), aunque están dentro de los valores mínimos y máximos de las distribuciones para las tres fases. Además, el rango intercuartil aumenta en las horas de inyección de potencia debido a la variabilidad de la irradiancia solar y la temperatura. El análisis determinista no tiene en cuenta estas variaciones, razón por la cual, sus resultados no permanecen dentro del 50% de los datos muestrales. Tales diferencias permiten enriquecer la discusión sobre la importancia de la escogencia del enfoque de análisis para estudiar la integración de los RED.

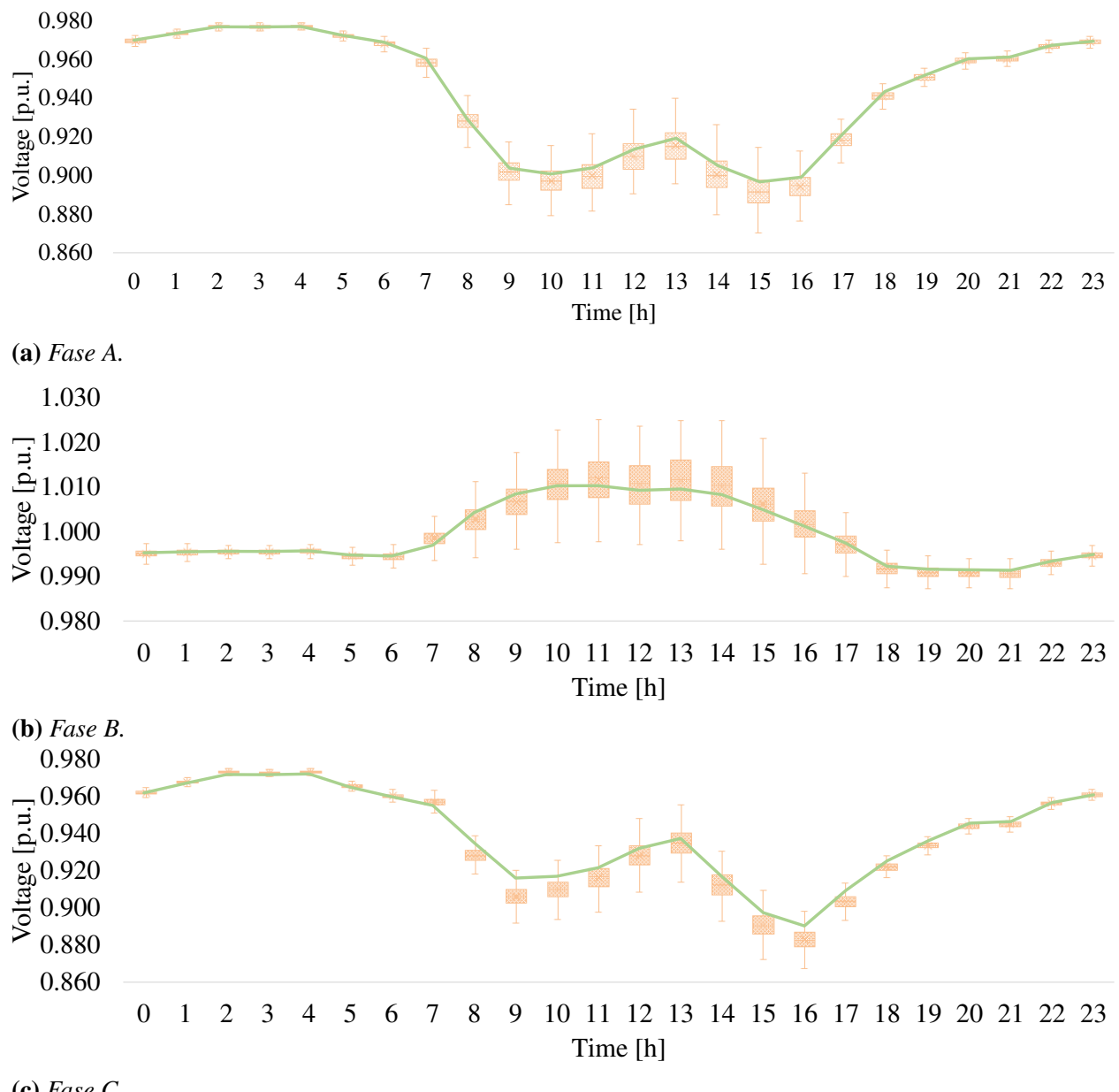

<span id="page-92-0"></span>Figura 30. *Resultados porbabilísticos y determinísticos de tensión en el Nodo 675.*

(c) *Fase C.*

# Resultados de desbalance

La Figura [31](#page-93-0) presenta la comparación entre los resultados probabilísticos y determinísticos para el desbalance de tensión en el Nodo 671, en un día y para todos los escenarios. Los escenarios 1, 4, 5 y 7 presentan las variaciones más significativas entre los dos tipos de análisis, donde los valores medios de desbalance no sobrepasan el 2%. Ningún escenario supera el valor de 3%, lo cual es favorable para la integración de RED, pues tal valor corresponde al límite establecido en el estándar IEEE 1159 de 2009. Respecto al caso base, los niveles de desbalance decrecen cuando los SFV entregan potencia.

El mapa de calor de error de desbalance muestra que los escenarios 1, 4, 5 y 7 presentan la mayor variación entre los análisis probabilístico y determinístico, alcanzando valores por encima del 80%.

<span id="page-93-0"></span>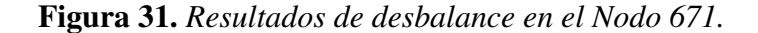

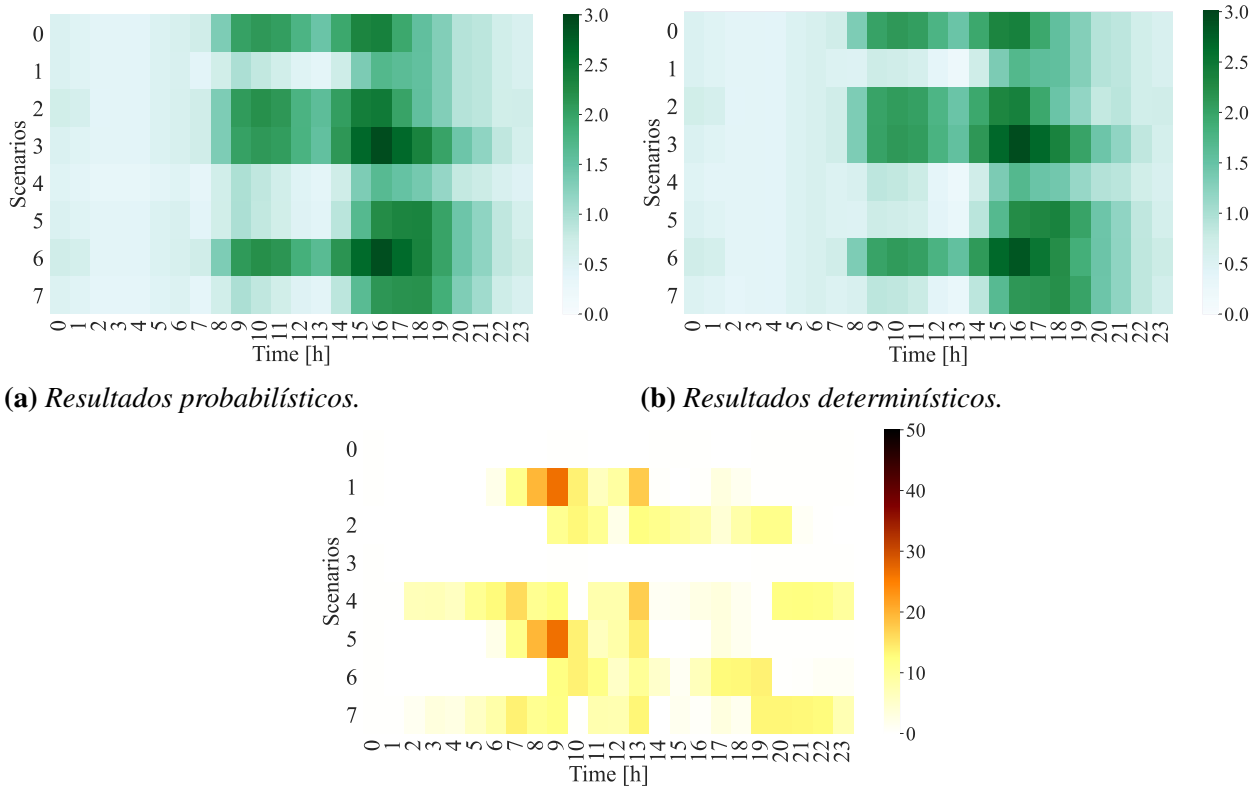

<sup>(</sup>c) *Error entre los dos enfoques.*

# Resultados de pérdidas

La Figura [32](#page-94-0) muestra el mapa de calor de las pérdidas de potencia activa totales en los conductores de la red para los siete escenarios durante un día. Las mayores pérdidas ocurren en la hora 16 debido al pico de demanda de las cargas con mayor potencia en el sistema (comerciales e industriales). Además, los valores de pérdidas no superan los 120 kW en ninguna hora del día y los SFV contribuyen a la reducción de tales valores.

En las horas 17, 18 y 19 las pérdidas de potencia activa aumentan en los escenarios 3, 5, 6 y 7; esto es ocasionado por la demanda de potencia adicional que los VE representan para todo el sistema. El error entre los resultados de los dos tipos de análisis incrementa hasta alrededor de 20% cuando se integran SFV.

<span id="page-94-0"></span>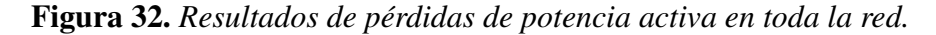

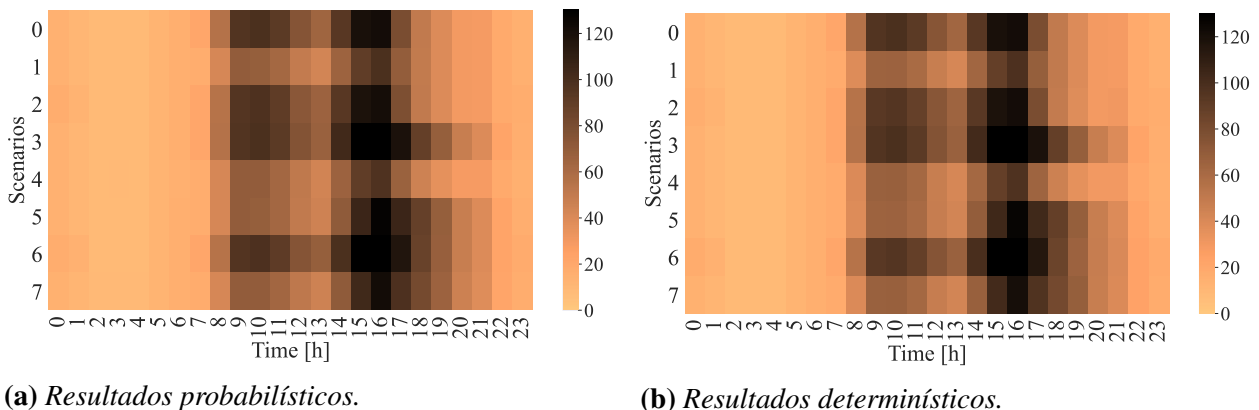

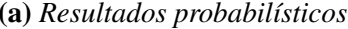

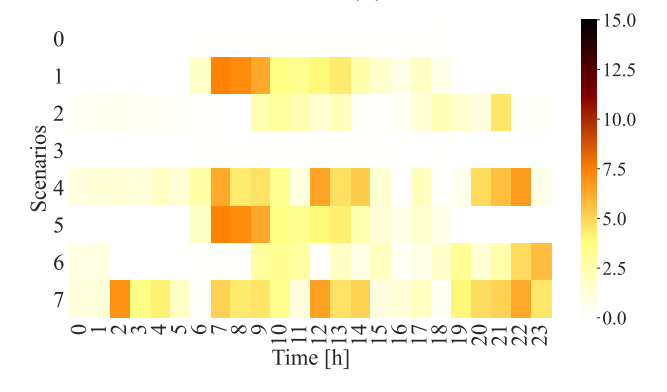

(c) *Error entre los dos enfoques.*

En general, el funcionamiento de cada DER se da en horas específicas del día, lo que facilita la identificación de los impactos individuales sobre los parámetros de la red. Los valores altos de generación fotovoltaica surgen cerca del mediodía y los VE exigen más energía desde las 4 p.m. a las 9 p.m.

Con base en la comparación entre los enfoques determinista y probabilístico, es posible considerar que los resultados deterministas son suficientes para estudiar el perfil de voltaje durante un día para cualquier escenario debido a la similitud con los valores medios de los resultados probabilísticos. De acuerdo con los resultados obtenidos, el enfoque determinista no parece ser satisfactorio para analizar parámetros como desbalance de tensión, cargabilidad y pérdidas de potencia, ya que existen diferencias significativas entre valores deterministas y medias muestrales. Estos parámetros son más propensos a la variabilidad de la radiación solar, temperatura ambiente y carga.